(128 x 128-dot Graphics LCD Controller/Driver with Four-grayscale Functions)

# HITACHI

Rev 0.1 November 2000

## Description

The HD66750S, dot-matrix graphics LCD controller and driver LSI, displays 128-by-128-dot graphics for four monochrome grayscales. Since the HD66750S incorporates bit-operation functions and a 16-bit high-speed bus interface, it enables efficient data transfer and high-speed rewriting of data in the graphics RAM. The following functions allow the user to easily see a variety of information: a smooth scroll display function that fixed-displays a part of the graphics icons and perform vertical smooth scrolling of the remaining bit-map areas, a double-height display function, and a hardware-supported window cursor display function.

The HD66750S has various functions to reduce the power consumption of an LCD system such as low-voltage operation of 1.8 V min., a booster to generate maximum seven-times LCD drive voltage from the supplied voltage, and voltage-followers to decrease the direct current flow in the LCD drive bleeder-resistors. Combining these hardware functions with software functions, such as a partial display with low-duty drive and standby and sleep modes, allows precise power control. The HD66750S is suitable for any mid-sized or small portable battery-driven product requiring long-term driving capabilities, such as digital cellular phones supporting a WWW browser, bidirectional pagers, and small PDAs.

### Features

- 128 × 128-dot graphics display LCD controller/driver for four monochrome grayscales
- Fixed display of graphics icons (pictograms)
- 16-/8-bit high-speed bus interface capability
- Clock synchronized serial interface capability
- Bit-operation functions for graphics processing incorporated:
  - Write-data mask function in bit units
  - Bit rotation function
  - Bit logic-operation function
- Low-power operation support:
  - Vcc = 1.8 to 3.6 V (low voltage)
  - $V_{LCD} = 5$  to 15.5 V (liquid crystal drive voltage)
  - Two-, five-, six-, or seven-times internal booster for liquid crystal drive voltage (programmable)

- 64-step contrast adjuster and voltage followers to decrease direct current flow in the LCD drive bleeder-resistors
- Power-save functions such as the standby mode and sleep mode supported
- Programmable drive duty ratios and bias values displayed on LCD
- 128-segment × 128-common liquid crystal display driver
- n-raster-row AC liquid-crystal drive (C-pattern waveform drive)
- Duty ratio and drive bias (selectable by program)
- Window cursor display supported by hardware
- Vertical smooth scroll
- Partial smooth scroll control (fixed display of graphics icons)
- Vertical double-height display by each display raster-row
- Black-and-white reversed display
- No wait time for instruction execution and RAM access
- Internal oscillation and hardware reset
- Shift change of segment and common driver

#### Table 1 Programmable Display Sizes and Duty Ratios

. .

\_

|               |                       |                         | Graphics Dis              | play                      |                           |                           |                             |
|---------------|-----------------------|-------------------------|---------------------------|---------------------------|---------------------------|---------------------------|-----------------------------|
| Duty<br>Ratio | Optimum<br>Drive Bias | Bit-map<br>Display Area | 12 x 12-dot<br>Font Width | 12 x 13-dot<br>Font Width | 14 x 15-dot<br>Font Width | 16 x 16-dot<br>Font Width | 8 x 10-dot<br>Font Width    |
| 1/16          | 1/5                   | 128 x 16 dots           | 1 line x 10<br>characters | 1 line x 10 characters    | 1 line x 9<br>characters  | 1 line x 8<br>characters  | 1 line x 16<br>characters   |
| 1/24          | 1/6                   | 128 x 24 dots           | 2 lines x 10 characters   | 1 line x 10 characters    | 1 line x 9<br>characters  | 1 line x 8<br>characters  | 2 lines x 16 characters     |
| 1/32          | 1/6                   | 128 x 32 dots           | 2 lines x 10 characters   | 2 lines x 10 characters   | 2 lines x 9<br>characters | 2 lines x 8<br>characters | 3 lines x 16<br>characters  |
| 1/72          | 1/9                   | 128 x 72 dots           | 6 lines x 10 characters   | 5 lines x 10 characters   | 4 lines x 9<br>characters | 4 lines x 8 characters    | 7 lines x 16 characters     |
| 1/80          | 1/10                  | 128 x 80 dots           | 6 lines x 10 characters   | 6 lines x 10 characters   | 5 lines x 9<br>characters | 5 lines x 8<br>characters | 8 lines x 16<br>characters  |
| 1/88          | 1/10                  | 128 x 88 dots           | 7 lines x 10 characters   | 6 lines x 10 characters   | 5 lines x 9<br>characters | 5 lines x 8<br>characters | 8 lines x 16<br>characters  |
| 1/96          | 1/10                  | 128 x 96 dots           | 8 lines x 10 characters   | 7 lines x 10 characters   | 6 lines x 9<br>characters | 6 lines x 8<br>characters | 9 lines x 16<br>characters  |
| 1/104         | 1/11                  | 128 x 104<br>dots       | 8 lines x 10 characters   | 8 lines x 10 characters   | 6 lines x 9<br>characters | 6 lines x 8<br>characters | 10 lines x 16<br>characters |
| 1/112         | 1/11                  | 128 x 112<br>dots       | 9 lines x 10 characters   | 8 lines x 10 characters   | 7 lines x 9<br>characters | 7 lines x 8 characters    | 11 lines x 16<br>characters |
| 1/120         | 1/11                  | 128 x 120<br>dots       | 10 lines x 10 characters  | 9 lines x 10 characters   | 8 lines x 9<br>characters | 7 lines x 8 characters    | 12 lines x 16<br>characters |
| 1/128         | 1/11                  | 128 x 128<br>dots       | 10 lines x 10 characters  | 9 lines x 10 characters   | 8 lines x 9<br>characters | 8 lines x 8<br>characters | 12 lines x 16 characters    |

#### <Target values>

# Total Current Consumption Characteristics (Vcc = 3 V, TYP Conditions, LCD Drive Power Current Included)

|                                  |               |                                 |                    | Total Current Consumption |              |                        |               |                 |  |  |  |
|----------------------------------|---------------|---------------------------------|--------------------|---------------------------|--------------|------------------------|---------------|-----------------|--|--|--|
|                                  |               |                                 |                    | Normal D                  | isplay Opera | ation                  |               |                 |  |  |  |
| Character<br>Display Dot<br>Size | Duty<br>Ratio | R-C<br>Oscillation<br>Frequency | Frame<br>Frequency | Internal<br>Logic         | LCD<br>Power | <br>Total*             | Sleep<br>Mode | Standby<br>Mode |  |  |  |
| 128 x 16 dots                    | 1/16          | 70 kHz                          | 72 Hz              | (15 µA)                   | (15 µA)      | Two-times<br>(45 μA)   | (10 µA)       | 0.1 µA          |  |  |  |
| 128 x 24 dots                    | 1/24          | 70 kHz                          | 72 Hz              | (15 µA)                   | (15 µA)      | Two-times<br>(45 µA)   | (10 µA)       | -               |  |  |  |
| 128 x 32 dots                    | 1/32          | 70 kHz                          | 72 Hz              | (15 µA)                   | (15 µA)      | Two-times<br>(45 µA)   | (10 µA)       | -               |  |  |  |
| 128 x 72 dots                    | 1/72          | 70 kHz                          | 71 Hz              | (40 µA)                   | (18 µA)      | Five-times<br>(130 µA) | (10 µA)       | -               |  |  |  |
| 128 x 80 dots                    | 1/80          | 70 kHz                          | 73 Hz              | (40 µA)                   | (18 µA)      | Five-times<br>(130 µA) | (10 µA)       | -               |  |  |  |
| 128 x 88 dots                    | 1/88          | 70 kHz                          | 74 Hz              | (45 µA)                   | (18 µA)      | Five-times<br>(135 µA) | (10 µA)       | -               |  |  |  |
| 128 x 96 dots                    | 1/96          | 70 kHz                          | 74 Hz              | (45 µA)                   | (20 µA)      | Five-times<br>(145 µA) | (10 µA)       | -               |  |  |  |
| 128 x 104 dots                   | 1/104         | 70 kHz                          | 73 Hz              | (45 µA)                   | (20 µA)      | Five-times<br>(145 µA) | (10 µA)       | -               |  |  |  |
| 128 x 112 dots                   | 1/112         | 70 kHz                          | 71 Hz              | (50 µA)                   | (25 µA)      | Six-times<br>(200 µA)  | (10 µA)       | -               |  |  |  |
| 128 x 120 dots                   | 1/120         | 70 kHz                          | 76 Hz              | (50 µA)                   | (25 µA)      | Six-times<br>(200 µA)  | (10 µA)       | -               |  |  |  |
| 128 x 128 dots                   | 1/128         | 70 kHz                          | 72 Hz              | (50 µA)                   | (25 µA)      | Six-times<br>(200 µA)  | (10 µA)       | -               |  |  |  |

Note: When a two-, five-, six-, or seven-times booster is used: the total current consumption = internal logic current + LCD power current x 2 (two-times booster), the total current consumption = internal logic current + LCD power current x 5 (five-times booster), the total current consumption = internal logic current + LCD power current x 6 (six-times booster), and

the total current consumption = internal logic current + LCD power current x 7 (seven-times booster)

# **Type Name**

| Types       | External Dimensions | COM Driver Arrangement | Display         |
|-------------|---------------------|------------------------|-----------------|
| HCD66750BP  | Au-bump chip        | Two side of COM        | Four monochrome |
| HWD66750SBP | Au-bump wafer       |                        | grayscales      |
| HD66750STB0 | TCP                 | -                      |                 |

# LCD Family Comparison

| Items                                              | HD66724                                                                                        | HD66725                                                                                        | HD66726                                                                                        |
|----------------------------------------------------|------------------------------------------------------------------------------------------------|------------------------------------------------------------------------------------------------|------------------------------------------------------------------------------------------------|
| Character display sizes                            | 12 characters x 3 lines                                                                        | 16 characters x 3 lines                                                                        | 16 characters x 5 lines                                                                        |
| Graphic display sizes                              | 72 x 26 dots                                                                                   | 96 x 26 dots                                                                                   | 96 x 42 dots                                                                                   |
| Grayscale display                                  | _                                                                                              | _                                                                                              | _                                                                                              |
| Multiplexing icons                                 | 144                                                                                            | 192                                                                                            | 192                                                                                            |
| Annunciator                                        | 1/2 duty: 144                                                                                  | 1/2 duty: 192                                                                                  | 1/2 duty: 192                                                                                  |
| Key scan control                                   | 8 x 4                                                                                          | 8 x 4                                                                                          | 8 x 4                                                                                          |
| LED control ports                                  |                                                                                                | _                                                                                              | _                                                                                              |
| General output ports                               | 3                                                                                              | 3                                                                                              | 3                                                                                              |
| Operating power voltages                           | 1.8 V to 5.5 V                                                                                 | 1.8 V to 5.5 V                                                                                 | 1.8 V to 5.5 V                                                                                 |
| Liquid crystal drive voltages                      | 3 V to 6.5 V                                                                                   | 3 V to 6.5 V                                                                                   | 4.5 V to 11 V                                                                                  |
| Serial bus                                         | Clock-synchronized serial                                                                      | Clock-synchronized serial                                                                      | Clock-synchronized serial                                                                      |
| Parallel bus                                       | 4 bits, 8 bits                                                                                 | 4 bits, 8 bits                                                                                 | 4 bits, 8 bits                                                                                 |
| Liquid crystal drive duty ratios                   | 1/2, 10, 18, 26                                                                                | 1/2, 10, 18, 26                                                                                | 1/2, 10, 18, 26, 34, 42                                                                        |
| Liquid crystal drive biases                        | 1/4 to 1/6.5                                                                                   | 1/4 to 1/6.5                                                                                   | 1/2 to 1/8                                                                                     |
| Liquid crystal drive waveforms                     | В                                                                                              | В                                                                                              | В                                                                                              |
| iquid crystal voltage booster                      | Single, two-, or three-times                                                                   | Single, two-, or three-times                                                                   | Single, two-, three-, or four-<br>times                                                        |
| Bleeder-resistor for liquid crystal drive          | Incorporated (external)                                                                        | Incorporated (external)                                                                        | Incorporated (external)                                                                        |
| iquid crystal drive operational amplifier          | Incorporated                                                                                   | Incorporated                                                                                   | Incorporated                                                                                   |
| iquid crystal contrast adjuster                    | Incorporated                                                                                   | Incorporated                                                                                   | Incorporated                                                                                   |
| Horizontal smooth scroll                           | 3-dot unit                                                                                     | 3-dot unit                                                                                     | _                                                                                              |
| /ertical smooth scroll                             | Line unit                                                                                      | Line unit                                                                                      | Line unit                                                                                      |
| Double-height display                              | Yes                                                                                            | Yes                                                                                            | Yes                                                                                            |
| DDRAM                                              | 80 x 8                                                                                         | 80 x 8                                                                                         | 80 x 8                                                                                         |
| CGROM                                              | 20,736                                                                                         | 20,736                                                                                         | 20,736                                                                                         |
| CGRAM                                              | 384 x 8                                                                                        | 384 x 8                                                                                        | 480 x 8                                                                                        |
| SEGRAM                                             | 72 x 8                                                                                         | 96 x 8                                                                                         | 96 x 8                                                                                         |
| No. of CGROM fonts                                 | 240 + 192                                                                                      | 240 + 192                                                                                      | 240 + 192                                                                                      |
| No. of CGRAM fonts                                 | 64                                                                                             | 64                                                                                             | 64                                                                                             |
| Font sizes                                         | 6 x 8                                                                                          | 6 x 8                                                                                          | 6 x 8                                                                                          |
| Bit map areas                                      | 72 x 26                                                                                        | 96 x 26                                                                                        | 96 x 42                                                                                        |
| R-C oscillation resistor/<br>oscillation frequency | External resistor,<br>incorporated (32 kHz)                                                    | External resistor,<br>incorporated (32 kHz)                                                    | External resistor<br>(50 kHz)                                                                  |
| Reset function                                     | External                                                                                       | External                                                                                       | External                                                                                       |
| Low power control                                  | Partial display off,<br>Oscillation off,<br>Liquid crystal power off,<br>Key wake-up interrupt | Partial display off,<br>Oscillation off,<br>Liquid crystal power off,<br>Key wake-up interrupt | Partial display off,<br>Oscillation off,<br>Liquid crystal power off,<br>Key wake-up interrupt |
| SEG/COM direction switching                        | SEG, COM                                                                                       | SEG, COM                                                                                       | SEG, COM                                                                                       |
| QFP package                                        | _                                                                                              | _                                                                                              | _                                                                                              |
| TQFP package                                       | _                                                                                              | _                                                                                              | _                                                                                              |
| TCP package                                        | TCP-146                                                                                        | TCP-170                                                                                        | TCP-188                                                                                        |
| Bare chip                                          | _                                                                                              | _                                                                                              | Yes                                                                                            |
| Bumped chip                                        | Yes                                                                                            | Yes                                                                                            | Yes                                                                                            |
| No. of pins                                        | 146                                                                                            | 170                                                                                            | 188                                                                                            |
| Chip sizes                                         | 10.34 x 2.51                                                                                   | 10.97 x 2.51                                                                                   | 13.13 x 2.51                                                                                   |
| Pad intervals                                      | 80 µm                                                                                          | 80 µm                                                                                          | 100 µm                                                                                         |

# LCD Family Comparison (cont)

| Items                                              | HD66728                                                                                        | HD66729                                                              | HD66741                                                              |
|----------------------------------------------------|------------------------------------------------------------------------------------------------|----------------------------------------------------------------------|----------------------------------------------------------------------|
| Character display sizes                            | 16 characters x 10 lines                                                                       |                                                                      | _                                                                    |
| Graphic display sizes                              | 112 x 80 dots                                                                                  | 105 x 68 dots                                                        | 128 x 80 dots                                                        |
| Grayscale display                                  | _                                                                                              | _                                                                    | —                                                                    |
| Multiplexing icons                                 | _                                                                                              | _                                                                    | _                                                                    |
| Annunciator                                        | _                                                                                              | _                                                                    | _                                                                    |
| Key scan control                                   | 8 x 4                                                                                          | —                                                                    | _                                                                    |
| LED control ports                                  | _                                                                                              | —                                                                    | _                                                                    |
| General output ports                               | 3                                                                                              | —                                                                    | 3                                                                    |
| Operating power voltages                           | 1.8 V to 5.5 V                                                                                 | 1.8 V to 5.5 V                                                       | 1.8 V to 5.5 V                                                       |
| Liquid crystal drive voltages                      | 4.5 V to 15 V                                                                                  | 4.0 V to 13 V                                                        | 4.5 V to 15 V                                                        |
| Serial bus                                         | Clock-synchronized serial                                                                      | Clock-synchronized serial                                            | Clock-synchronized serial                                            |
| Parallel bus                                       | 4 bits, 8 bits                                                                                 | 4 bits, 8 bits                                                       | 4 bits, 8 bits                                                       |
| Liquid crystal drive duty ratios                   | 1/8, 16, 24, 32, 40, 48, 56, 64, 72, 80                                                        | 1/8, 16, 24, 32, 40, 48, 56,<br>64, 68                               | 1/8, 16, 24, 32, 40, 48, 56,<br>64, 72, 80                           |
| Liquid crystal drive biases                        | 1/4 to 1/10                                                                                    | 1/4 to 1/9                                                           | 1/4 to 1/10                                                          |
| Liquid crystal drive waveforms                     | B, C                                                                                           | B, C                                                                 | B, C                                                                 |
| Liquid crystal voltage booster                     | Three-, four-, or five-times                                                                   | Two-, three-, four-, or five-<br>times                               | Three-, four-, or five-times                                         |
| Bleeder-resistor for liquid crystal drive          | Incorporated (external)                                                                        | Incorporated (external)                                              | Incorporated (external)                                              |
| Liquid crystal drive operational amplifier         | Incorporated                                                                                   | Incorporated                                                         | Incorporated                                                         |
| iquid crystal contrast adjuster                    | Incorporated                                                                                   | Incorporated                                                         | Incorporated                                                         |
| Horizontal smooth scroll                           |                                                                                                |                                                                      |                                                                      |
| /ertical smooth scroll                             | Line unit                                                                                      | Line unit                                                            | Line unit                                                            |
| Double-height display                              | Yes                                                                                            | Yes                                                                  | Yes                                                                  |
| DDRAM                                              | 160 x 8                                                                                        | _                                                                    | ·                                                                    |
| CGROM                                              | 20,736                                                                                         | ·                                                                    | ·                                                                    |
| CGRAM                                              | 1,120 x 8                                                                                      | 1,050 x 8                                                            | 1,280 x 8                                                            |
| SEGRAM                                             | ·                                                                                              | _                                                                    |                                                                      |
| No. of CGROM fonts                                 | 240 + 192                                                                                      | ·                                                                    | ·                                                                    |
| No. of CGRAM fonts                                 | 64                                                                                             | _                                                                    | _                                                                    |
| Font sizes                                         | 6 x 8                                                                                          | _                                                                    | _                                                                    |
| Bit map areas                                      | 112 x 80                                                                                       | 105 x 68                                                             | 128 x 80                                                             |
| R-C oscillation resistor/<br>oscillation frequency | External resistor<br>(70–90 kHz)                                                               | External resistor<br>(75 kHz)                                        | External resistor<br>(70–90 kHz)                                     |
| Reset function                                     | External                                                                                       | External                                                             | External                                                             |
| Low power control                                  | Partial display off,<br>Oscillation off,<br>Liquid crystal power off,<br>Key wake-up interrupt | Partial display off,<br>Oscillation off,<br>Liquid crystal power off | Partial display off,<br>Oscillation off,<br>Liquid crystal power off |
| SEG/COM direction switching                        | SEG, COM                                                                                       | SEG, COM                                                             | SEG, COM                                                             |
| QFP package                                        | _                                                                                              |                                                                      | _                                                                    |
| IQFP package                                       | _                                                                                              | _                                                                    | _                                                                    |
| ICP package                                        | TCP-243                                                                                        | TCP-213                                                              | TCP-254                                                              |
| Bare chip                                          | _                                                                                              | _                                                                    | _                                                                    |
| Bumped chip                                        | Yes                                                                                            | Yes                                                                  | Yes                                                                  |
| No. of pins                                        | 243                                                                                            | 213                                                                  | 243                                                                  |
| Chip sizes                                         | 13.67 x 2.78                                                                                   | 12.23 x 2.52                                                         | 14.30 x 2.78                                                         |
|                                                    | 70 µm                                                                                          | 70 µm                                                                |                                                                      |

# LCD Family Comparison (cont)

| Items                                      | HD66750R                                                             | HD66751                                                              | HD66750S                                                             |
|--------------------------------------------|----------------------------------------------------------------------|----------------------------------------------------------------------|----------------------------------------------------------------------|
| Character display sizes                    | _                                                                    | _                                                                    | _                                                                    |
| Graphic display sizes                      | 128 x 128 dots                                                       | 128 x 128 dots                                                       | 128 x 128 dots                                                       |
| Grayscale display                          | Four monochrome<br>grayscales                                        | Four monochrome<br>grayscales                                        | Four monochrome<br>grayscales                                        |
| Multiplexing icons                         | —<br>—                                                               | _                                                                    | _                                                                    |
| Annunciator                                |                                                                      | _                                                                    | _                                                                    |
| Key scan control                           |                                                                      | _                                                                    | _                                                                    |
| LED control ports                          |                                                                      | _                                                                    | _                                                                    |
| General output ports                       |                                                                      |                                                                      |                                                                      |
| Operating power voltages                   | 2.0 V to 3.6 V                                                       | 2.0 V to 3.6 V                                                       | 1.8 V to 3.6 V                                                       |
| Liquid crystal drive voltages              | 5.0 V to 15.5 V                                                      | 5.0 V to 15.5 V                                                      | 5.0 V to 15.5 V                                                      |
| Serial bus                                 | _                                                                    | _                                                                    | Clock synchronized serial                                            |
| Parallel bus                               | 8 bits, 16 bits                                                      | 8 bits, 16 bits                                                      | 8 bits, 16 bits                                                      |
| Liquid crystal drive duty ratios           |                                                                      | 1/16, 24, 72, 80, 88, 96, 104,<br>112, 120, 128                      |                                                                      |
| Liquid crystal drive biases                | 1/4 to 1/11                                                          | 1/4 to 1/11                                                          | 1/4 to 1/11                                                          |
| Liquid crystal drive waveforms             | B, C                                                                 | B, C                                                                 | B, C                                                                 |
| Liquid crystal voltage booster             | Two-, five-, six-, or seven-<br>times                                | Two-, five-, six-, or seven-<br>times                                | Two-, five-, six-, or seven-<br>times                                |
| Bleeder-resistor for liquid crystal drive  | Incorporated (external)                                              | Incorporated (external)                                              | Incorporated (external)                                              |
| Liquid crystal drive operational amplifier | Incorporated                                                         | Incorporated                                                         | Incorporated                                                         |
| Liquid crystal contrast adjuster           | Incorporated                                                         | Incorporated                                                         | Incorporated                                                         |
| Horizontal smooth scroll                   |                                                                      |                                                                      |                                                                      |
| Vertical smooth scroll                     | Line unit                                                            | Line unit                                                            | Line unit                                                            |
| Double-height display                      | Yes                                                                  | Yes                                                                  | Yes                                                                  |
| DDRAM                                      |                                                                      |                                                                      |                                                                      |
| CGROM                                      | —<br>—                                                               | _                                                                    | _                                                                    |
| CGRAM                                      | 4,096 x 8                                                            | 4,096 x 8                                                            | 4,096 x 8                                                            |
| SEGRAM                                     | _                                                                    | _                                                                    | _                                                                    |
| No. of CGROM fonts                         | _                                                                    | _                                                                    | _                                                                    |
| No. of CGRAM fonts                         | _                                                                    | _                                                                    | _                                                                    |
| Font sizes                                 | _                                                                    | _                                                                    | _                                                                    |
| Bit map areas                              | 128 x 128                                                            | 128 x 128                                                            | 128 x 128                                                            |
| R-C oscillation resistor/                  | External resistor                                                    | External resistor                                                    | External resistor                                                    |
| oscillation frequency                      | (70 kHz)                                                             | (70 kHz)                                                             | (70 kHz)                                                             |
| Reset function                             | External                                                             | External                                                             | External                                                             |
| Low power control                          | Partial display off,<br>Oscillation off,<br>Liquid crystal power off | Partial display off,<br>Oscillation off,<br>Liquid crystal power off | Partial display off,<br>Oscillation off,<br>Liquid crystal power off |
| SEG/COM direction switching                | SEG, COM                                                             | SEG, COM                                                             | SEG, COM                                                             |
| QFP package                                | _                                                                    | _                                                                    | _                                                                    |
| TQFP package                               | _                                                                    | _                                                                    | _                                                                    |
| TCP package                                | TCP-308                                                              | _                                                                    | TCP-308                                                              |
| Bare chip                                  | _                                                                    | _                                                                    | _                                                                    |
| Bumped chip                                | Yes                                                                  | Yes                                                                  | Yes                                                                  |
| No. of pins                                | 308                                                                  | _                                                                    | 308                                                                  |
| Chip sizes                                 | 10.97 x 4.13                                                         | 10.97 x 4.13                                                         | 8.44 x 2.95                                                          |
| Pad intervals                              | 60 µm                                                                | 60 µm                                                                | 50 µm                                                                |

## HD66750S Block Diagram

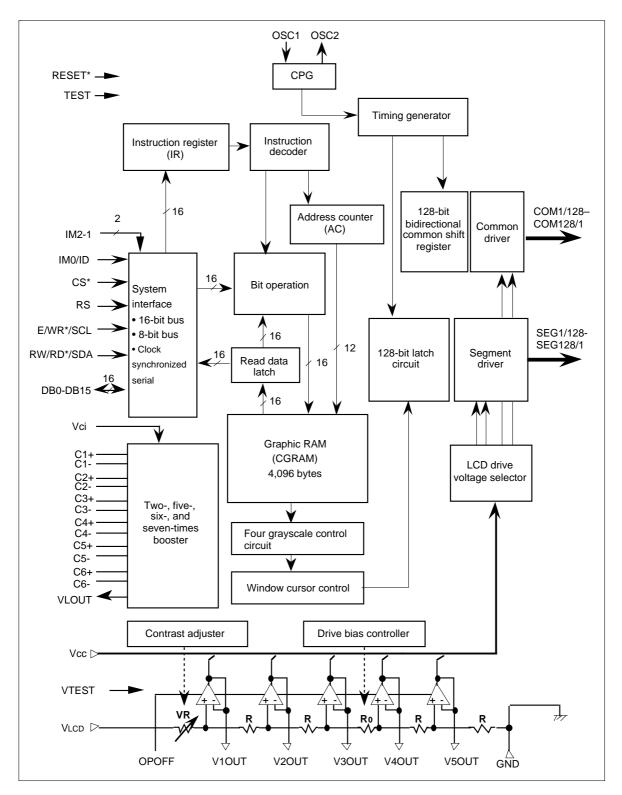

#### HD66750S Pad Arrangement

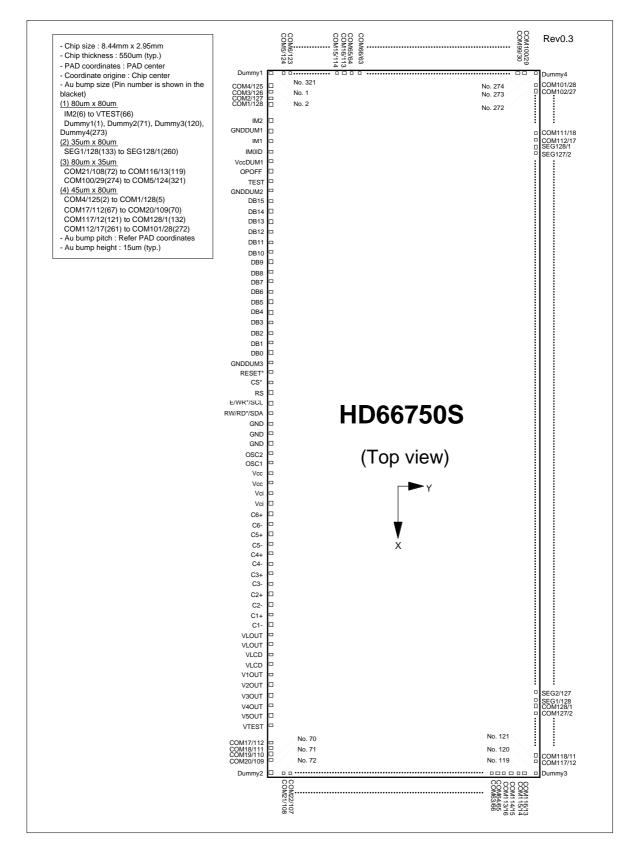

# HD66750S Pad Coordinate

# (Unit: um)

|                         |           |                      |              |                   |                       |              |              |     |                        |                |              |               |       | Rev 0 |
|-------------------------|-----------|----------------------|--------------|-------------------|-----------------------|--------------|--------------|-----|------------------------|----------------|--------------|---------------|-------|-------|
| No.                     | pad name  | Х                    | Y            | No.               | pad name              | Х            | Y            | No. | pad name               | Х              | Y            | No. pad name  | X     | Ý     |
| 1 Du                    | ummy1     | -4086                | -1297        | 82                | COM31/98              | 4086         | -655         | 163 | SEG31/98               | 1679           | 1341         | 244 SEG112/17 | -2381 | 1341  |
|                         | OM4/125   | -3916                | -1297        | 83                | COM32/97              | 4086         | -605         | 164 | SEG32/97               | 1629           | 1341         | 245 SEG113/16 | -2431 | 1341  |
| -                       |           |                      |              |                   |                       |              |              |     |                        |                |              |               |       |       |
|                         | DM3/126   | -3856                | -1297        | 84                | COM33/96              | 4086         | -555         | 165 | SEG33/96               | 1579           | 1341         | 246 SEG114/15 | -2481 | 1341  |
| 4 CC                    | OM2/127   | -3796                | -1297        | 85                | COM34/95              | 4086         | -505         | 166 | SEG34/95               | 1529           | 1341         | 247 SEG115/14 | -2531 | 1341  |
| 5 CC                    | OM1/128   | -3736                | -1297        | 86                | COM35/94              | 4086         | -454         | 167 | SEG35/94               | 1479           | 1341         | 248 SEG116/13 | -2581 | 1341  |
|                         |           |                      |              | 87                | COM36/93              | 4086         | -404         | 168 |                        | 1428           | 1341         | 249 SEG117/12 |       |       |
| 6 IM                    |           | -3552                | -1297        |                   |                       |              |              |     | SEG36/93               |                |              |               | -2631 | 134   |
| 7  GI                   | NDDUM1    | -3452                | -1297        | 88                | COM37/92              | 4086         | -354         | 169 | SEG37/92               | 1378           | 1341         | 250 SEG118/11 | -2682 | 134   |
| 8 IM                    | 11        | -3352                | -1297        | 89                | COM38/91              | 4086         | -304         | 170 | SEG38/91               | 1328           | 1341         | 251 SEG119/10 | -2732 | 134   |
|                         |           | -3248                |              |                   |                       |              |              |     |                        |                |              |               | -2782 |       |
|                         | 10/ID     |                      | -1297        | 90                | COM39/90              | 4086         | -254         | 171 | SEG39/90               | 1278           | 1341         |               |       | 134   |
| 10 VC                   | CCDUM1    | -3148                | -1297        | 91                | COM40/89              | 4086         | -204         | 172 | SEG40/89               | 1228           | 1341         | 253 SEG121/8  | -2832 | 134   |
| 11 OF                   | POFF      | -3048                | -1297        | 92                | COM41/88              | 4086         | -154         | 173 | SEG41/88               | 1178           | 1341         | 254 SEG122/7  | -2882 | 134   |
|                         |           | -2948                |              | 93                |                       |              |              | 174 | SEG42/87               |                |              |               |       |       |
|                         | ST        |                      | -1297        |                   | COM42/87              | 4086         | -104         |     |                        | 1128           | 1341         | 255 SEG123/6  | -2932 | 134   |
| 13 GI                   | NDDUM2    | -2847                | -1297        | 94                | COM43/86              | 4086         | -53          | 175 | SEG43/86               | 1078           | 1341         | 256 SEG124/5  | -2982 | 134   |
|                         | 315       | -2743                | -1297        | 95                | COM44/85              | 4086         | -3           | 176 | SEG44/85               | 1028           | 1341         | 257 SEG125/4  | -3032 | 134   |
|                         |           |                      |              |                   |                       |              |              |     |                        |                |              |               |       |       |
|                         | 314       | -2598                | -1297        | 96                | COM45/84              | 4086         | 47           | 177 | SEG45/84               | 977            | 1341         | 258 SEG126/3  | -3083 | 134   |
| 16 DE                   | 313       | -2453                | -1297        | 97                | COM46/83              | 4086         | 97           | 178 | SEG46/83               | 927            | 1341         | 259 SEG127/2  | -3133 | 134   |
| 17 DE                   | 312       | -2309                | -1297        | 98                | COM47/82              | 4086         | 147          | 179 | SEG47/82               | 877            | 1341         | 260 SEG128/1  | -3183 | 134   |
|                         |           | -2164                |              | 99                |                       |              |              |     | SEG48/81               |                |              |               |       |       |
|                         | 311       |                      | -1297        |                   | COM48/81              | 4086         | 197          | 180 |                        | 827            | 1341         | 261 COM112/17 | -3238 | 134   |
| 19 DE                   | 310       | -2019                | -1297        | 100               | COM49/80              | 4086         | 247          | 181 | SEG49/80               | 777            | 1341         | 262 COM111/18 | -3298 | 134   |
| 20 DE                   | 39        | -1874                | -1297        | 101               | COM50/79              | 4086         | 297          | 182 | SEG50/79               | 727            | 1341         | 263 COM110/19 | -3358 | 134   |
|                         |           |                      |              | 101               |                       | 4086         | 348          | 183 |                        |                | 1341         |               | -3418 | 134   |
|                         |           | -1729                | -1297        |                   | COM51/78              |              |              |     | SEG51/78               | 677            |              |               |       |       |
| 22 DE                   |           | -1585                | -1297        | 103               | COM52/77              | 4086         | 398          | 184 | SEG52/77               | 627            | 1341         | 265 COM108/21 | -3478 | 134   |
| 23 DE                   | 36        | -1440                | -1297        | 104               | COM53/76              | 4086         | 448          | 185 | SEG53/76               | 576            | 1341         | 266 COM107/22 | -3539 | 134   |
| 24 DE                   |           | -1295                | -1297        | 105               | COM54/75              | 4086         | 498          | 186 | SEG54/75               | 526            | 1341         | 267 COM106/23 | -3599 | 134   |
|                         |           |                      |              |                   |                       |              |              |     |                        |                |              |               |       |       |
| 25 DE                   |           | -1150                | -1297        | 106               | COM55/74              | 4086         | 548          | 187 | SEG55/74               | 476            | 1341         | 268 COM105/24 | -3659 | 134   |
| 26 DE                   | 33        | -1005                | -1297        | 107               | COM56/73              | 4086         | 598          | 188 | SEG56/73               | 426            | 1341         | 269 COM104/25 | -3719 | 134   |
| 20 DE<br>27 DE          |           | -861                 |              | 107               |                       | 4086         | 648          | 189 | SEG57/72               | 376            | 1341         |               | -3779 | 134   |
|                         |           |                      | -1297        |                   | COM57/72              |              |              |     |                        |                |              |               |       |       |
| 28 DE                   | 31        | -716                 | -1297        | 109               | COM58/71              | 4086         | 698          | 190 | SEG58/71               | 326            | 1341         | 271 COM102/27 | -3839 | 134   |
| 29 DE                   | 30        | -585                 | -1297        | 110               | COM59/70              | 4086         | 749          | 191 | SEG59/70               | 276            | 1341         | 272 COM101/28 | -3899 | 134   |
|                         | NDDUM3    | -484                 | -1297        | 111               | COM60/69              | 4086         | 799          | 192 | SEG60/69               | 226            | 1341         | 273 Dummy4    | -4086 | 134   |
|                         |           |                      |              |                   |                       |              |              |     |                        |                |              |               |       |       |
| 31  RE                  | ESET*     | -384                 | -1297        | 112               | COM61/68              | 4086         | 849          | 193 | SEG61/68               | 175            | 1341         | 274 COM100/29 | -4086 | 120   |
| 32 CS                   | S*        | -281                 | -1297        | 113               | COM62/67              | 4086         | 899          | 194 | SEG62/67               | 125            | 1341         | 275 COM99/30  | -4086 | 115   |
| 33 RS                   |           | -137                 | -1297        | 114               | COM63/66              | 4086         | 949          | 195 | SEG63/66               | 75             | 1341         | 276 COM98/31  | -4086 | 109   |
|                         |           |                      |              |                   |                       |              |              |     |                        |                |              |               |       |       |
| 34 E/                   | WR*/SCL   | 8                    | -1297        | 115               | COM64/65              | 4086         | 999          | 196 | SEG64/65               | 25             | 1341         | 277 COM97/32  | -4086 | 104   |
| 35 R\                   | N/RD*/SDA | 153                  | -1297        | 116               | COM113/16             | 4086         | 1049         | 197 | SEG65/64               | -25            | 1341         | 278 COM96/33  | -4086 | 999   |
|                         | ND        | 277                  | -1297        | 117               | COM114/15             | 4086         | 1099         | 198 | SEG66/63               | -75            | 1341         | 279 COM95/34  | -4086 | 949   |
|                         |           |                      |              |                   |                       |              |              |     |                        |                |              |               |       |       |
| 37 GI                   | ND        | 397                  | -1297        | 118               | COM115/14             | 4086         | 1150         | 199 | SEG67/62               | -125           | 1341         | 280 COM94/35  | -4086 | 899   |
| 38 GI                   | ND        | 517                  | -1297        | 119               | COM116/13             | 4086         | 1200         | 200 | SEG68/61               | -175           | 1341         | 281 COM93/36  | -4086 | 849   |
|                         | SC2       | 642                  | -1297        | 120               | Dummy3                | 4086         | 1341         | 201 | SEG69/60               | -226           | 1341         | 282 COM92/37  | -4086 | 799   |
|                         |           |                      |              |                   |                       |              |              |     |                        |                |              |               |       |       |
| 40 05                   | SC1       | 787                  | -1297        | 121               | COM117/12             | 3899         | 1341         | 202 | SEG70/59               | -276           | 1341         | 283 COM91/38  | -4086 | 749   |
| 41 VC                   | 20        | 962                  | -1297        | 122               | COM118/11             | 3839         | 1341         | 203 | SEG71/58               | -326           | 1341         | 284 COM90/39  | -4086 | 698   |
|                         | 20        | 1062                 | -1297        | 123               | COM119/10             | 3779         | 1341         | 204 | SEG72/57               | -376           | 1341         | 285 COM89/40  | -4086 | 648   |
|                         |           |                      |              |                   |                       |              |              |     |                        |                |              |               |       |       |
| 43 Vc                   |           | 1236                 | -1297        | 124               | COM120/9              | 3719         | 1341         | 205 | SEG73/56               | -426           | 1341         | 286 COM88/41  | -4086 | 598   |
| 44 Vc                   | 2i        | 1336                 | -1297        | 125               | COM121/8              | 3659         | 1341         | 206 | SEG74/55               | -476           | 1341         | 287 COM87/42  | -4086 | 548   |
| 45 C6                   |           | 1442                 | -1297        | 126               | COM122/7              | 3599         | 1341         | 207 | SEG75/54               | -526           | 1341         | 288 COM86/43  | -4086 | 498   |
|                         |           |                      |              |                   |                       |              |              |     |                        |                |              |               |       |       |
| 46 C6                   | ò-        | 1542                 | -1297        | 127               | COM123/6              | 3539         | 1341         | 208 | SEG76/53               | -576           | 1341         | 289 COM85/44  | -4086 | 448   |
| 47 C5                   | 5+        | 1642                 | -1297        | 128               | COM124/5              | 3478         | 1341         | 209 | SEG77/52               | -627           | 1341         | 290 COM84/45  | -4086 | 398   |
| 48 C5                   |           | 1742                 | -1297        | 129               | COM125/4              | 3418         | 1341         | 210 | SEG78/51               | -677           | 1341         | 291 COM83/46  | -4086 | 348   |
|                         |           |                      |              |                   |                       |              |              |     |                        |                |              |               |       |       |
| 49 C4                   |           | 1842                 | -1297        | 130               | COM126/3              | 3358         | 1341         | 211 | SEG79/50               | -727           | 1341         | 292 COM82/47  | -4086 | 297   |
| 50 C4                   | 4-        | 1942                 | -1297        | 131               | COM127/2              | 3298         | 1341         | 212 | SEG80/49               | -777           | 1341         | 293 COM81/48  | -4086 | 247   |
| 51 C3                   |           | 2042                 | -1297        | 132               | COM128/1              | 3238         | 1341         |     | SEG81/48               | -827           | 1341         | 294 COM80/49  | -4086 | 197   |
|                         |           |                      |              |                   |                       |              |              |     |                        |                |              |               |       |       |
| 52 C3                   |           | 2142                 | -1297        | 133               | SEG1/128              | 3183         | 1341         | 214 | SEG82/47               | -877           | 1341         | 295 COM79/50  | -4086 | 147   |
| 53 C2                   | 2+        | 2241                 | -1297        | 134               | SEG2/127              | 3133         | 1341         | 215 | SEG83/46               | -927           | 1341         | 296 COM78/51  | -4086 | 97    |
|                         |           | 2341                 |              |                   |                       |              | 1341         |     |                        |                | 1341         |               |       |       |
|                         |           |                      | -1297        | 135               | SEG3/126              | 3083         |              | 216 | SEG84/45               | -977           |              | 297 COM77/52  | -4086 | 47    |
| 55 C1                   | 1+        | 2441                 | -1297        | 136               | SEG4/125              | 3032         | 1341         | 217 | SEG85/44               | -1028          | 1341         | 298 COM76/53  | -4086 | -3    |
| 56 C1                   | 1-        | 2541                 | -1297        | 137               | SEG5/124              | 2982         | 1341         | 218 | SEG86/43               | -1078          | 1341         | 299 COM75/54  | -4086 | -53   |
|                         | OUT       | 2647                 | -1297        | 138               | SEG6/123              | 2932         | 1341         | 219 | SEG87/42               | -1128          | 1341         | 300 COM74/55  | -4086 | -10   |
|                         |           |                      |              |                   |                       |              |              |     |                        |                |              |               |       |       |
|                         | LOUT      | 2747                 | -1297        | 139               | SEG7/122              | 2882         | 1341         | 220 | SEG88/41               | -1178          | 1341         | 301 COM73/56  | -4086 | -15   |
| 59 VL                   | _CD       | 2847                 | -1297        | 140               | SEG8/121              | 2832         | 1341         | 221 | SEG89/40               | -1228          | 1341         | 302 COM72/57  | -4086 | -20   |
|                         | CD        | 2947                 | -1297        | 141               | SEG9/120              | 2782         | 1341         | 222 | SEG90/39               | -1278          | 1341         | 303 COM71/58  | -4086 | -25   |
|                         |           |                      |              |                   |                       |              |              |     |                        |                |              |               |       |       |
|                         | IOUT      | 3052                 | -1297        | 142               | SEG10/119             | 2732         | 1341         | 223 | SEG91/38               | -1328          | 1341         | 304 COM70/59  | -4086 | -30   |
| 62 V2                   | 20UT      | 3152                 | -1297        | 143               | SEG11/118             | 2682         | 1341         | 224 | SEG92/37               | -1378          | 1341         | 305 COM69/60  | -4086 | -35   |
|                         | BOUT      | 3252                 | -1297        | 144               |                       | 2631         | 1341         |     | SEG93/36               | -1428          | 1341         | 306 COM68/61  | -4086 | -40   |
|                         |           |                      |              |                   |                       |              |              |     |                        |                |              |               |       |       |
|                         | IOUT      | 3352                 | -1297        | 145               | SEG13/116             | 2581         | 1341         | 226 | SEG94/35               | -1479          | 1341         | 307 COM67/62  | -4086 | -45   |
| 65 V5                   | 5OUT      | 3452                 | -1297        | 146               | SEG14/115             | 2531         | 1341         | 227 | SEG95/34               | -1529          | 1341         | 308 COM66/63  | -4086 | -50   |
|                         | FEST      | 3552                 | -1297        | 147               | SEG15/114             | 2481         | 1341         | 228 | SEG96/33               | -1579          | 1341         | 309 COM65/64  | -4086 | -55   |
|                         |           |                      |              |                   |                       |              |              |     |                        |                |              |               |       |       |
|                         | OM17/112  | 3736                 | -1297        | 148               | SEG16/113             | 2431         | 1341         | 229 | SEG97/32               | -1629          | 1341         | 310 COM16/113 | -4086 | -60   |
| 68 CC                   | OM18/111  | 3796                 | -1297        | 149               | SEG17/112             | 2381         | 1341         | 230 | SEG98/31               | -1679          | 1341         | 311 COM15/114 | -4086 | -65   |
|                         | OM19/110  | 3856                 | -1297        | 150               | SEG18/111             | 2331         | 1341         | 231 | SEG99/30               | -1729          | 1341         | 312 COM14/115 | -4086 | -70   |
|                         |           |                      |              |                   |                       |              |              |     |                        |                |              |               |       |       |
|                         | OM20/109  | 3916                 | -1297        | 151               | SEG19/110             | 2281         | 1341         | 232 | SEG100/29              | -1779          | 1341         | 313 COM13/116 | -4086 | -75   |
| 71 Du                   | ummy2     | 4086                 | -1297        | 152               | SEG20/109             | 2230         | 1341         | 233 | SEG101/28              | -1829          | 1341         | 314 COM12/117 | -4086 | -80   |
|                         | OM21/108  | 4086                 | -1156        | 153               | SEG21/108             | 2180         | 1341         | 234 | SEG102/27              | -1880          | 1341         | 315 COM11/118 | -4086 | -85   |
|                         |           |                      |              |                   |                       |              |              |     |                        |                |              |               |       |       |
|                         | OM22/107  | 4086                 | -1106        | 154               | SEG22/107             | 2130         | 1341         | 235 | SEG103/26              | -1930          | 1341         | 316 COM10/119 | -4086 | -90   |
| 74 CC                   | DM23/106  | 4086                 | -1056        | 155               | SEG23/106             | 2080         | 1341         | 236 | SEG104/25              | -1980          | 1341         | 317 COM9/120  | -4086 | -95   |
|                         |           |                      |              |                   |                       |              |              |     |                        |                |              |               |       |       |
|                         | DM24/105  | 4086                 | -1006        | 156               | SEG24/105             | 2030         | 1341         | 237 | SEG105/24              | -2030          | 1341         | 318 COM8/121  | -4086 | -100  |
| 76 CC                   | OM25/104  | 4086                 | -956         | 157               | SEG25/104             | 1980         | 1341         | 238 | SEG106/23              | -2080          | 1341         | 319 COM7/122  | -4086 | -105  |
|                         | DM26/103  | 4086                 | -905         | 158               | SEG26/103             | 1930         | 1341         | 239 | SEG107/22              | -2130          | 1341         | 320 COM6/123  | -4086 | -110  |
| 77 109                  |           |                      |              |                   |                       |              |              |     |                        |                |              |               |       |       |
|                         | DM27/102  | 4086                 | -855         | 159               | SEG27/102             | 1880         | 1341         | 240 | SEG108/21              | -2180          | 1341         | 321 COM5/124  | -4086 | -115  |
| 78 CC                   |           | 1 4000               | -805         | 160               | SEG28/101             | 1829         | 1341         | 241 | SEG109/20              | -2230          | 1341         |               |       |       |
| 78 CC                   | DM28/101  | 4086                 |              | 1 100             |                       |              |              |     |                        |                |              |               |       |       |
| 78 CC<br>79 CC          | OM28/101  |                      |              |                   |                       |              |              | 242 | SEG110/19              |                |              |               |       |       |
| 78 CC<br>79 CC<br>80 CC |           | 4086<br>4086<br>4086 | -755<br>-705 | 160<br>161<br>162 | SEG29/100<br>SEG30/99 | 1779<br>1729 | 1341<br>1341 | 242 | SEG110/19<br>SEG111/18 | -2281<br>-2331 | 1341<br>1341 |               |       |       |

### **Pin Functions**

| Signals               | Number<br>of Pins | I/O | Connected to    | Functions                                                                                                    |
|-----------------------|-------------------|-----|-----------------|----------------------------------------------------------------------------------------------------|
| IM2, IM1,             | 3                 | I   | GND or $V_{cc}$ | Selects the MPU interface mode:                                                                                                    |
| IM0/ID                |                   |     |                 | IM2 IM1 IM0/ID MPU interface mode                                                                                                    |
|                       |                   |     |                 | GND GND GND 68-system 16-bit bus interface                                                                                                    |
|                       |                   |     |                 | GND GND Vcc 68-system 8-bit bus interface                                                                                                    |
|                       |                   |     |                 | GND Vcc GND 80-system 16-bit bus interface                                                                                                    |
|                       |                   |     |                 | GND Vcc Vcc 80-system 8-bit bus interface                                                                                                    |
|                       |                   |     |                 | Vcc GND ID Clock synchronized serial interface                                                                                                    |
|                       |                   |     |                 | When a serial Interface is selected, the IM0 pin is used as the ID setting for a device code.                                                                                                    |
| CS*                   | 1                 | I   | MPU             | Selects the HD66750S:<br>Low: HD66750S is selected and can be accessed<br>High: HD66750S is not selected and cannot be<br>accessed<br>Must be fixed at GND level when not in use.                                                                                                    |
| RS                    | 1                 | I   | MPU             | Selects the register.<br>Low: Index/status High: Control                                                                                                    |
| E/WR*/SCL             | 1                 | I   | MPU             | For a 68-system bus interface, serves as an enable<br>signal to activate data read/write operation.<br>For an 80-system bus interface, serves as a write<br>strobe signal and writes data at the low level.<br>For clock synchronized serial interface, inputs the<br>serial transfer clock.                                                                                                    |
| RW/RD*/SDA            | 1                 | I   | MPU             | For a 68-system bus interface, serves as a signal to<br>select data read/write operation.<br>Low: Write High: Read<br>For an 80-system bus interface, serves as a read<br>strobe signal and reads data at the low level.<br>For clock synchronized serial interface, serves as<br>the bi-directional serial data.                                                                                                    |
| DB0-DB15              | 16                | I/O | MPU             | Serves as a 16-bit bi-directional data bus.<br>For an 8-bit bus interface, data transfer uses DB15-<br>DB8; fix unused DB7-DB0 to the Vcc or GND level.<br>When a serial Interface is used, fix unused DB15-<br>DB0 to the Vcc or GND level.                                                                                                    |
| COM1/128–C<br>OM128/1 | 128               | 0   | LCD             | Output signals for common drive: All the unused pins<br>output unselected waveforms. In the display-off<br>period (D = 0), sleep mode (SLP = 1), or standby<br>mode (STB = 1), all pins output GND level.<br>The CMS bit can change the shift direction of the<br>common signal. For example, if CMS = 0,<br>COM1/128 is COM1, and COM128/1 is COM128. If<br>CMS = 1, COM1/128 is COM128, and COM128/1 is<br>COM1.<br>Note that the start position of the common output is<br>shifted by CN1–CN0 bits. |

# Table 2Pin Functional Description

# Table 2 Pin Functional Description (cont)

| Signals               | Number of<br>Pins | I/O    | Connected to                             | Functions                                                                                                    |
|-----------------------|-------------------|--------|------------------------------------------|----------------------------------------------------------------------------------------------------|
| SEG1/128–<br>SEG128/1 | -                 | 0      | LCD                                      | Output signals for segment drive. In the display-off<br>period (D = 0), sleep mode (SLP = 1), or standby<br>mode (STB = 1), all pins output GND level.<br>The SGS bit can change the shift direction of the<br>segment signal. For example, if SGS = 0, SEG1/128<br>is SEG1. If SGS = 1, SEG1/128 is SEG128. |
| V1OUT–V5<br>OUT       | 5                 | I or O | Open or<br>external<br>bleeder-resistor  | Used for output from the internal operational amplifiers when they are used (OPOFF = GND); attach a capacitor to stabilize the output. When the amplifiers are not used (OPOFF = $V_{cc}$ ), V1 to V5 voltages can be supplied to these pins externally.                                                     |
| V <sub>LCD</sub>      | 1                 | _      | Power supply                             | Power supply for LCD drive. $V_{LCD} - GND = 15.5 V$ max.                                                                                                    |
| V <sub>cc</sub> , GND | 2                 | _      | Power supply                             | V <sub>cc</sub> : +1.8 V to +3.6 V; GND (logic): 0 V                                                                                                    |
| OSC1,<br>OSC2         | 2                 | l or O | Oscillation-<br>resistor or clock        | For R-C oscillation using an external resistor, connect<br>an external resistor. For external clock supply, input<br>clock pulses to OSC1.                                                                                                    |
| Vci                   | 1                 | 1      | Power supply                             | Inputs a reference voltage and supplies power to the<br>booster; generates the liquid crystal display drive<br>voltage from the operating voltage. The boosting<br>output voltage must not be larger than the absolute<br>maximum ratings.<br>Must be left disconnected when the booster is not<br>used.     |
| VLOUT                 | 1                 | 0      | V <sub>LCD</sub> pin/booster capacitance | Potential difference between Vci and GND is two- to seven-times-boosted and then output. Magnitude of boost is selected by instruction.                                                                                                    |
| C1+, C1–              | 2                 | _      | Booster<br>capacitance                   | External capacitance should be connected here when using the five-times or more booster.                                                                                                    |
| C2+, C2–              | 2                 | —      | Booster<br>capacitance                   | External capacitance should be connected here for boosting.                                                                                                    |
| C3+, C3–              | 2                 | _      | Booster<br>capacitance                   | External capacitance should be connected here for boosting.                                                                                                    |
| C4+, C4–              | 2                 | —      | Booster<br>capacitance                   | External capacitance should be connected here when using the five-times or more booster.                                                                                                    |
| C5+, C5–              | 2                 | —      | Booster<br>capacitance                   | External capacitance should be connected here for boosting.                                                                                                    |
| C6+, C6–              | 2                 | —      | Booster<br>capacitance                   | External capacitance should be connected here for boosting.                                                                                                    |
| RESET*                | 1                 | I      | MPU or<br>external R-C<br>circuit        | Reset pin. Initializes the LSI when low. Must be reset after power-on.                                                                                                    |
| OPOFF                 | 1                 | I      | $V_{cc}$ or GND                          | Turns the internal operational amplifier off when<br>OPOFF = $V_{cc}$ , and turns it on when OPOFF = GND.<br>If the amplifier is turned off (OPOFF = $V_{cc}$ ), V1 to V5<br>must be supplied to the V1OUT to V5OUT pins.                                                                                    |

| Signals | Number of<br>Pins | I/O | Connected to | Functions                                                                                                    |
|---------|-------------------|-----|--------------|----------------------------------------------------------------------------------------------------|
| VccDUM  | 1                 | 0   | Input pins   | Outputs the internal $V_{\rm CC}$ level; shorting this pin sets the adjacent input pin to the $V_{\rm CC}$ level.                                |
| GNDDUM  | 3                 | 0   | Input pins   | Outputs the internal GND level; shorting this pin sets the adjacent input pin to the GND level.                                                  |
| Dummy   | 4                 | —   | _            | Dummy pad. Must be left disconnected.                                                                                                    |
| TEST    | 1                 | I   | GND          | Test pin. Must be fixed at GND level.                                                                                                    |
| VTEST   | 1                 |     | —            | Test pin. Must be left disconnected. When the internal operational amplifier is used, apply 1.2 V to 1.3 V for low-voltage supply (Vcc < 2.5 V). |

# Table 2 Pin Functional Description (cont)

## **Block Function Description**

#### System Interface

The HD66750S has five high-speed system interfaces: an 80-system 16-bit/8-bit bus, a 68-system 16-bit/8-bit bus and clock synchronized serial interface bus. The interface mode is selected by the IM2-0 pins.

The HD66750S has three 16-bit registers: an index register (IR), a write data register (WDR), and a read data register (RDR). The IR stores index information from the control registers and the CGRAM. The WDR temporarily stores data to be written into control registers and the CGRAM, and the RDR temporarily stores data read from the CGRAM. Data written into the CGRAM from the MPU is first written into the WDR and then is automatically written into the CGRAM by internal operation. Data is read through the RDR when reading from the CGRAM, and the first read data is invalid and the second and the following data are normal. When a logic operation is performed inside of the HD66750S by using the display data set in the CGRAM and the data written from the MPU, the data read through the RDR is used. Accordingly, the MPU does not need to read data twice nor to fetch the read data into the MPU. This enables high-speed processing.

Execution time for instruction excluding oscillation start is 0 clock cycle and instructions can be written in succession.

| RS Bits | Operations                                          |
|---------|-----------------------------------------------------|
| 0       | Writes indexes into IR                              |
| 0       | Disabled                                            |
| 1       | Writes into control registers and CGRAM through WDR |
| 1       | Reads from CGRAM through RDR                        |
|         | RS Bits           0           1           1         |

#### Table 3Register Selection by RS and R/W Bits

#### **Bit Operation**

The HD66750S supports the following functions: a bit rotation function that writes the data written from the MPU into the CGRAM by moving the display position in bit units, a write data mask function that selects and writes data into the CGRAM in bit units, and a logic operation function that performs logic operations on the display data set in the CGRAM and writes into the CGRAM. With the 16-bit bus interface, these functions can greatly reduce the processing loads of the MPU graphics software and can rewrite the display data in the CGRAM at high speed. For details, see the Graphics Operation Function section.

#### Address Counter (AC)

The address counter (AC) assigns addresses to the CGRAM. When an address set instruction is written into the IR, the address information is sent from the IR to the AC.

After writing into the CGRAM, the AC is automatically incremented by 1 (or decremented by 1). After reading from the data, the RDM bit automatically updates or does not update the AC.

#### Graphic RAM (CGRAM)

The graphic RAM (CGRAM) stores bit-pattern data of 128 x 128 dots. It has two bits/pixel and 4096-byte capacity.

#### **Grayscale Control Circuit**

The grayscale control circuit performs four-grayscale control with the frame rate control (FRC) method for four-monochrome grayscale display. For details, see the Four Grayscale Display Function section.

#### **Timing Generator**

The timing generator generates timing signals for the operation of internal circuits such as the CGRAM. The RAM read timing for display and internal operation timing by MPU access are generated separately to avoid interference with one another.

#### **Oscillation Circuit (OSC)**

The HD66750S can provide R-C oscillation simply through the addition of an external oscillation-resistor between the OSC1 and OSC2 pins. The appropriate oscillation frequency for operating voltage, display size, and frame frequency can be obtained by adjusting the external-resistor value. Clock pulses can also be supplied externally. Since R-C oscillation stops during the standby mode, current consumption can be reduced. For details, see the Oscillation Circuit section.

#### Liquid Crystal Display Driver Circuit

The liquid crystal display driver circuit consists of 128 common signal drivers (COM1 to COM128) and 128 segment signal drivers (SEG1 to SEG128). When the number of lines are selected by a program, the required common signal drivers automatically output drive waveforms, while the other common signal drivers continue to output unselected waveforms.

Display pattern data is latched when 128-bit data has arrived. The latched data then enables the segment signal drivers to generate drive waveform outputs. The shift direction of 128-bit data can be changed by the SGS bit. The shift direction for the common driver can also be changed by the CMS bit by selecting an appropriate direction for the device mounting configuration.

When multiplexing drive is not used, or during the standby or sleep mode, all the above common and segment signal drivers output the GND level, halting the display.

#### **Booster (DC-DC Converter)**

The booster generates two-, five-, six-, or seven-times voltage input to the Vci pin. With this, both the internal logic units and LCD drivers can be controlled with a single power supply. Boost output level from two-times to seven-times boost can be selected by software. For details, see the Power Supply for Liquid Crystal Display Drive section.

#### V-Pin Voltage Follower

A voltage follower for each voltage level (V1 to V5) reduces current consumption by the LCD drive power supply circuit. No external resistors are required because of the internal bleeder-resistor, which generates different levels of LCD drive voltage. This internal bleeder-resistor can be software-specified from 1/4 bias to 1/11 bias, according to the liquid crystal display drive duty value. The voltage followers can be turned off while multiplexing drive is not being used. For details, see the Power Supply for Liquid Crystal Display Drive section.

#### **Contrast Adjuster**

The contrast adjuster can be used to adjust LCD contrast in 64 steps by varying the LCD drive voltage by software. This can be used to select an appropriate LCD brightness or to compensate for temperature.

# **Block Function Description**

| Segment<br>Driver | SEG1/128<br>SEG2/127 | SEG3/126        | SEG4/125 | SEG5/124 | SEG6/123 | SEG7/122  | SEG8/121 | SEG9/120      | SEG16/113            | SEG17/112 | CEC24/105 | SEG24/100 |                | SEG121/8    | SEG128/1                |
|-------------------|----------------------|-----------------|----------|----------|----------|-----------|----------|---------------|----------------------|-----------|-----------|-----------|----------------|-------------|-------------------------|
| Bit SGS="0"       | D0 D1 D2 D           | 3 D4 D5         | D6 D7    | D8 D9    | D10 D11  | D12 D13   | D14 D15  | D0 D1         | ■■ D15               | D0   D1   | •• D      | 015       | •••••          | D0 D1 •     | <ul> <li>D15</li> </ul> |
| SGS="1"           | D15 D14 D13 D        | 12 D11 D10      | D9 D8    | D7 D6    | D5 D4    | D3 D2     | D1 D0    | D15¦D14       | •• D0                | D15 D14   |           | 00        | •••••          | D15 D14     | •   D0                  |
| COM1              |                      | A               | ddress:  | "000"    | Н        | · · · · · | ·        | "00           | )1"H                 | "00       | 2"H       |           | •••••          | "00F        | "Н                      |
| COM2              |                      | A               | ddress:  | "010"    | Н        |           |          | "01           | 1"H                  | "01       | 2"H       |           | •••••          | "01F        | "Н                      |
| COM3              |                      | A               | ddress:  | "020"    | н        |           |          | "02           | 21"H                 | "02       | 2"H       |           | •••••          | "02F        | "Н                      |
| COM4              |                      | А               | ddress:  | "030"l   | Н        |           |          | "03           | 31"H                 | "03       | 32"H      |           | •••••          | "03F        | "Н                      |
| COM5              |                      | А               | ddress:  | "040"    | Н        |           |          | "04           | 1"H                  | "04       | 2"H       |           | •••••          | "04F        | "Н                      |
| COM6              |                      | А               | ddress:  | "050"l   | Н        |           |          | "05           | 51"H                 | "05       | 52"H      |           | •••••          | "05F        | "Н                      |
| COM7              |                      | A               | ddress:  | "060"l   | Н        |           |          | "06           | 51"H                 | "06       | 52"H      |           | "06F"H         |             |                         |
| COM8              |                      | A               | ddress:  | "070"l   | Н        |           |          | "07           | ′1"H                 | "072"H    |           |           | •••••          | "07F"H      |                         |
| COM9              |                      | A               | ddress:  | "080"    | Н        |           |          | "08           | 31"H                 | "08       | 32"H      |           | ••••••• "08F"H |             | "Н                      |
| COM10             |                      | A               | ddress:  | "090"l   | Н        |           |          | "09           | )1"H                 | "09       | 2"H       |           | •••••          | •••• "09F"H |                         |
| COM11             |                      | A               | ddress:  | "0A0"    | н        |           |          | "0A           | \1"H                 | "0A2"H    |           |           | •••••          | "0AF"H      |                         |
| COM12             |                      | A               | ddress:  | "0B0"    | Н        |           |          | "OE           | 31"H                 | "0B2"H    |           |           | •••••          | "0BF"H      |                         |
| COM13             |                      | A               | ddress:  | "0C0"    | Н        |           |          | "0C1"H "0C2"H |                      |           |           | •••••     | "0CF           | "Н          |                         |
| COM14             |                      | A               | ddress:  | "0D0"    | Н        |           |          | "0D1"H "0D2"H |                      |           |           | •••••     | "0DF           | "Н          |                         |
| COM15             |                      | A               | ddress:  | "0E0"    | Н        |           |          | "OE           | "0E1"H "0E2"H        |           |           |           | •••••          | "0EF        | "Н                      |
| COM16             |                      | A               | ddress:  | "0F0"    | Н        |           |          | "OF           | 1"H                  | "0F       | 2"H       |           | •••••          | "0FF        | "Н                      |
| COM17             |                      | A               | ddress:  | "100"l   | Н        |           |          | "10           | )1"H                 | "10       | )2"H      |           | •••••          | "10F        | "Н                      |
| COM18             |                      | A               | ddress:  | "110"    | Н        |           |          | "11           | 1"H                  |           | 2"H       |           | •••••          | "11F        | "Н                      |
| COM19             |                      |                 | ddress:  |          |          |           |          | "12           | 21"H                 | "12       | 2"H       |           | •••••          | "12F        | "Н                      |
| COM20             |                      | A               | ddress:  | "130"    | Н        |           |          | "13           | 31"H                 | "13       | 82"H      |           | •••••          | "13F        | "Н                      |
|                   |                      |                 |          |          |          |           |          |               |                      |           |           |           |                |             |                         |
| COM125            |                      | Address: "7C0"H |          |          |          |           |          |               | :1"H                 | "7C       | 2"H       |           |                | "7CF        | "Н                      |
| COM126            | Address: "7D0"H      |                 |          |          |          |           |          |               | D1"H "7D2"H •••      |           |           | •••••     | "7DF           | "Н          |                         |
| COM127            |                      | A               | ddress:  | "7E0"    | н        |           |          | "7E           | "7E1"H "7E2"H •••••• |           |           | "7EF      | "Н             |             |                         |
| COM128            |                      | A               | ddress:  | "7F0"    | Н        |           |          | "7F           | -1"H                 | "7F       | 2"H       |           | •••••          | "7FF        | "Н                      |

#### Table 4 Relationship between Display Position and CGRAM Address

## Table 5 Relationship between CGRAM Data and Display Contents

| Upper bit | Lower bit | LCD                                                         |
|-----------|-----------|-------------------------------------------------------------|
| 0         | 0         | Non-selection display (unlit)                               |
| 0         | 1         | 1/3 or 1/2 level grayscale display (selected by the GS bit) |
| 1         | 0         | 2/3 level gray scale                                        |
| 1         | 1         | Selection display (lit)                                     |
|           |           |                                                             |

Note : Up per bits: DB 15, DB 13, DB 11, DB 9, DB 7, DB 5, DB 3, DB 1 Lower bits: DB 14, DB 12, DB 10, DB 8, DB 6, DB 4, DB 2, DB 0

## Instructions

#### Outline

The HD66750S uses the 16-bit bus architecture. Before the internal operation of the HD66750S starts, control information is temporarily stored in the registers described below to allow high-speed interfacing with a high-performance microcomputer. The internal operation of the HD66750S is determined by signals sent from the microcomputer. These signals, which include the register selection signal (RS), the read/write signal (R/W), and the data bus signals (DB15 to DB0), make up the HD66750S instructions. There are seven categories of instructions that:

- Specify the index
- Read the status
- Control the display
- Control power management
- Process the graphics data
- Set internal CGRAM addresses
- Transfer data to and from the internal CGRAM

Normally, instructions that write data are used the most. However, an auto-update of internal CGRAM addresses after each data write can lighten the microcomputer program load.

Because instructions are executed in 0 cycles, they can be written in succession.

### **Instruction Descriptions**

#### Index (IR)

The index instruction specifies the RAM control indexes (R00 to R12). It sets the register number in the range of 00000 to 10010 in binary form.

| R/W | RS | DB15 | DB14 | DB13 | DB12 | DB11 | DB10 | DB9 | DB8 | DB7 | DB6 | DB5 | DB4 | DB3 | DB2 | DB1 | DB0 |
|-----|----|------|------|------|------|------|------|-----|-----|-----|-----|-----|-----|-----|-----|-----|-----|
| 0   | 0  | *    | *    | *    | *    | *    | *    | *   | *   | *   | *   | *   | ID4 | ID3 | ID2 | ID1 | ID0 |

#### Figure 1 Index Instruction

#### Status Read (SR)

The status read instruction reads the internal status of the HD66750S.

L6–0: Indicate the driving raster-row position where the liquid crystal display is being driven.

**C5–0:** Read the contrast setting values (CT5–0).

| R/W | RS | DB15 | DB14 | DB13 | DB12 | DB11 | DB10 | DB9 | DB8 | DB7 | DB6 | DB5 | DB4 | DB3 | DB2 | DB1 | DB0 |
|-----|----|------|------|------|------|------|------|-----|-----|-----|-----|-----|-----|-----|-----|-----|-----|
| 1   | 0  | 0    | L6   | L5   | L4   | L3   | L2   | L1  | L0  | 0   | 0   | C5  | C4  | C3  | C2  | C1  | C0  |

#### Figure 2 Status Read Instruction

#### Start Oscillation (R00h)

The start oscillation instruction restarts the oscillator from the halt state in the standby mode. After issuing this instruction, wait at least 10 ms for oscillation to stabilize before issuing the next instruction. (See the Standby Mode section.)

If this register is read forcibly when R/W = 1, 0750H is read.

| R/W | RS | DB15 | DB14 | DB13 | DB12 | DB11 | DB10 | DB9 | DB8 | DB7 | DB6 | DB5 | DB4 | DB3 | DB2 | DB1 | DB0 |
|-----|----|------|------|------|------|------|------|-----|-----|-----|-----|-----|-----|-----|-----|-----|-----|
| 0   | 1  | *    | *    | *    | *    | *    | *    | *   | *   | *   | *   | *   | *   | *   | *   | *   | 1   |
|     |    |      |      |      |      | •    |      |     |     | •   |     | •   | _   | •   | •   | •   | •   |
| 1   | 1  | 0    | 0    | 0    | 0    | 0    | 1    | 1   | 1   | U   | 1   | U   | 1   | 0   | 0   | 0   | U   |

#### Figure 3 Start Oscillation Instruction

#### **Driver Output Control (R01h)**

**CMS:** Selects the output shift direction of a common driver. When CMS = 0, COM1/128 shifts to COM1, and COM128/1 to COM128. When CMS = 1, COM1/128 shifts to COM128, and COM128/1 to COM1. Output position of a common driver shifts depending on the CN bit setting.

**SGS:** Selects the output shift direction of a segment driver. When SGS = 0, SEG1/128 shifts to SEG1, and SEG128/1 to SEG128. When SGS = 1, SEG1/128 shifts to SEG128, and SEG128/1 to SEG1.

**CN:** When CN = 1, the display position is shifted down by 32 raster-rows and display starts from COM33. When the liquid crystal is driven at a low duty ratio in the system wait state, it can be partially displayed at the center of the screen. For details, see the Partial-display-on Function section.

**NL3-0:** Specify the LCD drive duty ratio. The duty ratio can be adjusted for every eight raster-rows. CGRAM address mapping does not depend on the setting value of the drive duty ratio.

| R/W F | RS | DB15 | DB14 | DB13 | DB12 | DB11 | DB10 | DB9 | DB8 | DB7 | DB6 | DB5 | DB4 | DB3 | DB2 | DB1 | DB0 |
|-------|----|------|------|------|------|------|------|-----|-----|-----|-----|-----|-----|-----|-----|-----|-----|
| 0     | 1  | *    | *    | *    | *    | *    | *    | смѕ | SGS | *   | CN  | *   | *   | NL3 | NL2 | NL1 | NL0 |

#### Figure 4 Driver Output Control Instruction

| NL3 | NL2 | NL1 | NL0 | Display Size   | LCD Drive Duty | Common Driver Used |
|-----|-----|-----|-----|----------------|----------------|--------------------|
| 0   | 0   | 0   | 0   | 128 x 8 dots   | 1/8 Duty       | COM1–COM8          |
| 0   | 0   | 0   | 1   | 128 x 16 dots  | 1/16 Duty      | COM1–COM16         |
| 0   | 0   | 1   | 0   | 128 x 24 dots  | 1/24 Duty      | COM1–COM24         |
| 0   | 0   | 1   | 1   | 128 x 32 dots  | 1/32 Duty      | COM1–COM32         |
| 0   | 1   | 0   | 0   | 128 x 40 dots  | 1/40 Duty      | COM1–COM40         |
| 0   | 1   | 0   | 1   | 128 x 48 dots  | 1/48 Duty      | COM1–COM48         |
| 0   | 1   | 1   | 0   | 128 x 56 dots  | 1/56 Duty      | COM1–COM56         |
| 0   | 1   | 1   | 1   | 128 x 64 dots  | 1/64 Duty      | COM1–COM64         |
| 1   | 0   | 0   | 0   | 128 x 72 dots  | 1/72 Duty      | COM1–COM72         |
| 1   | 0   | 0   | 1   | 128 x 80 dots  | 1/80 Duty      | COM1–COM80         |
| 1   | 0   | 1   | 0   | 128 x 88 dots  | 1/88 Duty      | COM1–COM88         |
| 1   | 0   | 1   | 1   | 128 x 96 dots  | 1/96 Duty      | COM1–COM96         |
| 1   | 1   | 0   | 0   | 128 x 104 dots | 1/104 Duty     | COM1–COM104        |
| 1   | 1   | 0   | 1   | 128 x 112 dots | 1/112 Duty     | COM1–COM112        |
| 1   | 1   | 1   | 0   | 128 x 120 dots | 1/120 Duty     | COM1–COM120        |
| 1   | 1   | 1   | 1   | 128 x 128 dots | 1/128 Duty     | COM1–COM128        |

#### Table 6NL Bits and Drive Duty

#### LCD-Driving-Waveform Control (R02h)

**B/C:** When B/C = 0, a B-pattern waveform is generated and alternates in every frame for LCD drive. When B/C = 1, a C-pattern waveform is generated and alternates in each raster-row specified by bits EOR and NW4–NW0 in the LCD-driving-waveform control register. For details, see the n-raster-row Reversed AC Drive section.

**EOR:** When the C-pattern waveform is set (B/C = 1) and EOR = 1, the odd/even frame-select signals and the n-raster-row reversed signals are EORed for alternating drive. EOR is used when the LCD is not alternated by combining the set values of the LCD drive duty ratio and the n raster-row. For details, see the n-raster-row Reversed AC Drive section.

**NW4–0:** Specify the number of raster-rows n that will alternate at the C-pattern waveform setting (B/C = 1). NW4–NW0 alternate for every set value + 1 raster-row, and the first to the 32nd raster-rows can be selected.

| R/W | RS | DB15 | DB14 | DB13 | DB12 | DB11 | DB10 | DB9 | DB8 | DB7 | DB6 | DB5 | DB4 | DB3 | DB2 | DB1 | DB0 |
|-----|----|------|------|------|------|------|------|-----|-----|-----|-----|-----|-----|-----|-----|-----|-----|
| 0   | 1  | *    | *    | *    | *    | *    | *    | *   | *   | *   | B/C | EOR | NW4 | NW3 | NW2 | NW1 | NW0 |

Figure 5 LCD-Driving-Waveform Control Instruction

|                      | Common Drive  | er Pin Function |                |         |
|----------------------|---------------|-----------------|----------------|---------|
|                      | CN = 0 (Norma | l Output)       | CN = 1 (Center | Output) |
| Common<br>Driver Pin | CMS = 0       | CMS = 1         | CMS = 0        | CMS = 1 |
| COM1/128             | COM1          | COM128          | COM97          | COM96   |
| •                    | •             | :               | •              | •       |
| COM8/121             | COM8          | COM121          | COM104         | COM89   |
| COM9/120             | COM9          | COM120          | COM105         | COM88   |
| •                    | •             | :               | •              | •       |
| COM16/113            | COM16         | COM113          | COM112         | COM81   |
| COM17/112            | COM17         | COM112          | COM113         | COM80   |
| •                    | •             | :               | •              | •       |
| COM24/105            | COM24         | COM105          | COM120         | COM73   |
| COM25/104            | COM25         | COM104          | (COM121)       | COM72   |
| •                    | •             | :               | •              | •       |
| COM32/97             | COM32         | COM97           | (COM128)       | COM65   |
| COM33/96             | COM33         | COM96           | COM1           | COM64   |
| •                    | •             | :               | •              | •       |
| COM40/89             | COM40         | COM89           | COM8           | COM57   |
| COM41/88             | COM41         | COM88           | COM9           | COM56   |
| •                    | •             | :               | •              | •       |
| COM48/81             | COM48         | COM81           | COM16          | COM49   |
| COM49/80             | COM49         | COM80           | COM17          | COM48   |
| •                    | •             | •               | •              | •       |
| COM56/73             | COM56         | COM73           | COM24          | COM41   |
| COM57/72             | COM57         | COM72           | COM25          | COM40   |
| •                    | •             | •               | •              | •       |
| COM64/65             | COM64         | COM65           | COM32          | COM33   |
| COM65/64             | COM65         | COM64           | COM33          | COM32   |
| •                    | •             | •               | •              | •       |
| COM72/57             | COM72         | COM57           | COM40          | COM25   |
| COM73/56             | COM73         | COM56           | COM41          | COM24   |
| •                    | •             | •               | •              | •       |
| COM80/49             | COM80         | COM49           | COM48          | COM17   |
| COM81/48             | COM81         | COM48           | COM49          | COM16   |
| •                    | •             | •               | •              | •       |
| COM88/41             | COM88         | COM41           | COM56          | COM9    |
| COM89/40             | COM89         | COM40           | COM57          | COM8    |
| •                    | •             | •               | •              | •       |
| COM96/33             | COM96         | СОМЗЗ           | COM64          | COM1    |

#### Table 7Common Driver Pin Function

|                      | Common Drive  | er Pin Function |               |           |
|----------------------|---------------|-----------------|---------------|-----------|
|                      | CN = 0 (Norma | l Output)       | CN = 1 (Cente | r Output) |
| Common<br>Driver Pin | CMS = 0       | CMS = 1         | CMS = 0       | CMS = 1   |
| COM97/32             | COM97         | COM32           | COM65         | (COM128)  |
| •                    | •             | •               | •             | •         |
| COM104/25            | COM104        | COM25           | COM72         | (COM121)  |
| COM105/24            | COM105        | COM24           | COM73         | COM120    |
| :                    | •             | •               | •             | •         |
| COM112/17            | COM112        | COM17           | COM80         | COM113    |
| COM113/16            | COM113        | COM16           | COM81         | COM112    |
| :                    | •             | •               | •             | •         |
| COM120/9             | COM120        | COM9            | COM88         | COM105    |
| COM121/8             | COM121        | COM8            | COM89         | COM104    |
| :                    | •             | •               | •             | •         |
| COM128/1             | COM128        | COM1            | COM96         | COM97     |

 Table 7
 Common Driver Pin Function (cont)

#### Power Control (R03h)

**BS2–0:** The LCD drive bias value is set within the range of a 1/4 to 1/11 bias. The LCD drive bias value can be selected according to its drive duty ratio and voltage. For details, see the Liquid Crystal Display Drive Bias Selector section.

**BT1-0:** The output factor of VLOUT between two-times, five-times, six-times, and seven-times boost is switched. The LCD drive voltage level can be selected according to its drive duty ratio and bias. Lower amplification of the booster consumes less current.

**DC1-0:** The operating frequency in the booster is selected. When the boosting operating frequency is high, the driving ability of the booster and the display quality become high, but the current consumption is increased. Adjust the frequency considering the display quality and the current consumption.

**AP1-0:** The amount of fixed current from the fixed current source in the operational amplifier for V pins (V1 to V5) is adjusted. When the amount of fixed current is large, the driving ability of the booster and the display quality become high, but the current consumption is increased. Adjust the fixed current considering the display quality and the current consumption.

During no display, when AP1-0 = 00, the current consumption can be reduced by ending the operational amplifier and booster operation.

| Table 8 | BS Bit | Bits and LCD Drive Bias Value |                      |  |  |  |  |  |
|---------|--------|-------------------------------|----------------------|--|--|--|--|--|
| BS2     | BS1    | BS0                           | LCD Drive Bias Value |  |  |  |  |  |
| 0       | 0      | 0                             | 1/11 bias drive      |  |  |  |  |  |
| 0       | 0      | 1                             | 1/10 bias drive      |  |  |  |  |  |
| 0       | 1      | 0                             | 1/9 bias drive       |  |  |  |  |  |
| 0       | 1      | 1                             | 1/8 bias drive       |  |  |  |  |  |
| 1       | 0      | 0                             | 1/7 bias drive       |  |  |  |  |  |
| 1       | 0      | 1                             | 1/6 bias drive       |  |  |  |  |  |
| 1       | 1      | 0                             | 1/5 bias drive       |  |  |  |  |  |
| 1       | 1      | 1                             | 1/4 bias drive       |  |  |  |  |  |

Table 9BT Bits and Output Level

| BT1 | BT0 | V5OUT Output Level |
|-----|-----|--------------------|
| 0   | 0   | Two-times boost    |
| 0   | 1   | Five-times boost   |
| 1   | 0   | Six-times boost    |
| 1   | 1   | Seven-times boost  |

| DC1 | DC0 | Operating Clock Frequency in the Booster |
|-----|-----|------------------------------------------|
| 0   | 0   | 32-divided clock                         |
| 0   | 1   | 16-divided clock                         |
| 1   | 0   | 8-divided clock                          |
| 1   | 1   | 4-divided clock                          |

| Table 11 | AP Bits and Amount of Fixed Current |
|----------|-------------------------------------|
|----------|-------------------------------------|

| AP1 | AP0 | Amount of Fixed Current in the Operational Amplifier |
|-----|-----|------------------------------------------------------|
| 0   | 0   | Operational amplifier and booster do not operate.    |
| 0   | 1   | Small                                                |
| 1   | 0   | Middle                                               |
| 1   | 1   | Large                                                |

**SLP:** When SLP = 1, the HD66750S enters the sleep mode, where the internal display operations are halted except for the R-C oscillator, thus reducing current consumption. For details, see the Sleep Mode section. Only the following instructions can be executed during the sleep mode.

Power control (BS2-0, BT1-0, DC1-0, AP1-0, SLP, and STB bits)

During the sleep mode, the other CGRAM data and instructions cannot be updated although they are

retained.

**STB:** When STB = 1, the HD66750S enters the standby mode, where display operation completely stops, halting all the internal operations including the internal R-C oscillator. Further, no external clock pulses are supplied. For details, see the Standby Mode section.

Only the following instructions can be executed during the standby mode.

- a. Standby mode cancel (STB = 0)
- b. Start oscillation
- c. Power control (BS2–0, BT1–0, DC1–0, AP1–0, SLP, and STB bits)

During the standby mode, the CGRAM data and instructions may be lost. To prevent this, they must be set again after the standby mode is canceled.

| R/W | RS | DB15 | DB14 | DB13 | DB12 | DB11 | DB10 | DB9 | DB8 | DB7 | DB6 | DB5 | DB4 | DB3 | DB2 | DB1 | DB0 |
|-----|----|------|------|------|------|------|------|-----|-----|-----|-----|-----|-----|-----|-----|-----|-----|
| 0   | 1  | *    | *    | *    | BS2  | BS1  | BS0  | BT1 | BT0 | *   | *   | DC1 | DC0 | AP1 | AP0 | SLP | ЅТВ |

Figure 6 Power Control Instruction

#### **Contrast Control (R04h)**

**CT5–0:** These bits control the LCD drive voltage (potential difference between V1 and GND) to adjust 64-step contrast. For details, see the Contrast Adjuster section.

| R/W R | S | DB15 | DB14 | DB13 | DB12 | DB11 | DB10 | DB9 | DB8 | DB7 | DB6 | DB5 | DB4 | DB3 | DB2 | DB1 | DB0 |
|-------|---|------|------|------|------|------|------|-----|-----|-----|-----|-----|-----|-----|-----|-----|-----|
| 0     | 1 | *    | *    | *    | *    | *    | *    | *   | *   | *   | *   | CT5 | СТ4 | СТЗ | CT2 | CT1 | СТО |

Figure 7 Contrast Control Instruction

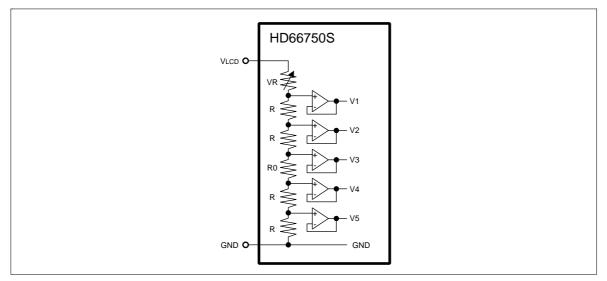

Figure 8 Contrast Adjuster

| CT Set | Value |     |     |     |     |                        |
|--------|-------|-----|-----|-----|-----|------------------------|
| CT5    | CT4   | CT3 | CT2 | CT1 | СТ0 | Variable Resistor (VR) |
| 0      | 0     | 0   | 0   | 0   | 0   | 3.20 x R               |
| 0      | 0     | 0   | 0   | 0   | 1   | 3.15 x R               |
| 0      | 0     | 0   | 0   | 1   | 0   | 3.10 x R               |
| 0      | 0     | 0   | 0   | 1   | 1   | 3.05 x R               |
| 0      | 0     | 0   | 1   | 0   | 0   | 3.00 x R               |
|        |       |     | •   |     |     | •                      |
|        |       |     | •   |     |     | •                      |
| 0      | 1     | 1   | 1   | 1   | 1   | 1.65 x R               |
| 1      | 0     | 0   | 0   | 0   | 0   | 1.60 x R               |
| 1      | 0     | 0   | 0   | 0   | 1   | 1.55 x R               |
| 1      | 0     | 0   | 0   | 1   | 0   | 1.50 x R               |
|        |       |     | •   |     |     | •                      |
|        |       |     | •   |     |     | •                      |
| 1      | 1     | 1   | 1   | 0   | 1   | 0.15 x R               |
| 1      | 1     | 1   | 1   | 1   | 0   | 0.10 x R               |
| 1      | 1     | 1   | 1   | 1   | 1   | 0.05 x R               |

| Table 12 | CT Bits and Variable Resistor Value of Contrast Adjuster |
|----------|----------------------------------------------------------|
|----------|----------------------------------------------------------|

#### Entry Mode (R05h)

#### Rotation (R06h)

The write data sent from the microcomputer is modified in the HD66750S and written to the CGRAM. The display data in the CGRAM can be quickly rewritten to reduce the load of the microcomputer software processing. For details, see the Graphics Operation Function section.

**I/D:** When I/D = 1, the address counter (AC) is automatically incremented by 1 after the data is written to the CGRAM. When I/D = 0, the AC is automatically decremented by 1 after the data is written to the CGRAM.

**AM1–0:** Set the automatic update method of the AC after the data is written to the CGRAM. When AM1-0 = 00, the data is continuously written in parallel. When AM1-0 = 01, the data is continuously written vertically. When AM1-0 = 10, the data is continuously written vertically with two-word width (32-bit length).

**LG1–0:** Write again the data read from the CGRAM and the data written from the microcomputer to the CGRAM by a logical operation. When LG1-0 = 00, replace (no logical operation) is done. ORed when LG1-0 = 01, ANDed when LG1-0 = 10, and EORed when LG1-0 = 11.

**RT2–0:** Write the data sent from the microcomputer to the CGRAM by rotating in a bit unit. RT3–0 specify rotation. For example, when RT2-0 = 001, the data is rotated in the upper side by two bits. When RT2-0 = 111, the data is rotated in the upper side by 14 bits. The upper bit overflown in the most

| R/W | RS | DB15 | DB14 | DB13 | DB12 | DB11 | DB10 | DB9 | DB8 | DB7 | DB6 | DB5 | DB4 | DB3 | DB2 | DB1 | DB0 |
|-----|----|------|------|------|------|------|------|-----|-----|-----|-----|-----|-----|-----|-----|-----|-----|
| 0   | 1  | *    | *    | *    | *    | *    | *    | *   | *   | *   | *   | *   | I/D | AM1 | АМО | LG1 | LG0 |
| 0   | 1  | *    | *    | *    | *    | *    | *    | *   | *   | *   | *   | *   | *   | *   | RT2 | RT1 | RT0 |
|     |    |      |      |      |      |      |      |     |     |     |     |     |     |     |     |     |     |

significant bit (MSB) side is rotated in the least significant bit (LSB) side.

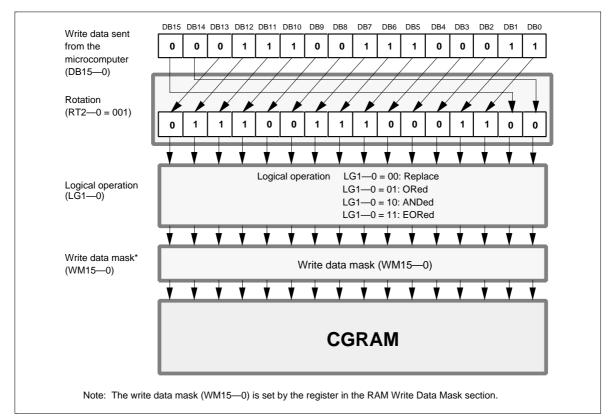

Figure 9 Entry Mode and Rotation Instructions

Figure 10 Logical Operation and Rotation for the CGRAM

#### Display Control (R07h)

**PS1–0:** When PS1-0 = 01, only the upper eight raster-rows (COM1–COM8) are fixed-displayed in vertical smooth scrolling, and the other display raster-rows are smooth-scrolled. When PS1-0 = 10, the upper 16 raster-rows (COM1–COM16) are fixed-displayed. When PS1-0 = 11, the upper 24 raster-rows (COM1–COM24) are fixed-displayed. For details, see the Partial Smooth Scroll Display Function section.

**DHE:** When DHE = 1, the double height between raster-rows specified in the Double-height Display Position section is displayed. For details, see the Double-height Display section.

**GS:** When GS = 0, the grayscale level at a weak-colored display (DB = 01) is 1/3. When GS = 1, the grayscale level at weak-colored display is 1/2, and at strong-colored display (when DB = 10) it is 2/3.

**REV:** Displays all character and graphics display sections with black-and-white reversal when REV = 1. For details, see the Reversed Display Function section.

**D**: Display is on when D = 1 and off when D = 0. When off, the display data remains in the CGRAM, and can be displayed instantly by setting D = 1. When D is 0, the display is off with the SEG1 to SEG128 outputs and COM1 to COM128 outputs set to the GND level. Because of this, the HD66750S can control the charging current for the LCD with AC driving.

| R/W RS | DB15 | 5 DB14 | DB13 | DB12 | DB11 | DB10 | DB9 | DB8 | DB7 | DB6 | DB5 | DB4 | DB3 | DB2 | DB1 | DB0 |
|--------|------|--------|------|------|------|------|-----|-----|-----|-----|-----|-----|-----|-----|-----|-----|
| 0 1    | *    | *      | *    | *    | *    | *    | *   | *   | *   | *   | PS1 | PS0 | DHE | GS  | REV | D   |

Figure 11 Display Control Instruction

#### Cursor Control (R08h)

**C:** When C = 1, the window cursor display is started. The display mode is selected by the CM1–0 bits, and the display area is specified in a dot unit by the horizontal cursor position register (HS6–0 and HE6–0 bits) and vertical cursor position register (VS6–0 and VE6–0 bits). For details, see the Window Cursor Display section.

**CM1–0:** The display mode of the window cursor is selected. These bits can display a white-blink cursor, black-blink cursor, black-and-white reversed cursor, and black-and-white-reversed blink cursor.

| R/W | RS | DB15 | DB14 | DB13 | DB12 | DB11 | DB10 | DB9 | DB8 | DB7 | DB6 | DB5 | DB4 | DB3 | DB2 | DB1 | DB0 |
|-----|----|------|------|------|------|------|------|-----|-----|-----|-----|-----|-----|-----|-----|-----|-----|
| 0   | 1  | *    | *    | *    | *    | *    | *    | *   | *   | *   | *   | *   | *   | *   | С   | CM1 | СМО |

#### Figure 12 Cursor Control Instruction

#### Table 13 CM Bits and Window Cursor Display Mode

| CM1 | CM0 | Window Cursor Display Mode                                                                                   |
|-----|-----|----------------------------------------------------------------------------------------------------|
| 0   | 0   | White-blink cursor (alternately blinking between the normal display and an all-white display (all unlit))    |
| 0   | 1   | Black-blink cursor (alternately blinking between the normal display and an all-black display (all lit))      |
| 1   | 0   | Black-and-white reversed cursor (black-and-white-reversed normal display (no blinking))                      |
| 1   | 1   | Black-and-white-reversed blink cursor (alternately blinking the black-and-white-<br>reversed normal display) |

#### **Double-height Display Position (R09h)**

**DS6–0:** Specify any common raster-row position where the double-height display starts. Note that no scrolling is done by vertical scrolling. For details, see the Double-height Display section.

**DE6-0:** Specify any common raster-row position where the double-height display ends. Set the end position of the double-height display after the start position of the double-height display, satisfying the relationship DS6–0  $\leq$  DE6–0. When the area specifying the double height has an odd number of raster-rows, the double-height display is done for the DE6–0 + 1 raster-rows.

When the double-height display is not used, set the DHE bit in the display-control instruction register to 0.

| R/W RS | 3 | DB15 | DB14 | DB13 | DB12 | DB11 | DB10 | DB9 | DB8 | DB7 | DB6 | DB5 | DB4 | DB3 | DB2 | DB1 | DB0 |
|--------|---|------|------|------|------|------|------|-----|-----|-----|-----|-----|-----|-----|-----|-----|-----|
| 0 1    |   | *    | DE6  | DE5  | DE4  | DE3  | DE2  | DE1 | DE0 | *   | DS6 | DS5 | DS4 | DS3 | DS2 | DS1 | DS0 |

#### Vertical Scroll Control (R0Ah)

**SL6–0:** Specify the display start raster-row for vertical smooth scrolling. Any raster-row from the first to 128th can be selected (table 14). After the 128th raster-row is displayed, the display restarts from the first raster-row. For details, see the Vertical Smooth Scroll section.

In partial smooth scrolling, these bits specify the display start raster-row of the next fixed-display raster-row. For details, see the Partial Smooth Scroll Display Function section.

| R/W | RS | DB15 | DB14 | DB13 | DB12 | DB11 | DB10 | DB9 | DB8 | DB7 | DB6 | DB5 | DB4 | DB3 | DB2 | DB1 | DB0 |
|-----|----|------|------|------|------|------|------|-----|-----|-----|-----|-----|-----|-----|-----|-----|-----|
| 0   | 1  | *    | *    | *    | *    | *    | *    | *   | *   | *   | SL6 | SL5 | SL4 | SL3 | SL2 | SL1 | SL0 |

#### Figure 14 Vertical Scroll Control Instruction

#### Table 14 SL Bits and Display-start Raster-row

| SL6 | SL5 | SL4 | SL3 | SL2 | SL1 | SL0 | Display-start Raster-row |
|-----|-----|-----|-----|-----|-----|-----|--------------------------|
| 0   | 0   | 0   | 0   | 0   | 0   | 0   | 1st raster-row           |
| 0   | 0   | 0   | 0   | 0   | 0   | 1   | 2nd raster-row           |
| 0   | 0   | 0   | 0   | 0   | 1   | 0   | 3rd raster-row           |
| 0   | 0   | 0   | 0   | 0   | 1   | 1   | 4th raster-row           |
| 0   | 0   | 0   | 0   | 1   | 0   | 0   | 5th raster-row           |
| :   | :   | :   | :   | :   | :   | :   | :                        |
| 1   | 1   | 1   | 1   | 1   | 1   | 0   | 127th raster-row         |
| 1   | 1   | 1   | 1   | 1   | 1   | 1   | 128th raster-row         |

#### Horizontal Cursor Position (R0Bh)

#### Vertical Cursor Position (R0Ch)

**HS6-0:** Specify the start position for horizontally displaying the window cursor in a dot unit. The cursor is displayed from the 'set value + 1' dot. Ensure that  $HS6-0 \le HE6-0$ .

**HE6-0:** Specify the end position for horizontally displaying the window cursor in a dot unit. The cursor is displayed to the 'set value + 1' dot. Ensure that  $HS6-0 \le HE6-0$ .

**VS6-0:** Specify the start position for vertically displaying the window cursor in a dot unit. The cursor is displayed from the 'set value + 1' dot. Ensure that  $VS6-0 \le VE6-0$ .

**VE6-0:** Specify the end position for vertically displaying the window cursor in a dot unit. The cursor is displayed to the 'set value + 1' dot. Ensure that VS6– $0 \le$  VE6–0. In vertical scrolling, rewrite VS6–0 and VE6–0 since this window cursor does not move vertically.

| R/W | RS | DB15 | DB14 | DB13 | DB12 | DB11 | DB10 | DB9 | DB8 | DB7 | DB6 | DB5 | DB4 | DB3 | DB2 | DB1 | DB0 |
|-----|----|------|------|------|------|------|------|-----|-----|-----|-----|-----|-----|-----|-----|-----|-----|
| 0   | 1  | *    | HE6  | HE5  | HE4  | HE3  | HE2  | HE1 | HE0 | *   | HS6 | HS5 | HS4 | HS3 | HS2 | HS1 | HS0 |
| 0   | 1  | *    | VE6  | VE5  | VE4  | VE3  | VE2  | VE1 | VE0 | *   | VS6 | VS5 | VS4 | VS3 | VS2 | VS1 | VS0 |

Figure 15 Horizontal Cursor Position and Vertical Cursor Position Instructions

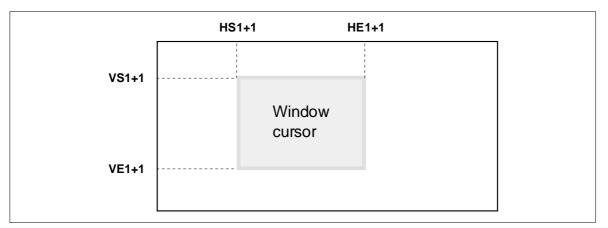

Figure 16 Window Cursor Position

#### RAM Write Data Mask (R10h)

**WM15-0:** In writing to the CGRAM, these bits mask writing in a bit unit. When WM15 = 1, this bit masks the write data of DB15 and does not write to the CGRAM. Similarly, the WM14–0 bits mask the write data of DB14–0 in a bit unit. However, when AM = 10, the write data is masked with the set values of VM15–0 for the odd-times CGRAM write. It is also masked automatically with the reversed set values of VM15–0 for the even-times CGRAM write. For details, see the Graphics Operation Function section.

| R/W | RS | DB15     | DB14     | DB13     | DB12     | DB11     | DB10     | DB9     | DB8     | DB7     | DB6     | DB5     | DB4     | DB3     | DB2     | DB1     | DB0     |
|-----|----|----------|----------|----------|----------|----------|----------|---------|---------|---------|---------|---------|---------|---------|---------|---------|---------|
| 0   | 1  | VM<br>15 | VM<br>14 | VM<br>13 | VM<br>12 | VM<br>11 | VM<br>10 | VM<br>9 | VM<br>8 | VM<br>7 | VM<br>6 | VM<br>5 | VM<br>4 | VM<br>3 | VM<br>2 | VM<br>1 | VM<br>0 |

#### RAM Address Set (R11h)

**AD10-0:** Initially set CGRAM addresses to the address counter (AC). Once the CGRAM data is written, the AC is automatically updated according to the AM1–0 and I/D bit settings. This allows consecutive accesses without resetting addresses. Once the CGRAM data is read, the AC is not automatically updated. CGRAM address setting is not allowed in the sleep mode or standby mode.

| R/W | RS | DB15 | DB14 | DB13 | DB12 | DB11 | DB10     | DB9 | DB8 | DB7 | DB6 | DB5 | DB4 | DB3 | DB2 | DB1 | DB0 |
|-----|----|------|------|------|------|------|----------|-----|-----|-----|-----|-----|-----|-----|-----|-----|-----|
| 0   | 1  | *    | *    | *    | *    | *    | AD<br>10 | AD9 | AD8 | AD7 | AD6 | AD5 | AD4 | AD3 | AD2 | AD1 | AD0 |

Figure 18 RAM Address Set Instruction

| AD10-AD0      | CGRAM Setting          |
|---------------|------------------------|
| "000"H–"00F"H | Bitmap data for COM1   |
| "010"H–"01F"H | Bitmap data for COM2   |
| "020"H–"02F"H | Bitmap data for COM3   |
| "030"H–"03F"H | Bitmap data for COM4   |
| :             | :                      |
| "760"H–"76F"H | Bitmap data for COM119 |
| "770"H–"77F"H | Bitmap data for COM120 |
| "780"H–"78F"H | Bitmap data for COM121 |
| "790"H–"79F"H | Bitmap data for COM122 |
| "7A0"H–"7AF"H | Bitmap data for COM123 |
| "7B0"H–"7BF"H | Bitmap data for COM124 |
| "7C0"H–"7CF"H | Bitmap data for COM125 |
| "7D0"H–"7DF"H | Bitmap data for COM126 |
| "7E0"H–"7EF"H | Bitmap data for COM127 |
| "7F0"H–"7FF"H | Bitmap data for COM128 |

#### Table 15 AD Bits and CGRAM Settings

#### Write Data to CGRAM (R12h)

**WD15-0 :** Write 16-bit data to the CGRAM. After a write, the address is automatically updated according to the AM1–0 and I/D bit settings. During the sleep and standby modes, the CGRAM cannot be accessed.

| R/W | RS |          |          | 4 DB13   | <br>     |          |         |         |         |         |         |         |         |         |         |         |
|-----|----|----------|----------|----------|----------|----------|---------|---------|---------|---------|---------|---------|---------|---------|---------|---------|
| 0   | 1  | WD<br>15 | WD<br>14 | WD<br>13 | WD<br>11 | WD<br>10 | WD<br>9 | WD<br>8 | WD<br>7 | WD<br>6 | WD<br>5 | WD<br>4 | WD<br>3 | WD<br>2 | WD<br>1 | WD<br>0 |

Figure 19 Write Data to CGRAM Instruction

#### Read Data from CGRAM (R12h)

**RD15-0 :** Read 16-bit data from the CGRAM. When the data is read to the microcomputer, the first-word read immediately after the CGRAM address setting is latched from the CGRAM to the internal read-data latch. The data on the data bus (DB15–0) becomes invalid and the second-word read is normal.

When bit processing, such as a logical operation, is performed within the HD66750S, only one read can be processed since the latched data in the first word is used.

| R/W | RS | DB15 | DB14 | DB13 | DB12 | DB11 | DB10 | DB9 | DB8     | DB7 | DB6 | DB5 | DB4 | DB3 | DB2 | DB1 | DB0 |
|-----|----|------|------|------|------|------|------|-----|---------|-----|-----|-----|-----|-----|-----|-----|-----|
| 1   | 1  | RD   | RD   | RD   |      |      | RD   |     | RD<br>8 |     |     | _   | RD  | RD  | RD  | RD  | RD  |
|     |    | 15   | 14   | 13   | 12   | 11   | 10   | 9   | ð       | 1   | 6   | 5   | 4   | 3   | 2   | 1   | U   |

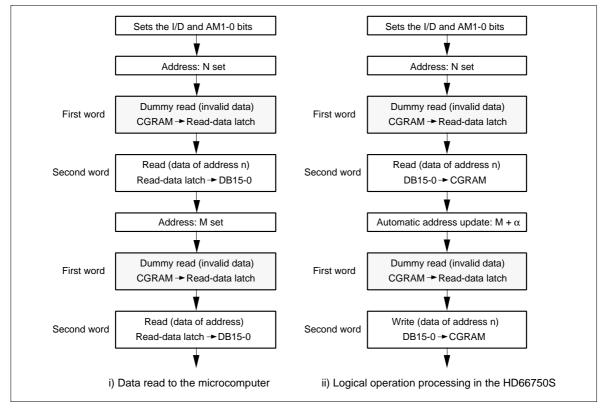

Figure 20 Read Data from CGRAM Instruction

Figure 21 CGRAM Read Sequence

#### Table 16 Instruction List

| Reg. |                                |     |    |      | Upper Code<br>DB15 DB14 DB13 DB12 DB11 DB10 DB9 DE |       |        |        |      |        |       |     |     | Lo    | wer Co | ode     |      |     |     |                                                                              | Execu-<br>tion |
|------|--------------------------------|-----|----|------|----------------------------------------------------|-------|--------|--------|------|--------|-------|-----|-----|-------|--------|---------|------|-----|-----|------------------------------------------------------------------------------|----------------|
| No.  | Register Name                  | R/W | RS | DB15 | DB14                                               | DB13  | DB12   | DB11   | DB10 | DB9    | DB8   | DB7 | DB6 | DB5   | DB4    | DB3     | DB2  | DB1 | DB0 | Description                                                                  | Cycle          |
| IR   | Index                          | 0   | 0  | *    | *                                                  | *     | *      | *      | *    | *      | *     | *   | *   | *     | ID4    | ID3     | ID2  | ID1 | ID0 | Sets the index register value.                                               | 0              |
| SR   | Status read                    | 1   | 0  | 0    | L6                                                 | L5    | L4     | L3     | L2   | L1     | L0    | 0   | 0   | C5    | C4     | C3      | C2   | C1  | C0  | Reads the driving raster-row position (L6-0) and contrast setting (C5-0).    | 0              |
| R00  | Start oscillation              | 0   | 1  | *    | *                                                  | *     | *      | *      | *    | *      | *     | *   | *   | *     | *      | *       | *    | *   | 1   | Starts the oscillation mode.                                                 | 10 ms          |
|      | Device code read               | 1   | 1  | 0    | 0                                                  | 0     | 0      | 0      | 1    | 1      | 1     | 0   | 1   | 0     | 1      | 0       | 0    | 0   | 0   | Reads 0750H.                                                                 | 0              |
| R01  | Driver output                  | 0   | 1  | *    | *                                                  | *     | *      | *      | *    | CMS    | SGS   | *   | CN  | *     | *      | NL3     | NL2  | NL1 | NL0 | Sets the common driver shift direction (CMS), segment driver shift direction | 0              |
|      | control                        |     |    |      |                                                    |       |        |        |      |        |       |     |     |       |        |         |      |     |     | (SGS), driving duty ratio (NL3-0), and centering (CN).                       |                |
| R02  | LCD-driving-                   | 0   | 1  | *    | *                                                  | *     | *      | *      | *    | *      | *     | *   | B/C | EOR   | NW4    | NW3     | NW2  | NW1 | NW0 | Sets the LCD drive AC waveform (B/C), and EOR output (EOR) or the            | 0              |
|      | waveform control               |     |    |      |                                                    |       |        |        |      |        |       |     |     |       |        |         |      |     |     | number of n-raster-rows (NW4-0) at C-pattern AC drive.                       |                |
| R03  | Power control                  | 0   | 1  | *    | *                                                  | *     | BS2    | BS1    | BS0  | BT1    | BT0   | *   | *   | DC1   | DC0    | AP1     | AP0  | SLP | STB | Sets the sleep mode (SLP), standby mode (STB), LCD power on (AP1-0),         | 0              |
|      |                                |     |    |      |                                                    |       |        |        |      |        |       |     |     |       |        |         |      |     |     | boosting cycle (DC1-0), boosting ouput multiplying factor (BT1-0), and LCD   |                |
|      |                                |     |    |      |                                                    |       |        |        |      |        |       |     |     |       |        |         |      |     |     | drive bias value (BS2-0).                                                    |                |
| R04  | Contrast control               | 0   | 1  | *    | *                                                  | *     | *      | *      | *    | *      | *     | *   | *   | CT5   | CT4    | CT3     | CT2  | CT1 | CT0 | Sets the contrast adjustment (CT5-0).                                        | 0              |
| R05  | Entry mode                     | 0   | 1  | *    | *                                                  | *     | *      | *      | *    | *      | *     | *   | *   | *     | I/D    | AM1     | AM0  | LG1 | LG0 | Specifies the logical operation (LG1-0), AC counter mode (AM1-0), and        | 0              |
|      |                                |     |    |      |                                                    |       |        |        |      |        |       |     |     |       |        |         |      |     |     | increment/decrement mode (I/D).                                              |                |
| R06  | Rotation                       | 0   | 1  | *    | *                                                  | *     | *      | *      | *    | *      | *     | *   | *   | *     | *      | *       | RT2  | RT1 | RT0 | Specifies the amount of write-data rotation (RT2-0).                         | 0              |
| R07  | Display control                | 0   | 1  | *    | *                                                  | *     | *      | *      | *    | *      | *     | *   | *   | PS1   | PS0    | DHE     | GS   | REV | D   | Specifies display on (D), black-and-white reversed display (REV), grayscale  | 0              |
|      |                                |     |    |      |                                                    |       |        |        |      |        |       |     |     |       |        |         |      |     |     | mode (GS), double-height display on (DHE), and partial scroll (PS1-0).       |                |
| R08  | Cursor control                 | 0   | 1  | *    | *                                                  | *     | *      | *      | *    | *      | *     | *   | *   | *     | *      | *       | С    | CM1 | CM0 | Specifies cursor display on (C) and cursor display mode (CM1-0).             | 0              |
| R09  | Double-height display position | 0   | 1  | *    | DE6                                                | DE5   | DE4    | DE3    | DE2  | DE1    | DE0   | *   | DS6 | DS5   | DS4    | DS3     | DS2  | DS1 | DS0 | Specifies double-height display start (DS6-0) and end (DE6-0).               | 0              |
| R0A  | Vertical scroll                | 0   | 1  | *    | *                                                  | *     | *      | *      | *    | *      | *     | *   | SL6 | SL5   | SL4    | SL3     | SL2  | SL1 | SL0 | Sets the display-start raster-row (SL6-0).                                   | 0              |
| R0B  | Horizontal cursor position     | 0   | 1  | *    | HE6                                                | HE5   | HE4    | HE3    | HE2  | HE1    | HE0   | *   | HS6 | HS5   | HS4    | HS3     | HS2  | HS1 | HS0 | Sets horizontal cursor start (HS6-0) and end (HE6-0).                        | 0              |
| R0C  | Vertical cursor position       | 0   | 1  | *    | VE6                                                | VE5   | VE4    | VE3    | VE2  | VE1    | VE0   | *   | VS6 | VS5   | VS4    | VS3     | VS2  | VS1 | VS0 | Sets vertical cursor start (VS6-0) and end (VE6-0).                          | 0              |
| R10  | RAM write data                 | 0   | 1  | WM   | WM                                                 | WM    | WM     | WM     | WM   | WM9    | WM8   | WM7 | WM6 | WM5   | WM4    | WM3     | WM2  | WM1 | WM0 | Specifies write data mask (WM15-0) at RAM write.                             | 0              |
|      | mask                           |     |    | 15   | 14                                                 | 13    | 12     | 11     | 10   |        |       |     |     |       |        |         |      |     |     |                                                                              |                |
| R11  | RAM address set                | 0   | 1  | *    | *                                                  | *     | *      | *      | AD1  | 0-8 (u | oper) |     |     |       | AD     | 7-0 (lo | wer) |     |     | Initially sets the RAM address to the address counter (AC).                  | 0              |
| R12  | RAM data write                 | 0   | 1  |      |                                                    | Write | data ( | upper) |      |        |       |     |     | Write | data ( | lower)  |      |     |     | Writes data to the RAM.                                                      | 0              |
|      | RAM data read                  | 1   | 1  |      |                                                    | Read  | data ( | upper) |      |        |       |     |     | Read  | data   | (lower) |      |     |     | Reads data from the RAM.                                                     | 0              |

Note: '\*' means 'doesn't matter'.

#### **Reset Function**

The HD66750S is internally initialized by RESET input. Because the HD66750S is a busy state during the reset period, no instruction or CGRAM data access from the MPU is accepted. The reset input must be held for at least 1 ms. Do not access the CGRAM or initially set the instructions until the R-C oscillation frequency is stable after power has been supplied (10 ms).

#### **Instruction Set Initialization:**

- 1. Start oscillation executed
- 2. Driver output control (CN = 0, NL3-0 = 1111, SGS = 0, CMS = 0)
- 3. B-pattern waveform AC drive (B/C = 0, ECR = 0, NW4-0 = 00000)
- 4. Power control (DC1–0 = 00, AP1–0 = 00: LCD power off, SLP = 0: Sleep mode off, STB = 0: Standby mode off)
- 5. 1/11 bias drive (BS2–0 = 000), Two-times boost (BT1–0 = 00), Weak contrast (CT5–0 = 000000)
- 6. Entry mode set (I/D = 1: Increment by 1, AM1–0 = 00: Horizontal move, LG1–0 = 00: Replace mode)
- 7. Rotation (RT2-0 = 000: No shift)
- 8. Display control (DHE = 0: Double-height display off, REV = 0, GS = 0, D = 0: Display off, PS1–0 = 00: Partial scroll off)
- 9. Cursor control (C = 0: Cursor display off, CM1-0 = 00: White blink cursor)
- 10. Double-height display position (DS6–0 = 0000000, DE6–0 = 0000000)
- 11. Vertical scroll control (SL6-0 = 0000000: First raster-row displayed at the top)
- 12. Window cursor display position (HS6–0 = HE6–0 = VS6–0 = VE6–0 = 0000000)
- 13. RAM write data mask (WM15-0 = 0000H: No mask)
- 14. RAM address set (AD10-0 = 000H)

#### **CGRAM Data Initialization:**

This is not automatically initialized by reset input but must be initialized by software while display is off (D = 0).

#### **Output Pin Initialization:**

- 1. LCD driver output pins (SEG/COM): Outputs GND level
- 2. Booster output pins (VLOUT): Outputs Vcc level
- 3. Oscillator output pin (OSC2): Outputs oscillation signal

## **Parallel Data Transfer**

### **16-bit Bus Interface**

Setting the IM2/IM1/IM0 (interface mode) to the GND/GND/GND level allows 68-system E-clocksynchronized 16-bit parallel data transfer. Setting the IM2/1/0 to the GND/Vcc/GND level allows 80system 16-bit parallel data transfer. When the number of buses or the mounting area is limited, use an 8bit bus interface.

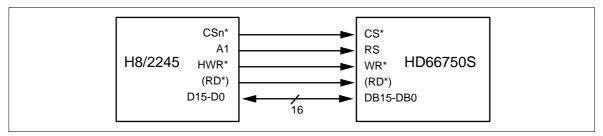

Figure 22 Interface to 16-bit Microcomputer

### 8-bit Bus Interface

Setting the IM2/1/0 (interface mode) to the GND/GND/Vcc level allows 68-system E-clock-synchronized 8-bit parallel data transfer using pins DB15–DB8. Setting the IM2/1/0 to the GND/Vcc/Vcc level allows 80-system 8-bit parallel data transfer. The 16-bit instructions and RAM data are divided into eight upper/lower bits and the transfer starts from the upper eight bits. Fix unused pins DB7–DB0 to the Vcc or GND level. Note that the upper bytes must be written when those bits are written in the index register.

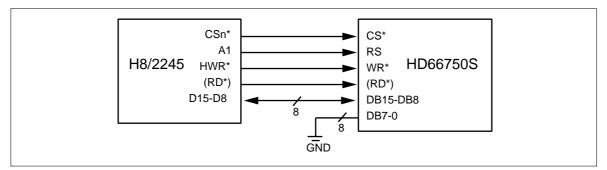

Figure 23 Interface to 8-bit Microcomputer

Note: Transfer synchronization function for an 8-bit bus interface The HD66750S supports the transfer synchronization function which resets the upper/lower counter to count upper/lower 8-bit data transfer in the 8-bit bus interface. Noise causing transfer mismatch between the eight upper and lower bits can be corrected by a reset triggered by consecutively writing a 00H instruction four times. The next transfer starts from the upper eight bits. Executing synchronization function periodically can recover any runaway in the display system.

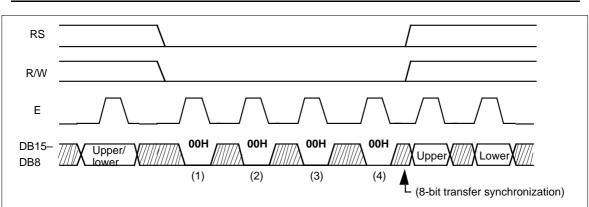

Figure 24 8-bit Transfer Synchronization

## Serial Data Transfer (Clock synchronized serial interface)

Setting the IM2/1 to the Vcc/GND level allows standard clock synchronized serial data transfer, using the chip select line (CS\*), serial data line (SDA) and serial transfer clock line (SCL). For the clock synchronized serial interface, the IM0/ID pin function uses an ID pin.

The HD66750S initiates clock synchronized serial data transfer by transferring the first byte at the falling edge of  $CS^*$  input. It ends clock synchronized serial data transfer the rising edge of  $CS^*$  input.

The HD66750S is selected when the higher 6-bit slave address in the first byte transferred from the transmitting device match the 6-bits device identification code assigned to the HD66750S. The HD66750S, when selected, receive the subsequent data string. The lower 1-bit of the device identification code can be determined by the ID pin. The upper five bits are fixed to 01110. Two different chip address must be assigned to a single HD66750S because the seventh bit of the start byte is used as a register select bit (RS); that is, when RS=0, an index can be written, and when RS=1, control register and CGRAM data can be written or read from CGRAM. Read or write is selected according to the eighth bit of the start byte (R/W bit). The data is received when the R/W bit is 0, and is transmitted when the R/W bit is 1.

After receiving the start byte, the HD66750S receives the subsequent data as an HD66750S index or as CGRAM data.

Five bytes of CGRAM read data after the start byte are invalid. The HD66750S start to read correct GRAM data from sixth byte.

| Transfer Bit      | S              | 1 | 2 | 3     | 4        | 5 | 6  | 7  | 8   |
|-------------------|----------------|---|---|-------|----------|---|----|----|-----|
| Start byte format | Transfer start |   |   | Devic | e ID cod | е |    | RS | R/W |
|                   |                | 0 | 1 | 1     | 1        | 0 | ID |    |     |
|                   |                | 0 | 1 | 1     | 1        | 0 | ID |    |     |

#### Table 16-aStart Byte Format

Note: ID bit is selected by the IM0/ID pin.

### Table 16-b RS and R/W bit function

| RS | R/W | Function                                               |
|----|-----|--------------------------------------------------------|
| 0  | 0   | Write index register to index                          |
| 0  | 1   | Read status                                            |
| 1  | 0   | Write control register or GRAM via write data register |
| 1  | 1   | Read GRAM via read data register                       |

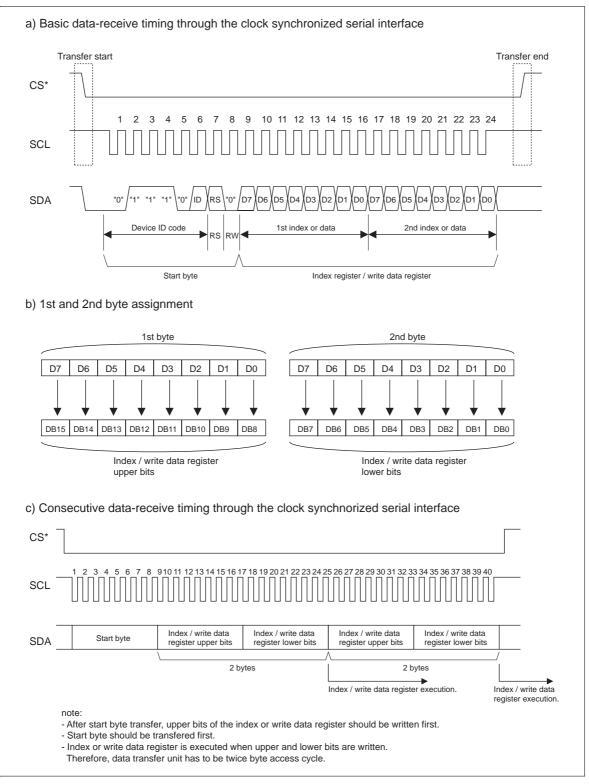

Figure 24-a Clock synchronized serial interface data-receive sequence

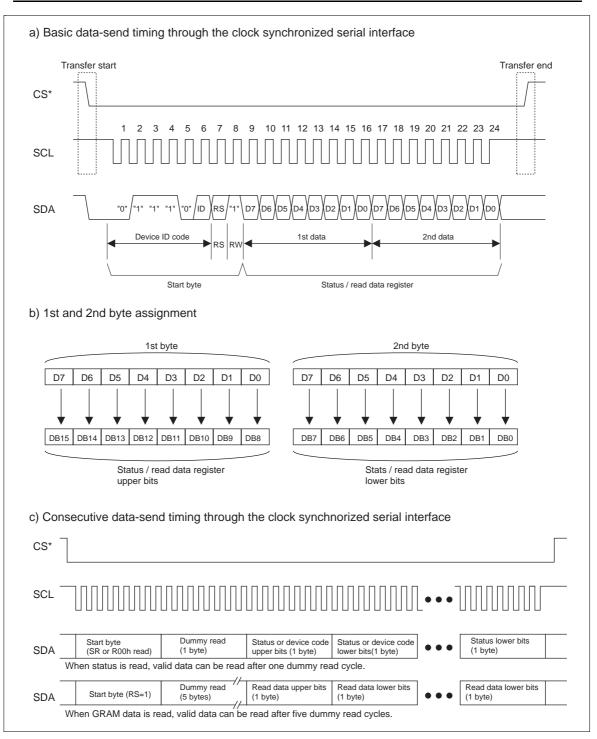

Figure 24-b Clock synchronized serial interface data-send sequence

### **Graphics Operation Function**

The HD66750S can greatly reduce the load of the microcomputer graphics software processing through the 16-bit bus architecture and graphics-bit operation function. This function supports the following:

- 1. A write data mask function that selectively rewrites some of the bits in the 16-bit write data.
- 2. A bit rotation function that shifts and writes the data sent from the microcomputer in a bit unit.
- 3. A logical operation function that writes the data sent from the microcomputer and the original RAM data by a logical operation.

Since the display data in the graphics RAM (CGRAM) can be quickly rewritten, the load of the microcomputer processing can be reduced in the large display screen when a font pattern, such as kanji characters, is developed for any position (BiTBLT processing).

The graphics bit operation can be controlled by combining the entry mode register, the bit set value of the RAM-write-data mask register, and the read/write from the microcomputer.

|                       | Bit S | etting |          |                                                                               |
|-----------------------|-------|--------|----------|-------------------------------------------------------------------------------|
| <b>Operation Mode</b> | I/D   | AM     | LG       | Operation and Usage                                                           |
| Write mode 1          | 0/1   | 00     | 00       | Horizontal data replacement, horizontal-border drawing                        |
| Write mode 2          | 0/1   | 01     | 00       | Vertical data replacement, font development, vertical-<br>border drawing      |
| Write mode 3          | 0/1   | 10     | 00       | Vertical data replacement with two-word width, kanji-<br>font development     |
| Read/write mode 1     | 0/1   | 00     | 01 10 11 | Horizontal data replacement with logical operation, horizontal-border drawing |
| Read/write mode 2     | 0/1   | 01     | 01 10 11 | Vertical data replacement with logical operation, vertical-border drawing     |
| Read/write mode 3     | 0/1   | 10     | 01 10 11 | Horizontal data replacement with two-word-width logical operation             |

#### Table 17Graphics Operation

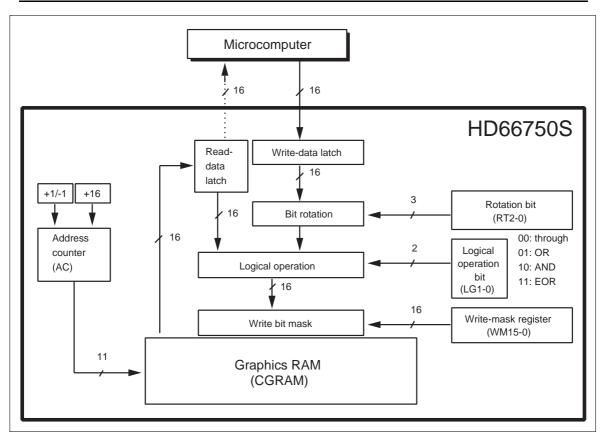

Figure 25 Data Processing Flow of the Graphics Bit Operation

### 1. Write mode 1: AM1–0 = 00, LG1–0 = 00

This mode is used when the data is horizontally written at high speed. It can also be used to initialize the graphics RAM (CGRAM) or to draw borders. The rotation function (RT2–0) or write-data mask function (WM15–0) are also enabled in these operations. After writing, the address counter (AC) automatically increments by 1 (I/D = 1) or decrements by 1 (I/D = 0), and automatically jumps to the counter edge one-raster-row below after it has reached the left edge of the graphics RAM.

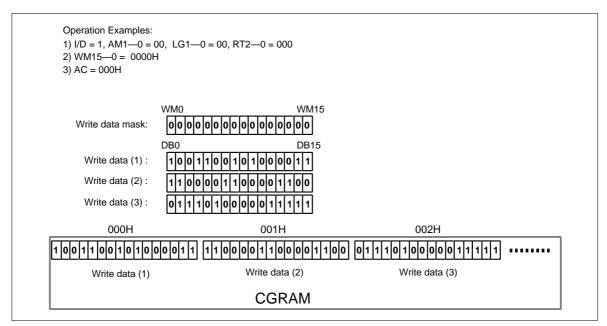

Figure 26 Writing Operation of Write Mode 1

#### 2. Write mode 2: AM1–0 = 01, LG1–0 = 00

This mode is used when the data is vertically written at high speed. It can also be used to initialize the graphics RAM (CGRAM), develop the font pattern in the vertical direction, or draw borders. The rotation function (RT2–0) or write-data mask function (WM15–0) are also enabled in these operations. After writing, the address counter (AC) automatically increments by 16, and automatically jumps to the upper-right edge (I/D = 1) or upper-left edge (I/D = 0) following the I/D bit after it has reached the lower edge of the graphics RAM.

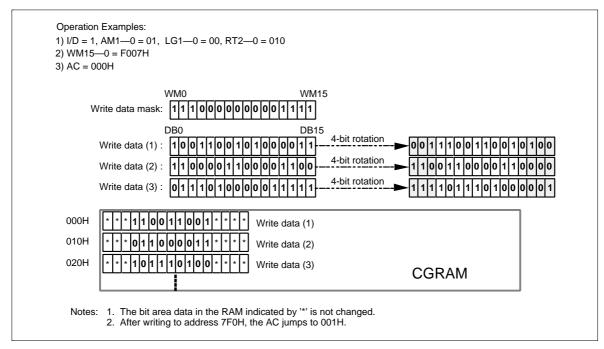

Figure 27 Writing Operation of Write Mode 2

#### 3. Write mode 3: AM1–0 = 10, LG1–0 = 00

This mode is used when the data is written at high speed by vertically shifting bits. It can also be used to write the 16-bit data for two words into the graphics RAM (CGRAM), develop the font pattern, or transfer the BiTBLT as a bit unit. The rotation function (RT2–0) or write-data mask function (WM15–0) are also enabled in these operation. However, although the write-data mask function masks the bit position set with the write-data mask register (WM15–0) at the odd-times (such as the first or third) write, the function masks the bit position that reversed the setting value of the write-data mask register (WM15–0) at the even-times (such as the second or fourth) write. After the odd-times writing, the address counter (AC) automatically increments by 1 (I/D = 1) or decrements by 1 (I/D = 0). After the even-times writing, the AC automatically increments or decrements by -1 + 16 (I/D = 1) or +1 + 16 (I/D = 0). The AC automatically jumps to the upper edge after it has reached the lower edge of the graphics RAM.

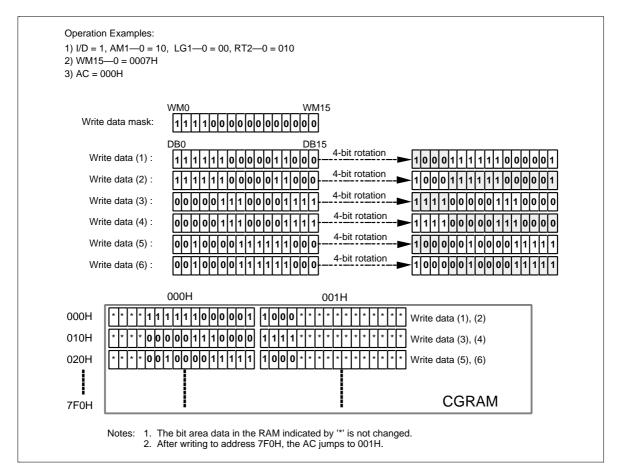

Figure 28 Writing Operation of Write Mode 3

#### 4. Read/Write mode 1: AM1–0 = 00, LG1–0 = 01/10/11

This mode is used when the data is horizontally written at high speed by performing a logical operation with the original data. It reads the display data (original data), which has already been written in the graphics RAM (CGRAM), performs a logical operation with the write data sent from the microcomputer, and rewrites the data to the CGRAM. This mode can read the data during the same bus cycle as for the write operation since the read operation of the original data does not latch the read data into the microcomputer and temporarily holds it in the read-data latch. The rotation function (RT2–0) or write-data mask function (WM15–0) are also enabled in these operations. After writing, the address counter (AC) automatically increments by 1 (I/D = 1) or decrements by 1 (I/D = 0), and automatically jumps to the counter edge one-raster-row below after it has reached the left or right edges of the graphics RAM.

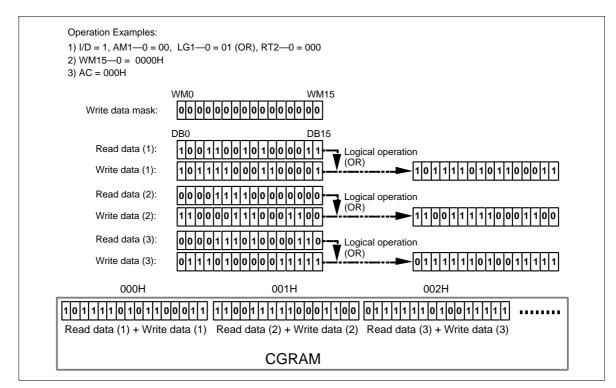

Figure 29 Writing Operation of Read/Write Mode 1

#### 5. Read/Write mode 2: AM1–0 = 01, LG1–0 = 01/10/11

This mode is used when the data is vertically written at high speed by performing a logical operation with the original data. It reads the display data (original data), which has already been written in the graphics RAM (CGRAM), performs a logical operation with the write data sent from the microcomputer, and rewrites the data to the CGRAM. This mode can read the data during the same bus cycle as for the write operation since the read operation of the original data does not latch the read data into the microcomputer and temporarily holds it in the read-data latch. The rotation function (RT2–0) or write-data mask function (WM15–0) are also enabled in these operations. After writing, the address counter (AC) automatically increments by 16, and automatically jumps to the upper-right edge (I/D = 1) or upper-left edge (I/D = 0) following the I/D bit after it has reached the lower edge of the graphics RAM.

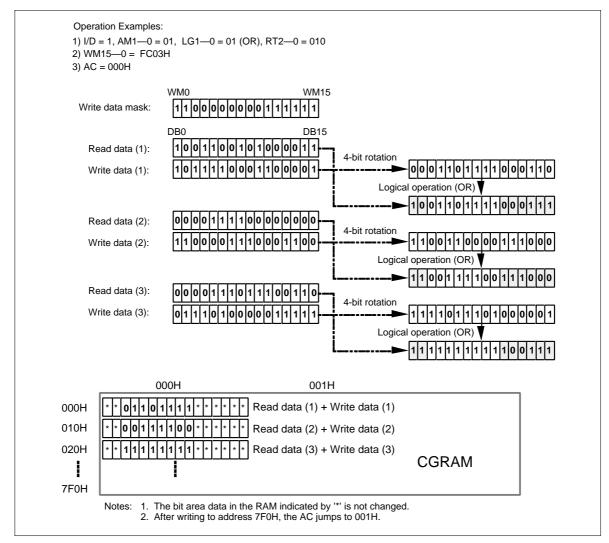

Figure 30 Writing Operation of Read/Write Mode 2

#### 6. Read/Write mode 3: AM1–0 = 10, LG1–0 = 01/10/11

This mode is used when the data is written with high speed by vertically shifting bits and by performing logical operation with the original data. It can be also used to write the 16-bit data for two words into the graphics RAM (CGRAM), develop the font pattern, or transfer the BiTBLT as a bit unit. This mode can read the data during the same bus cycle as for the write operation since the read operation of the original data does not latch the read data into the microcomputer and temporarily holds it in the read-data latch. The rotation function (RT2–0) or write-data mask function (WM15–0) are also enabled in these operations. However, although the write-data mask function masks the bit position set with the write-data mask register (WM15–0) at the odd-times (such as the first or third) write, the function masks the bit position which reversed the setting value of the write-data mask register (WM15–0) at the even-times (such as the second or fourth) write. After the odd-times writing, the address counter (AC) automatically increments by 1 (I/D = 1) or decrements by 1 (I/D = 0). After the even-times writing, the AC automatically increments or decrements by -1 + 16 (I/D = 1) or +1 + 16 (I/D = 0). The AC automatically jumps to the upper edge after it has reached the lower edge of the graphics RAM.

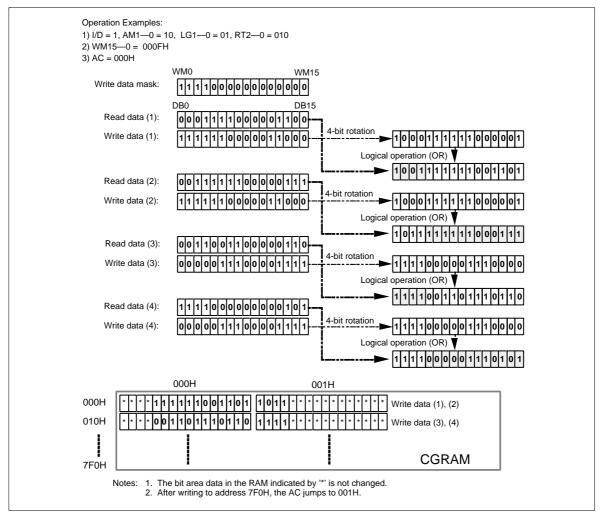

Figure 31 Writing Operation of Read/Write Mode 3

### **Oscillation Circuit**

The HD66750S can either be supplied with operating pulses externally (external clock mode) or oscillate using an internal R-C oscillator with an external oscillator-resistor (external resistor oscillation mode). Note that in R-C oscillation, the oscillation frequency is changed according to the internal capacitance value, the external resistance value, or operating power-supply voltage.

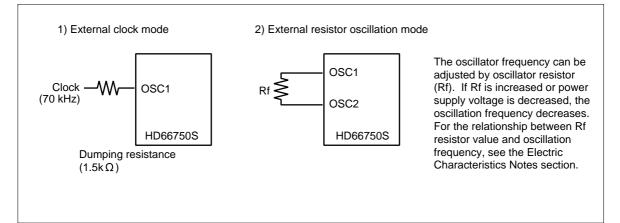

### Figure 32 Oscillation Circuits

| LCD Duty | NL3–0 Set Value | Recommended<br>Drive Bias Value | Frame<br>Frequency | One-frame Clock |
|----------|-----------------|---------------------------------|--------------------|-----------------|
| 1/16     | 0001            | 1/6                             | 70 Hz              | 1024            |
| 1/24     | 0010            | 1/6                             | 70 Hz              | 1032            |
| 1/32     | 0011            | 1/6                             | 70 Hz              | 1024            |
| 1/40     | 0100            | 1/7                             | 69 Hz              | 1040            |
| 1/48     | 0101            | 1/8                             | 71 Hz              | 1008            |
| 1/56     | 0110            | 1/8                             | 71 Hz              | 1008            |
| 1/64     | 0111            | 1/9                             | 70 Hz              | 1024            |
| 1/72     | 1000            | 1/9                             | 71 Hz              | 1008            |
| 1/80     | 1001            | 1/10                            | 69 Hz              | 1040            |
| 1/88     | 1010            | 1/10                            | 68 Hz              | 1056            |
| 1/96     | 1011            | 1/10                            | 68 Hz              | 1056            |
| 1/104    | 1100            | 1/11                            | 69 Hz              | 1040            |
| 1/112    | 1101            | 1/11                            | 71 Hz              | 1008            |
| 1/120    | 1110            | 1/11                            | 67 Hz              | 1080            |
| 1/128    | 1111            | 1/11                            | 70 Hz              | 1024            |

### Table 18 Relationship between Liquid Crystal Drive Duty Ratio and Frame Frequency

Note: The frame frequency above is for 72-kHz operation and proportions the oscillation frequency (fosc).

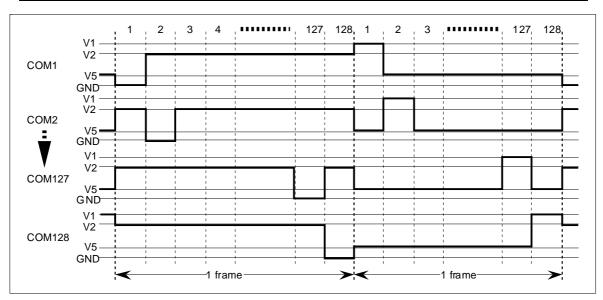

Figure 33 LCD Drive Output Waveform (B-pattern AC Drive with 1/128 Duty Ratio)

### n-raster-row Reversed AC Drive

The HD66750S supports not only the LCD reversed AC drive in a one-frame unit (B-pattern waveform) but also the n-raster-row reversed AC drive which alternates in an n-raster-row unit from one to 32 raster-rows (C-pattern waveform). When a problem affecting display quality occurs, such as crosstalk at high-duty driving of more than 1/64 duty, the n-raster-row reversed AC drive (C-pattern waveform) can improve the quality. Determine the number of raster-rows n (NW bit set value + 1) for alternating after confirmation of the display quality with the actual LCD panel. However, if the number of AC raster-rows is reduced, the LCD alternating frequency becomes high. Because of this, the charge or discharge current is increased in the LCD cells.

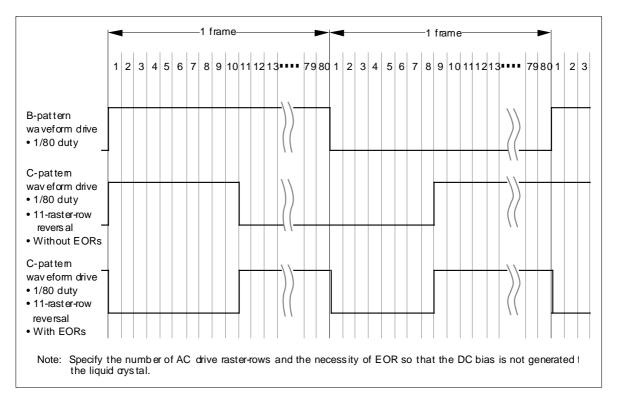

Figure 34 Example of an AC Signal under n-raster-row Reversed AC Drive

## Liquid Crystal Display Voltage Generator

### When External Power Supply and Internal Operational Amplifiers are Used

To supply LCD drive voltage directly from the external power supply without using the internal booster, circuits should be connected as shown in figure 35. Here, contrast can be adjusted by software through the CT bits of the contrast adjustment register.

The HD66750S incorporates a voltage-follower operational amplifier for each V1 to V5 to reduce current flowing through the internal bleeder-resistors, which generate different levels of liquid-crystal drive voltages. Thus, potential difference between  $V_{LCD}$  and V1 must be 0.1 V or higher, and that between V4 and GND must be 1.4 V or higher. Note that the OPOFF pin must be grounded when using the operational amplifiers. Place a capacitor of about 0.47  $\mu$ F (B characteristics) between each internal operational amplifier (V10UT to V50UT outputs) and GND and stabilize the output level of the operational amplifier. Adjust the capacitance value of the stabilized capacitor after the LCD panel has been mounted and the screen quality has been confirmed.

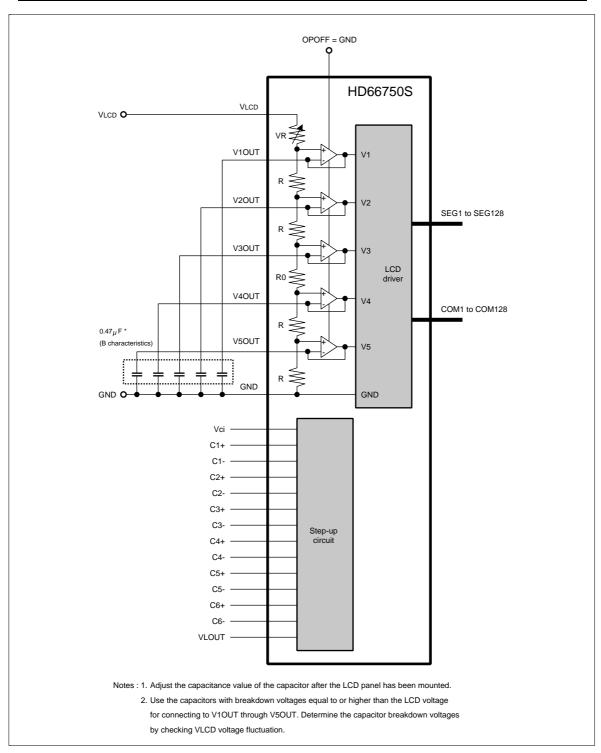

Figure 35 External Power Supply Circuit for LCD Drive Voltage Generation

#### When an Internal Booster and Internal Operational Amplifiers are Used

To supply LCD drive voltage using the internal booster, circuits should be connected as shown in figure 36. Here, contrast can be adjusted through the CT bits of the contrast control instruction. Temperature can be compensated either through the CT bits or by controlling the reference voltage for the booster (Vci pin) using a thermistor.

Note that Vci is both a reference voltage and power supply for the booster. The reference voltage must therefore be adjusted using an emitter-follower or a similar element so that sufficient current can be supplied.

The HD66750S incorporates a voltage-follower operational amplifier for each of V1 to V5 to reduce current flowing through the internal bleeder-resistors, which generate different liquid-crystal drive voltages. Thus, potential difference between  $V_{LCD}$  and V1 must be 0.1 V or higher, and that between V4 and GND must be 1.4 V or higher. Note that the OPOFF pin must be grounded when using the operational amplifiers. Place a capacitor of about 0.47  $\mu$ F (B characteristics) between each internal operational amplifier (V10UT to V50UT outputs) and GND and stabilize the output level of the operational amplifier. Adjust the capacitance value of the stabilized capacitor after the LCD panel has been mounted and the screen quality has been confirmed. The wiring length between capacitors and the HD66750S should be as shorter as possible.

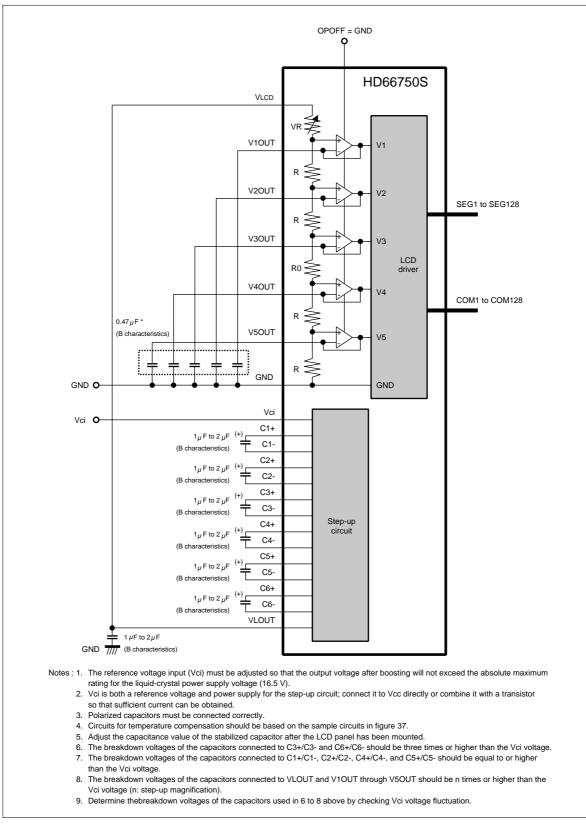

Figure 36 Internal Booster for LCD Drive Voltage Generation

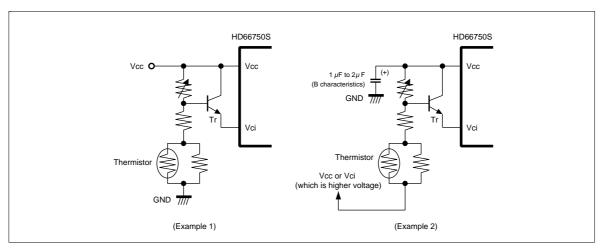

Figure 37 Temperature Compensation Circuits

### Notes on Using Internal Operational Amplifier

The HD66750S has a low-current-consumption-type operational amplifier. When a low-voltage supply is used, particularly at low temperatures near  $-20^{\circ}$ C, the current in the operational amplifier is reduced. Therefore, depending on the specifications or display pattern of the LCD panel used, screen quality may be poor or the LCD panel may not operate at all.

For the operational specifications of the LCD panel, one must consider the drive condition (setting of the VTEST pin) or the peripheral circuits of the LCD panel in conjunction with the power-supply voltage.

Pin condition for HD66750S (setting VTEST pin):

- 1. When the power-supply voltage is  $Vcc \ge 2.5 V$  (i.e., the current in the operational amplifier is sufficient), leave the VTEST pin open (disconnected).
- 2. When the power-supply voltage is Vcc < 2.5 V (i.e., the current is reduced in the operational amplifier at low temperature), 1.2 to 1.3 V should be input to the VTEST pin.

The following table and figure correspond to inputs of 1.2 to 1.3 V to the VTEST pin. When higher LCD drive current is required due to the characteristics of the LCD panel, check the screen quality and current consumption, adjust the resistance values (R1 and R2), and increase the VTEST pin voltage. (This is also valid when Vcc  $\geq$  2.5 V.)

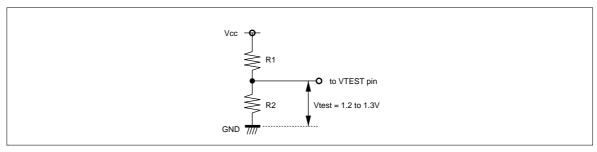

Figure 38 Circuit to for Generating VTEST Pin Voltage

| Vcc   | R1     | R2     | Vtest (VTEST Pin Voltage) |
|-------|--------|--------|---------------------------|
| 2.4 V | 270 kΩ | 330 kΩ | 1.23 V                    |
| 2.0 V | 220 kΩ | 360 kΩ | 1.22 V                    |
| 1.8 V | 180 kΩ | 390 kΩ | 1.22 V                    |

#### Table 19 Settings to Generate VTEST Pin Voltage

#### Countermeasures for Screen Quality when Using On-chip Operational Amplifier

The HD66750S is an on-chip LCD driver that has an LCD power supply for high duty. Screen quality is affected by the load current of the high-duty LCD panel used. When the bias (1/11 bias, 1/10 bias, 1/9 bias, etc.) is high and the displayed pattern is completely or almost completely white, the white sections may appear dark.

If this happens, execute the following countermeasures to improve screen quality.

- (1) After the change in the V4OUT/V3OUT level is verified, insert about 1 M $\Omega$  between V4OUT and GND or VLCD and V3OUT and then adjust the screen quality (see the following figures). By inserting resistance, the current consumption increases as much as the boosting factor of the resistance current. Adjust the resistance after checking the screen quality and the increase in current consumption.
- (2) Decrease the drive bias and use the new bias level after verifying that the potential differences between V4OUT and GND or VLCD and V3OUT are sufficient.

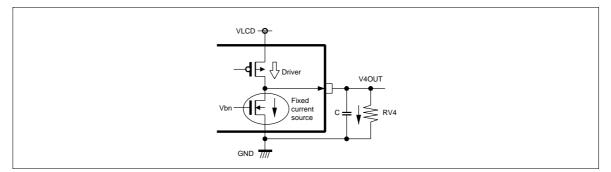

Figure 39 Countermeasure for V4OUT Output

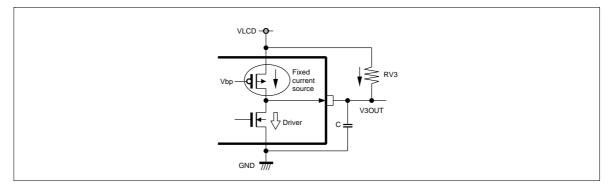

Figure 40 Countermeasure for V3OUT Output

Note: The actual LCD drive voltage-VLCD used must not exceed 15.5 V, and the absolute rating must not exceed 16.5 V.

#### Switching the Boosting Factor

Instruction bits (BT1/0 bits) can optionally select the boosting factor of the internal booster. According to the display status, current consumption can be reduced by changing the LCD drive duty and the LCD drive bias, and by controlling the boosting factor for the minimum requirements. For details, see the Partial-display-on Function section.

Because of the maximum boosting factor, external capacitors need to be connected. For example, when the maximum boosting is six times or five times, capacitors between C6+ and C6– or between C5+ and C5– are needed as well, as in the case of the seven-times boosting. When the boosting is two-times boosting, capacitors between C1+ and C1– or between C4+ and C4– are not needed.

Place a capacitor with a voltage of three or more times the Vci-GND voltage between C6+ and C6– and between C3+ and C3–, and a capacitor with a voltage larger than the Vci-GND voltage between C1+ and C1–, C2+ and C2–, C4+ and C4–, and C5+ and C5–, and connect a capacitor with a voltage of n or more times the Vci-GND voltage to the VLOUT (n: boosting factor).

Note: The voltage of each capacitor must be considered with regard to the change in Vci voltage.

| BT1 | BT0 | VLOUT Output Status         |  |
|-----|-----|-----------------------------|--|
| 0   | 0   | Two-times boosting output   |  |
| 0   | 1   | Five-times boosting output  |  |
| 1   | 0   | Six-times boosting output   |  |
| 1   | 1   | Seven-times boosting output |  |
|     |     |                             |  |

Table 20VLOUT Output Status

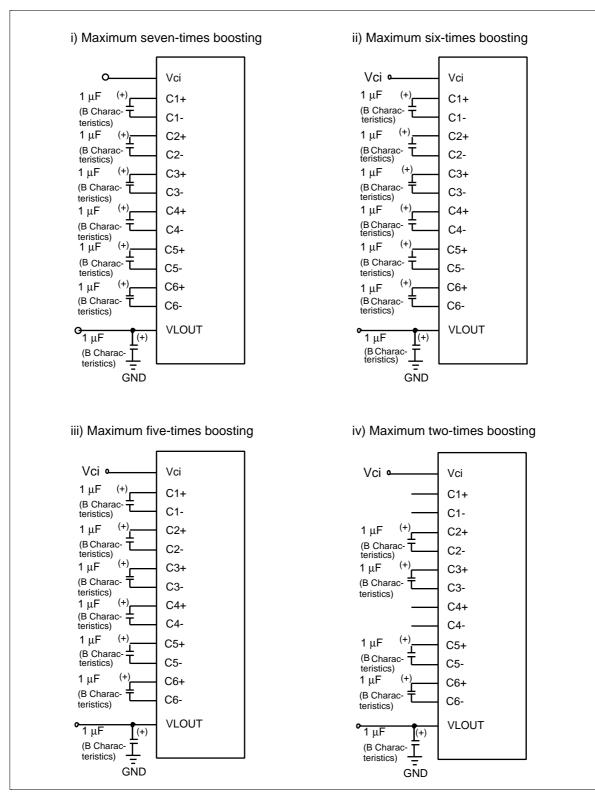

Figure 41 Booster Output Factor Switching

#### Example of Power-supply Voltage Generator for More Than Seven-times Boosting Output

The HD66750S incorporates a booster for up to seven-times boosting. However, the LCD drive voltage (VLCD) will not be enough for seven-times boosting from Vcc when the power-supply voltage of Vcc is low or when the LCD drive voltage is high for the high-contrast LCD display. In this case, the reference voltage (Vci) for boosting can be set higher than the power-supply voltage of Vcc.

When the boosting factor is high, the current driving ability is lowered and insufficient display quality may result. In this case, the boosting ability can be improved by decreasing the boosting factor as shown in the booster in figure 42.

Set the Vci input voltage for the booster to 3.6 V. Control the Vci voltage so that the boosting output voltage (VLOUT) should be less than the absolute maximum ratings (16.5 V).

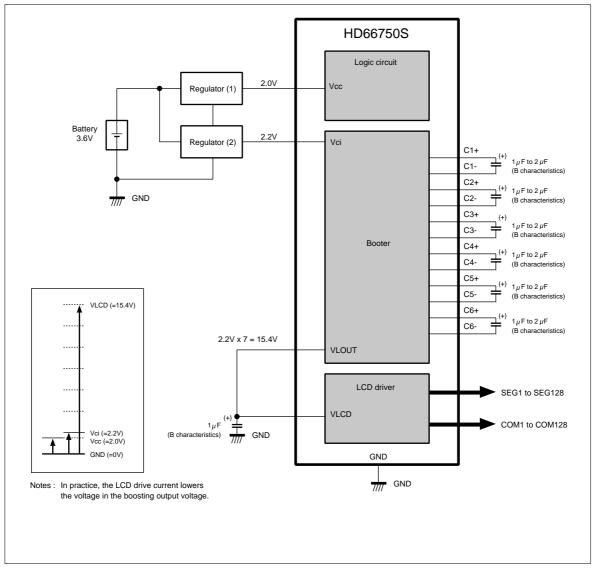

Figure 42 Usage Example of Booster at Vci > Vcc

### Precautions when Switching Boosting Circuit

The boosting factor of the HD66750S can be switched between 2, 5, 6, and 7 times by instruction. When the factor is switched, there is a transition period before the voltage from VLOUT stabilizes. When VLOUT is used as the VLCD, the boosting factor is changed by switching the BT bit, and the supply voltage for the LCD is changed, a direct current may be applied to the LCD display if the display is on during the transition period.

When the output voltage of the VLOUT pin is changed, the display must be switched off and on after the output voltage stabilizes.

| Instructions                   |                                                                                                    |
|--------------------------------|----------------------------------------------------------------------------------------------------|
| (1) Display control (R7)       | 0x0000                                                                                                    |
| (2) Power control (R1)         | 0x1914                                                                                                    |
| (3) 10-ms wait                 |                                                                                                    |
| (4) Contrast control (R4)      | 0x0006                                                                                                    |
| (5) Driver output control (R1) | 0x0245                                                                                                    |
| (6) Display control (R7)       | 0x0005                                                                                                    |
|                                | <ul> <li>(1) Display control (R7)</li> <li>(2) Power control (R1)</li> <li>(3) 10-ms wait</li> <li>(4) Contrast control (R4)</li> <li>(5) Driver output control (R1)</li> </ul> |

### Table 21 Instructions Accompanying Change in Boosting Factor (example)

## **Contrast Adjuster**

Software can adjust 64-step contrast for an LCD by varying the liquid-crystal drive voltage (potential difference between  $V_{LCD}$  and V1) through the CT bits of the contrast adjustment register (electron volume function). The value of a variable resistor between  $V_{LCD}$  and V1 (VR) can be precisely adjusted in a 0.05 x R unit within a range from 0.05 x R through 3.20 x R, where R is a reference resistance obtained by dividing the total resistance.

The HD66750S incorporates a voltage-follower operational amplifier for each of V1 to V5 to reduce current flowing through the internal bleeder resistors, which generate different liquid-crystal drive voltages. Thus, CT5-0 bits must be adjusted so that potential difference between  $V_{LCD}$  and V1 is 0.1 V or higher and that between V4 and GND is 1.4 V or higher when liquid-crystal drives, particularly when the VR is small.

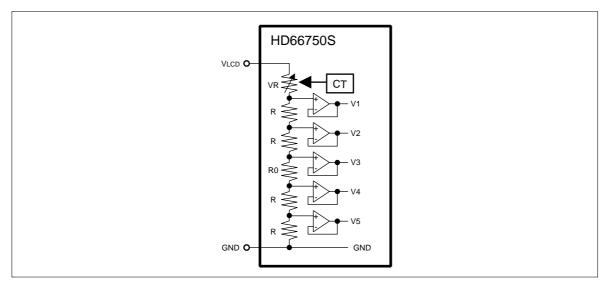

Figure 43 Contrast Adjuster

| CT Set Value            | Variable Resistor | Potential Difference | Display Color |
|-------------------------|-------------------|----------------------|---------------|
| CT5 CT4 CT3 CT2 CT1 CT0 | Value (VR)        | between V1 and GND   |               |
| 0 0 0 0 0 0             | 3.20 x R          | (Small)              | (Light)       |
| 0 0 0 0 0 1             | 3.15 x R          |                      | <b>A</b>      |
| 0 0 0 0 1 0             | 3.10 x R          | <b>↓</b>             | <b>↓</b>      |
| 0 0 0 0 1 1             | 3.05 x R          |                      |               |
| 0 0 0 1 0 0             | 3.00 x R          |                      |               |
| 0 0 0 1 0 1             | 2.95 x R          |                      |               |
| 0 0 0 1 1 0             | 2.90 x R          |                      |               |
| 0 0 0 1 1 1             | 2.85 x R          |                      |               |
| 0 0 1 0 0 0             | 2.80 x R          |                      |               |
| 0 0 1 0 0 1             | 2.75 x R          |                      |               |
| 0 0 1 0 1 0             | 2.70 x R          |                      |               |
| 0 0 1 0 1 1             | 2.65 x R          |                      |               |
| 0 0 1 1 0 0             | 2.60 x R          |                      |               |
| Ξ                       | Ξ                 |                      |               |
|                         | Ē                 |                      |               |
| 0 1 1 1 1 1             | 1.65 x R          |                      |               |
| 1 0 0 0 0 0             | 1.60 x R          |                      |               |
| 1 0 0 0 0 1             | 1.55 x R          |                      |               |
| 1 0 0 0 1 0             | 1.50 x R          |                      |               |
| 1 0 0 0 1 1             | 1.45 x R          |                      |               |
| 1 0 0 1 0 0             | 1.40 x R          |                      |               |
| 1 0 0 1 0 1             | 1.35 x R          |                      |               |
| 1 0 0 1 1 0             | 1.30 x R          |                      |               |
| 1 0 0 1 1 1             | 1.25 x R          |                      |               |
| 1 0 1 0 0 0             | 1.20 x R          |                      |               |
| 1 1 1 0 0 1             | 1.15x R           |                      |               |
|                         | Ξ                 |                      |               |
| Ξ                       | Ξ                 |                      |               |
| 1 1 1 1 0 0             | 0.20 x R          |                      |               |
| 1 1 1 1 0 1             | 0.15 x R          | ▼                    | V             |
| 1 1 1 1 1 0             | 0.10 x R          | (1 or rec)           |               |
| 1 1 1 1 1 1             | 0.05 x R          | (Large)              | (Deep)        |

## Table 22 Contrast Adjustment Bits (CT) and Variable Resistor Values

## Liquid-crystal-display Drive-bias Selector

An optimum liquid-crystal-display bias value can be selected using the BS2-0 bits, according to the liquid crystal drive duty ratio setting (NL3-0 bits). The liquid-crystal-display drive duty ratio and bias value can be displayed while switching software applications to match the LCD panel display status. The optimum bias value calculated using the following expression is a logical optimum value. Driving by using a lower value than the optimum bias value provides lower logical contrast and lower liquid-crystal-display voltage (the potential difference between V1 and GND), which results in better image quality. When the liquid-crystal-display voltage is insufficient even if a seven-times booster is used, when the boosting driving ability is lowered by setting a high factor for the booster, or when the output voltage is lowered because the battery life has been reached, the display can be made easier to see by lowering the liquid-crystal-display bias.

The liquid crystal display can be adjusted by using the contrast adjustment register (CT5-0 bits) and selecting the booster output level (BT1/0 bits).

Optimum bias value for 1/N duty ratio drive voltage =  $\frac{1}{\sqrt{N} + 1}$ 

| LCD drive<br>duty ratio        | 1/128 | 1/120 | 1/112 | 1/104 | 1/96 | 1/88 | 1/80 | 1/72 | 1/64 | 1/32 | 1/24 | 1/16 |
|--------------------------------|-------|-------|-------|-------|------|------|------|------|------|------|------|------|
| (NL3-0 set<br>value)           | 1111  | 1110  | 1101  | 1100  | 1011 | 1010 | 1001 | 1000 | 0111 | 0100 | 0011 | 0010 |
| Optimum<br>drive bias<br>value | 1/11  | 1/11  | 1/11  | 1/11  | 1/10 | 1/10 | 1/10 | 1/9  | 1/9  | 1/6  | 1/6  | 1/5  |
| (BS2-0<br>set value)           | 000   | 000   | 000   | 000   | 001  | 001  | 001  | 010  | 010  | 101  | 101  | 100  |

Table 23Optimum Drive Bias Values

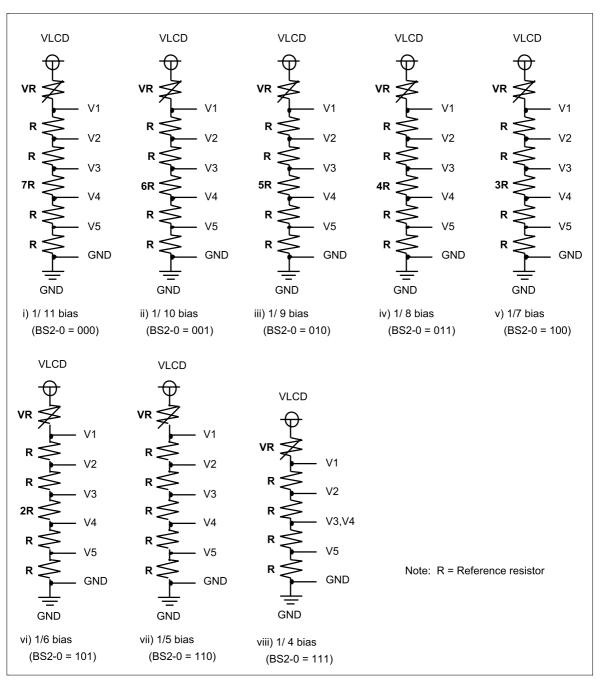

Figure 44 Liquid Crystal Display Drive Bias Circuit

| Table 24 | Contrast Adjustment per Bias Drive Voltage |
|----------|--------------------------------------------|
|          |                                            |

| Bias                  | LCD drive voltage: VDR                                                   | Contrast adjustment range                                                                                                    |
|-----------------------|--------------------------------------------------------------------------|----------------------------------------------------------------------------------------------------|
| 1/11<br>bias<br>drive | <u>11 x R</u><br>11 x R + VR x (VLCD - GND)                              | - LCD drive voltage<br>adjustment range: 0.775 x (VLCD-GND) $\leq$ VDR $\leq$ 0.995 x (VLCD-GND)- Limit of potential<br>difference between V4 and GND: $\frac{2 x R}{11 x R + VR} x (VLCD-GND) \geq$ 1.4 [V]- Limit if potential<br>difference between VLCD and V1: $\frac{VR}{11 x R + VR} x (VLCD-GND) \geq$ 0.1 [V]                                  |
| 1/10<br>bias<br>drive | <u>10 x R</u><br>10 x R + VR                                             | $\begin{array}{llllllllllllllllllllllllllllllllllll$                                                                                                    |
| 1/9<br>bias<br>drive  | $\frac{9 \text{ x R}}{9 \text{ x R} + \text{VR}} \text{ x (VLCD - GND)}$ | - LCD drive voltage adjustment range $: 0.737 \text{ x} (V_{LCD}-GND) \le V_{DR} \le 0.994 \text{ x} (V_{LCD}-GND)$                                                                                                    |
| 1/8<br>bias<br>drive  | 8 x R<br>8 x R + VR x (VLCD - GND)                                       | - LCD drive voltage<br>adjustment range: 0.714 x (VLCD-GND) \le VDR \le 0.993 x (VLCD-GND)- Limit of potential<br>difference between V4 and GND: $\frac{2 x R}{8 x R + VR} x (VLCD-GND) \ge 1.4 [V]$ - Limit if potential<br>difference between VLCD and V1: $\frac{VR}{8 x R + VR} x (VLCD-GND) \ge 0.1 [V]$                                           |
| 1/7<br>bias<br>drive  | 7 x R<br>7 x R + VR x (VLCD - GND)                                       | - LCD drive voltage<br>adjustment range: $0.686 \times (VLCD-GND) \leq VDR \leq 0.993 \times (VLCD-GND)$ - Limit of potential<br>difference between V4 and GND: $\frac{2 \times R}{7 \times R + VR} \times (VLCD-GND) \geq 1.4 [V]$ - Limit if potential<br>difference between VLCD and V1: $\frac{VR}{7 \times R + VR} \times (VLCD-GND) \geq 0.1 [V]$ |
| 1/6<br>bias<br>drive  | <u>6 x R</u><br>6 x R + VR x (VLCD - GND)                                | - LCD drive voltage<br>adjustment range: $0.652 \times (VLCD-GND) \le VDR \le 0.992 \times (VLCD-GND)$ - Limit of potential<br>difference between V4 and GND: $\frac{2 \times R}{6 \times R + VR} \times (VLCD-GND) \ge 1.4 [V]$ - Limit if potential<br>difference between VLCD and V1: $\frac{VR}{6 \times R + VR} \times (VLCD-GND) \ge 0.1 [V]$     |
| 1/5<br>bias<br>drive  | $\frac{5 \text{ x R}}{5 \text{ x R} + \text{VR}} \text{ x (VLCD - GND)}$ | - LCD drive voltage<br>adjustment range :0.610 x (VLcD-GND ) ≤ VDR ≤ 0.990 x (VLcD-GND)                                                                                                    |
| 1/4<br>bias<br>drive  | $\frac{4 \text{ x R}}{4 \text{ x R} + \text{VR}} \text{ x (VLCD - GND)}$ | - LCD drive voltage<br>adjustment range: 0.556 x (VLCD-GND) \le VDR \le 0.988 x (VLCD-GND)- Limit of potential<br>difference between V4 and GND: $\frac{2 x R}{4 x R + VR} x (VLCD-GND) \ge 1.4 [V]$ - Limit if potential<br>difference between VLCD and V1 <td: <math="">\frac{VR}{4 x R + VR} x (VLCD-GND) \ge 0.1 [V]</td:>                          |

## **Four-grayscale Display Function**

The HD66750S supports the four-grayscale monochrome display function. The four-grayscale monochrome display is used for the display data of the two-bit pixel set sent to the CGRAM. There are four grayscale levels: always unlit, weak middle level, strong middle level, and always lit. In the weak middle-level grayscale display, the GS bit can select the 1/3 or 1/2 level.

The frame rate control (FRC) method is used for grayscale control.

| Upper Bit | Lower Bit | Liquid Crystal Display                                                  |
|-----------|-----------|-------------------------------------------------------------------------|
| 0         | 0         | Non-selected (unlit)                                                    |
| 0         | 1         | GS = 0: 1/3-level grayscale (one frame lit during a three-frame period) |
|           |           | GS = 1: 1/2-level grayscale (one frame lit during a two-frame period)   |
| 1         | 0         | 2/3-level grayscale (two frames lit during a three-frame period)        |
| 1         | 1         | Selected (lit)                                                          |

 Table 25
 Relationships between the CGRAM Data and the Display Contents

Note: Upper bits: DB15, DB13, DB11, DB9, DB7, DB5, DB3, and DB1 Lower bits: DB14, DB12, DB10, DB8, DB6, DB4, DB2, and DB0

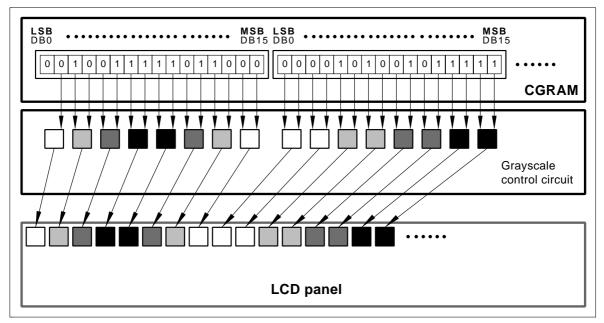

Figure 45 Four-grayscale Monochrome Display

## Window Cursor Display Function

The HD66750S displays the window cursor by specifying a window area. The horizontal display position of the window cursor is specified with the horizontal cursor position register (HS6-0 to HE6-0), and the vertical display position is specified with the vertical cursor position register (VS6-0 or VE6-0). In these display position setting registers, ensure that HS6-0  $\leq$  HE6-0 and VS6-0  $\leq$  VE6-0. If these relationships are not satisfied, normal display cannot be attained. In addition, if the setting is VS6-0 = VE6-0 = 00H, a cursor is displayed on a raster-row at the most-upper edge of the screen.

This window cursor can automatically display the hardware-supported block cursor, highlight window, or menu bar. The CM1-0 bits select the following four displays in each window cursor:

- 1. White-blink cursor (CM1-0 = 00): Alternately blinks between the normal display and an all-white (unlit) display
- 2. Black-blink cursor (CM1-0 = 01): Alternately blinks between the normal display and an all-black (all lit) display
- 3. Black-and-white reversed cursor (CM1-0 = 10): Black-and-white-reversed normal display (no blinking)
- 4. Black-and-white-reversed blink cursor (CM1-0 = 11): Alternately blinks between the normal display and a black-and-white-reversed display

The above blinking display is switched in a 32-frame unit.

In vertical scrolling, note that this window cursor does not automatically move vertically.

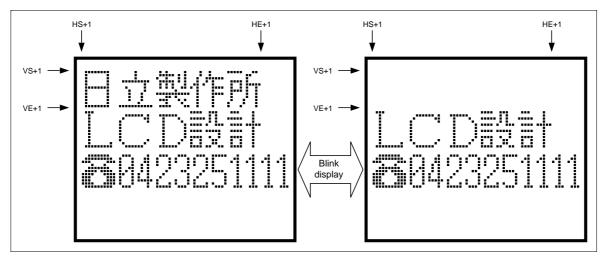

Figure 46 White Blink Cursor Display

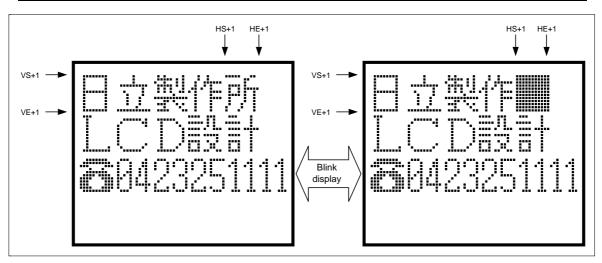

Figure 47 Black Blink Cursor Display

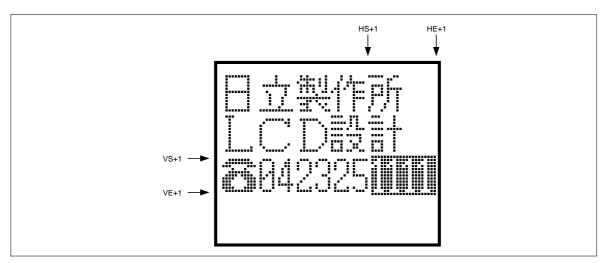

Figure 48 Black-and-White Reversed Cursor Display

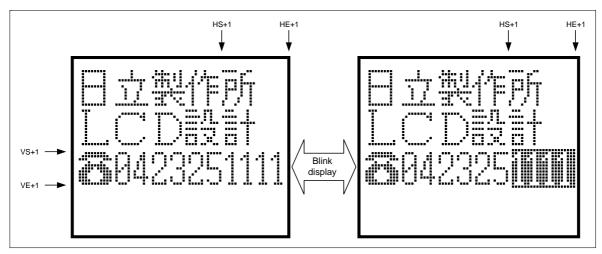

Figure 49 Black-and-White Reversed Blink Cursor Display

## Vertical Smooth Scroll Display

The HD66750S can scroll the graphics display vertically in units of raster-rows. The data storage capacity of the CGRAM is 128 raster-rows. Continuous smooth vertical scrolling is achieved by writing display data into a raster-row area that is not being used for display. After the 128th raster-row is displayed, the first raster-row is displayed again. Using the status read, the user can check the display raster-rows (L6-0) that are currently driving the LCD, and flicker can be eliminated by writing the display data in the CGRAM while the LCD is not driven.

Additionally, when display areas of a graphics icon such as a pictogram or a menu bar are partially fixeddisplayed, the remaining areas can be displayed. For details, see the Partial Smooth Scroll Display Function section.

Specifically, this function is controlled by incrementing or decrementing the value in the display-start raster-row bits (SL6-0) by 1. For example, to smoothly scroll up, increment display-start raster-row bits (SL6-0) by 1 from 0000000 to 1111111 to scroll 128 raster-rows.

Note that the vertical double-height display or window cursor display is not automatically changed in synchronization with the vertical scrolling.

When the response speed of the liquid crystal is low or when high-speed scrolling is needed, two- to fourraster-row scrolling is recommended.

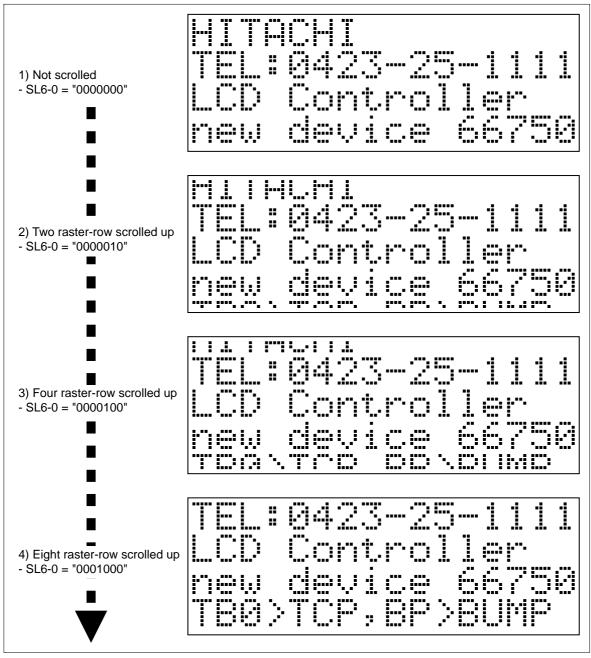

Figure 50

Vertical Smooth Scroll

### **Partial Smooth Scroll Display Function**

The HD66750S can partially fixed-display the areas of a graphics icon such as a pictogram or a menu bar, and perform vertical smooth scrolling of the remaining bit-map areas. Since the PS1 to PS0 bits are not used for smooth scrolling of the upper first to 24th display raster-rows but are used for fixed-display, pictograms can be placed on the screen. This function can largely control the rewrite frequencies of the bit-map data during smooth scrolling and reduce the software load of the MPU.

| Bit<br>Setting  | COM<br>Position    | SL6-0<br>=00H                                                                         | SL6-0<br>=01H                                                                                             | SL6-0<br>=02H                                                                         | SL6-0<br>=04H                                                                                               | SL6-0<br>=07H                                                                                                | SL6-0<br>=08H                                                                         |                | SL6-0<br>=7EH                                                                         | SL6-0<br>=7FH                                                                         |
|-----------------|--------------------|---------------------------------------------------------------------------------------|----------------------------------------------------------------------------------------------------|---------------------------------------------------------------------------------------|----------------------------------------------------------------------------------------------------|----------------------------------------------------------------------------------------------------|---------------------------------------------------------------------------------------|----------------|---------------------------------------------------------------------------------------|---------------------------------------------------------------------------------------|
| PS1-0           | COM1               | 1st raster-row       2nd raster-row       3rd raster-row                              | 2nd raster-row<br>3rd raster-row<br>4th raster-row                                                        | 3rd raster-row<br>4th raster-row<br>5th raster-row                                    | 5th raster-row<br>6th raster-row<br>7th raster-row                                                          | 8th raster-row<br>9th raster-row<br>10th raster-row                                                          | 9th raster-row<br>10th raster-row<br>11th raster-row                                  | • • •<br>• • • | 127th raster-row<br>128th raster-row<br>1st raster-row                                | 128th raster-row<br>1st raster-row<br>2nd raster-row                                  |
| = "00"          | <b>COM120</b>      | 118th raster-row<br>119th raster-row<br>120th raster-row                              | 119th raster-row<br>120th raster-row<br>121 raster-row                                                    | 120th raster-row<br>121st raster-row<br>122nd raster-row                              | 122nd raster-row     123rd raster-row     124th raster-row                                                  | 125th raster-row     126th raster-row     127th raster-row                                                   | 126th raster-row<br>127th raster-row<br>128th raster-row                              | •••            | 116th raster-row<br>117th raster-row<br>118th raster-row                              | 117th raster-row<br>118th raster-row<br>119th raster-row                              |
| PS1-0<br>= "01" | COM1               | 1st to 8th<br>raster-row<br>1st raster-row<br>2nd raster-row<br>3rd raster-row        | 1st to 8th       raster-row       2nd raster-row       3rd raster-row       4th raster-row                | 1st to 8th<br>raster-row<br>3rd raster-row<br>4th raster-row<br>5th raster-row        | 1st to 8th<br>raster-row<br>5th raster-row<br>6th raster-row<br>7th raster-row                              | 1st to 8th       raster-row       8th raster-row       9th raster-row       10th raster-row                  | 1st to 8th<br>raster-row<br>9th raster-row<br>10th raster-row<br>11th raster-row      | •••            | 1st to 8th<br>raster-row<br>127th raster-row<br>128th raster-row<br>9th raster-row    | 1st to 8th<br>raster-row<br>128th raster-row<br>9th raster-row<br>10th raster-row     |
|                 | COM120             | 110th raster-row<br>111th raster-row<br>112th raster-row<br>1st to 16th<br>raster-row | 111th raster-row         112th raster-row         113th raster-row         1st to 16th         raster-row | 112th raster-row<br>113th raster-row<br>114th raster-row<br>1st to 16th<br>raster-row | 114th raster-row<br>115th raster-row<br>116th raster-row<br>1st to 16th<br>raster-row                       | 117th raster-row<br>118th raster-row<br>119th raster-row<br>1st to 16th<br>raster-row                        | 118th raster-row<br>119th raster-row<br>120th raster-row<br>1st to 16th<br>raster-row | •••            | 116th raster-row<br>117th raster-row<br>118th raster-row<br>1st to 16th<br>raster-row | 117th raster-row<br>118th raster-row<br>119th raster-row<br>1st to 16th<br>raster-row |
| PS1-0<br>= "10" |                    | 1st raster-row<br>2nd raster-row<br>3rd raster-row                                    | 2nd raster-row<br>3rd raster-row<br>4th raster-row                                                        | 3rd raster-row<br>4th raster-row<br>5th raster-row                                    | 5th raster-row<br>6th raster-row<br>7th raster-row                                                          | Bth raster-row       9th raster-row       10th raster-row                                                    | 9th raster-row<br>10th raster-row<br>11th raster-row                                  | •••            | 128th raster-row<br>128th raster-row<br>17th raster-row                               | 128th raster-row<br>128th raster-row<br>17th raster-row<br>18th raster-row            |
|                 | <b>V</b><br>COM120 | 102nd raster-row<br>103rd raster-row<br>104th raster-row                              | 103rd raster-row<br>104th raster-row<br>105th raster-row                                                  | 104th raster-row<br>105th raster-row<br>106th raster-row                              | 106th raster-row         107th raster-row         108th raster-row                                          | 109th raster-row<br>110th raster-row<br>111th raster-row                                                     | 110th raster-row         111th raster-row         112nd raster-row                    | •••            | 116th raster-row         117th raster-row         118th raster-row                    | 117th raster-row<br>118th raster-row<br>119th raster-row                              |
| PS1-0<br>= "11" | COM1               | 1st to 24th<br>raster-row<br>1st raster-row<br>2nd raster-row<br>3rd raster-row       | 1st to 24th<br>raster-row<br>2nd raster-row<br>3rd raster-row<br>4th raster-row                           | 1st to 24th<br>raster-row<br>3rd raster-row<br>4th raster-row<br>5th raster-row       | 1st to 24th       raster-row       5th raster-row       6th raster-row       7th raster-row       •       • | 1st to 24th       raster-row       8th raster-row       9th raster-row       10th raster-row       •       • | 1st to 24th<br>raster-row<br>9th raster-row<br>10th raster-row<br>11th raster-row     | •••            | 1st to 24th<br>raster-row<br>127th raster-row<br>128th raster-row<br>25th raster-row  | 1st to 24th<br>raster-row<br>128th raster-row<br>25th raster-row<br>26th raster-row   |
|                 | <b>V</b><br>COM120 | 94th raster-row<br>95th raster-row<br>96th raster-row                                 | 95th raster-row<br>96th raster-row<br>97th raster-row                                                     | 96th raster-row<br>97th raster-row<br>98th raster-row                                 | 98th raster-row<br>99th raster-row<br>100th raster-row                                                      | 101th raster-row<br>102th raster-row<br>103th raster-row                                                     | 102th raster-row       103th raster-row       104nd raster-row                        | •••            | 116th raster-row       117th raster-row       118th raster-row                        | 117th raster-row       118th raster-row       119th raster-row                        |

#### Table 26 Bit Setting and Display Lines

Notes: 1. The shadow raster-rows above are fixed-displayed. They do not depend on the setting of the SL6-0 bits.

2. The SL6-0 bits specify the next first scroll display raster-row of the fixed-displayed raster-rows.

# **Partial Smooth Scroll Examples**

Table 27Data setting to the CGRAM

| CGRAM Address  | CGRAM Data                   |
|----------------|------------------------------|
| "000" to "07F" | T                            |
| "080" to "0FF" | HITACHI LTD Semi             |
| "100" to "17F" | conductor <del>nex</del> ⊨ м |
| "180" to "1FF" | Kodaira- <u></u>             |
| "200" to "27F" | Tokyo, <u>IIH</u>            |
| "280" to "2FF" | Japan <u>Alala</u>           |
| "300" to "37F" | T107                         |
| "380" to "3FF" |                              |
| "400" to "47F" |                              |
| "480" to "4FF" |                              |
| "500" to "57F" |                              |
| "580" to "5FF" |                              |

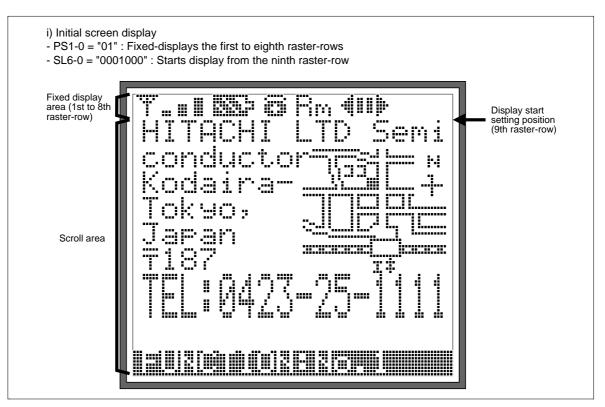

Figure 51 Example of the initial screen in the partial smooth scroll mode

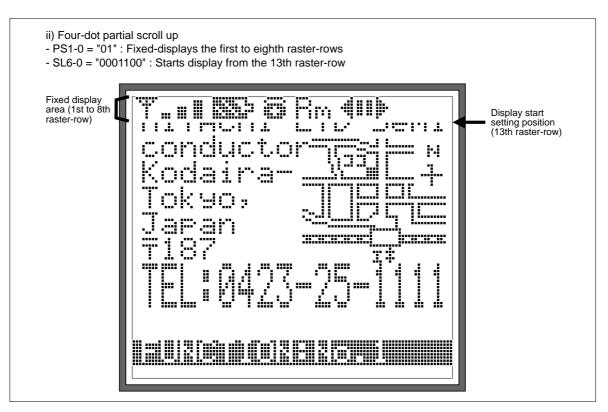

Figure 52 Example of display screen in the partial smooth scroll mode (1)

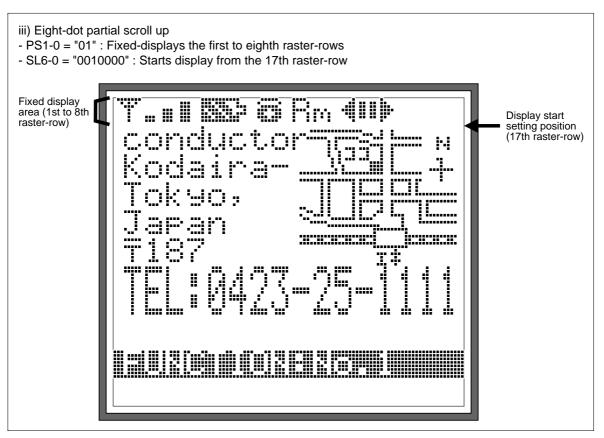

Figure 53 Example of display screen in the partial smooth scroll mode (2)

### **Double-height Display Function**

The HD66750S can double the height of any desired area in units of raster-rows (dots). The doubleheight display is done by setting the DHE bit in the display control register to 1.

The start position of the double-height display is set by the DS6 to DS0 bits of the double-height display position register, and the double-height display starts at the (the setting value plus one)-th raster-row. The end position is set by the DE6 to DE0 bits of the double-height display position register, and the display ends at the (the setting value plus one)-th raster-row. Here, the end position of the double-height display must be after the start position, so set the register setting values so that DS6-0  $\leq$  DE6-0. When the area specified to be doubled in height is an odd number of raster-rows, the

double-height display is done up to the (DE6-0 plus one)-th raster-row.

In vertical smooth scrolling, the double-height display position does not automatically move up or down.

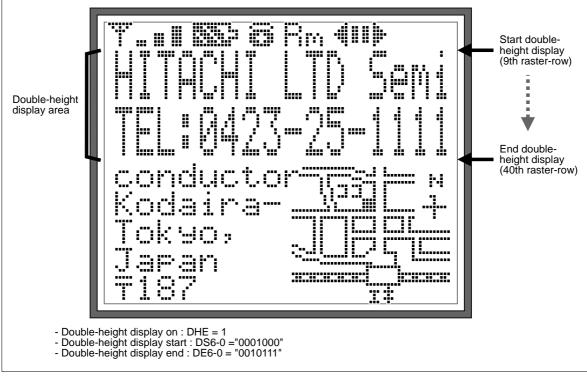

Figure 54 Double-height display (9<sup>th</sup> to 40<sup>th</sup> raster-rows)

### **Reversed Display Function**

The HD66750S can display graphics display sections by black-and-white reversal. Black-and-white reversal can be easily displayed when the REV bit in the display control register is set to 1.

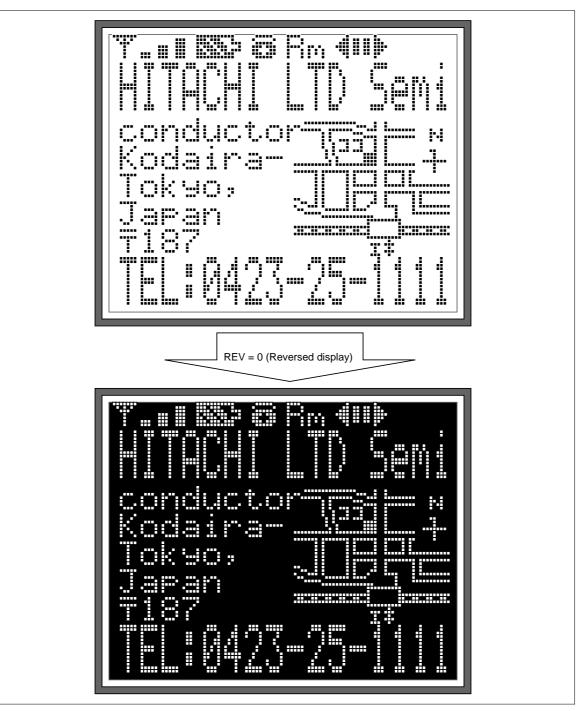

Figure 55

**Reversed display** 

### **Partial-display-on Function**

The HD66750S can program the liquid crystal display drive duty ratio setting (NL3-0 bits), the liquid crystal display drive bias value selection (BS2-0 bits), the boost output level selection (BT1-0 bits), and the contrast adjustment (CT5-0 bits). For example, when the 128 x 120-dot screen is normally displayed with a 1/120 duty ratio, the HD66750S can selectively drive only the center of the screen or the top of the screen by combining these register functions and the centering display function (CN bit). This is called partial-display-on. Lowering the liquid crystal display drive duty ratio reduces the liquid crystal display drive voltage, thus reducing internal current consumption. This is suitable for a 16 raster-row display (1/16 duty ratio) of a calendar or time in the system-standby state, or the display of only graphics icons (pictograms) at the top of the screen, which enables continuous display with minimal current consumption. The non-displayed lines are constantly driven by the unselected level voltage, thus turning off the LCD for these lines.

In general, lowering the liquid crystal display drive duty ratio decreases the optimum liquid crystal display drive voltage and liquid crystal display drive bias value. This reduces output multiplying factors in the booster and greatly controls current consumption.

When the boosting factor is changed according to partial display, the display should be in the off state during the period before the boost output voltage stabilizes.

| ltem                               | Normal Display                                               | Partial-on Display (Lim                                | ited to Four-line Display)                             |
|------------------------------------|--------------------------------------------------------------|--------------------------------------------------------|--------------------------------------------------------|
| LCD screen                         | 128 x 120 dots                                               | 128 x 16 dots only on<br>the center of the<br>screen   | 128 x 16 dots only at the top of the screen            |
| LCD drive position shift           | Not necessary<br>(CN = 0)                                    | Necessary<br>(CN = 1)                                  | Not necessary<br>(CN = 0)                              |
| LCD drive duty ratio               | 1/120 (NL3 to 0 = 1110)                                      | 1/16 (NL3 to 0 = 0001)                                 | 1/16 (NL3 to 0 = 0001)                                 |
| LCD drive bias value (optimum)     | 1/11 (BS2 to 0 = 000)                                        | 1/5 (BS2 to 0 = 110)                                   | 1/5 (BS2 to 0 = 110)                                   |
| LCD drive voltage*                 | 13.5 V to 15.5 V<br>(precisely adjustable<br>using CT5 to 0) | 4 V to 5 V<br>(precisely adjustable<br>using CT5 to 0) | 4 V to 5 V<br>(precisely adjustable<br>using CT5 to 0) |
| Boosting output multiplying factor | Six times (BT1 to 0 = 10)                                    | Two times (BT1 to 0 = 00)                              | Two times (BT1 to 0 = 00)                              |
| Frame frequency<br>(fosc = 70 kHz) | 68 Hz                                                        | 68 Hz                                                  | 68 Hz                                                  |

#### Table 28 Partial-display-on Function (1/120-duty Normal Drive)

Note: The LCD drive voltage depends on the LCD materials used. Since the LCD drive voltage is high when the LCD drive duty ratio is high, a low duty ratio enables low-power consumption.

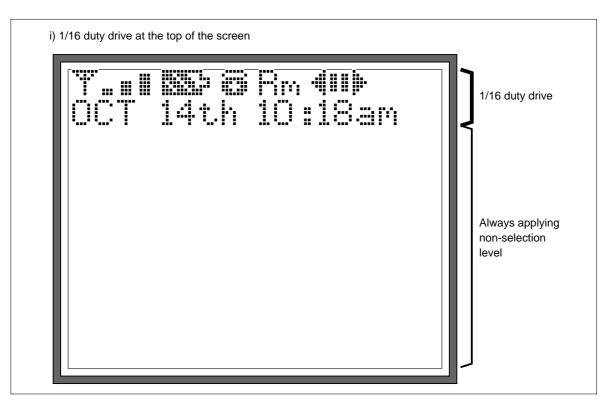

Figure 56 Partial-on display (Date and Time indicated) (1)

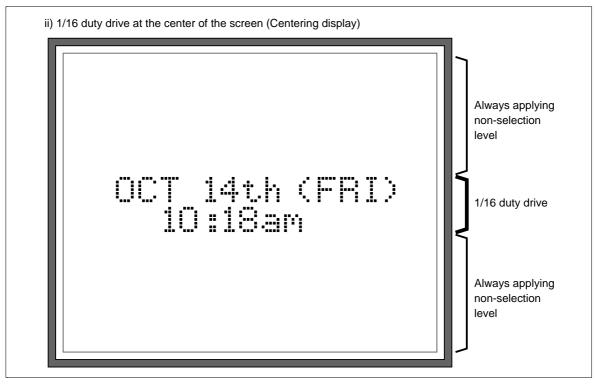

Figure 57 Partial-on display (Date and Time indicated) (2)

### **Sleep Mode**

Setting the sleep mode bit (SLP) to 1 puts the HD66750S in the sleep mode, where the device stops all internal display operations, thus reducing current consumption. Specifically, LCD operation is completely halted. Here, all the SEG (SEG1 to SEG128) and COM (COM1 to COM128) pins output the GND level, resulting in no display. If the AP1-0 bits in the power control register are set to 00 in the sleep mode, the LCD drive power supply can be turned off, reducing the total current consumption of the LCD module.

| Function                | Sleep Mode (SLP = 1) | Standby Mode (STB = 1) |
|-------------------------|----------------------|------------------------|
| LCD control             | Turned off           | Turned off             |
| R-C oscillation circuit | Operates normally    | Operation stopped      |

### **Standby Mode**

Setting the standby mode bit (STB) to 1 puts the HD66750S in the standby mode, where the device stops completely, halting all internal operations including the R-C oscillation circuit, thus further reducing current consumption compared to that in the sleep mode. Specifically, all the SEG (SEG1 to SEG128) and COM (COM1 to COM128) pins for the multiplexing drive output the GND level, resulting in no display. If the AP1-0 bits are set to 00 in the standby mode, the LCD drive power supply can be turned off.

During the standby mode, no instructions can be accepted other than the start-oscillation instruction. To cancel the standby mode, issue the start-oscillation instruction to stabilize R-C oscillation before setting the STB bit to 0.

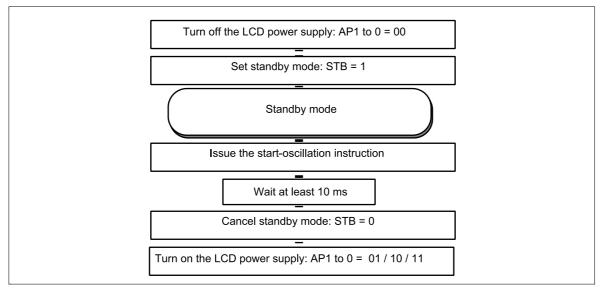

Figure 58 Procedure for Setting and Canceling Standby Mode

### **Absolute Maximum Ratings**

| Item                     | Symbol          | Unit | Value                         | Notes* |
|--------------------------|-----------------|------|-------------------------------|--------|
| Power supply voltage (1) | V <sub>cc</sub> | V    | –0.3 to +4.6                  | 1, 2   |
| Power supply voltage (2) | $V_{LCD} - GND$ | V    | –0.3 to +16.5                 | 1, 3   |
| Input voltage            | Vt              | V    | –0.3 to V <sub>cc</sub> + 0.3 | 1      |
| Operating temperature    | Topr            | °C   | -40 to +85                    | 1, 4   |

Notes: 1. If the LSI is used above these absolute maximum ratings, it may become permanently damaged. Using the LSI within the following electrical characteristics limits is strongly recommended for normal operation. If these electrical characteristic conditions are also exceeded, the LSI will malfunction and cause poor reliability.

2. VCC > GND must be maintained.

3. VLCD > GND must be maintained.

4. For die and wafer products, specified up to 85°C.

# DC Characteristics (V $_{\rm CC}$ = 1.8 to 3.6 V, Ta = –40 to +85°C\*1)

| Item                                                                      | Symbol           | Min                  | Тур | Max                  | Unit | Test Condition                                                                                                    | Notes |
|---------------------------------------------------------------------------|------------------|----------------------|-----|----------------------|------|----------------------------------------------------------------------------------------------------|-------|
| Input high voltage                                                        | V <sub>IH</sub>  | $0.7 \ V_{cc}$       |     | V <sub>cc</sub>      | V    |                                                                                                    | 2, 3  |
| Input low voltage                                                         | V <sub>IL</sub>  | -0.3                 | _   | $0.15 \ V_{cc}$      | V    | $V_{cc}$ = 1.8 to 2.4 V                                                                                                    | 2, 3  |
|                                                                           |                  | -0.3                 |     | 0.15 V <sub>cc</sub> | V    | $V_{cc} = 2.4 \text{ to } 3.6 \text{ V}$                                                                                                    | 2, 3  |
| Output high voltage (1)<br>(DB0-15 pins)                                  | V <sub>OH1</sub> | 0.75 V <sub>cc</sub> |     |                      | V    | I <sub>он</sub> = -0.1 mA                                                                                                    | 2     |
| Output low voltage (1)<br>(DB0-15 pins)                                   | V <sub>OL1</sub> |                      |     | 0.2 V <sub>cc</sub>  | V    | $V_{cc} = 1.8 \text{ to } 2.4 \text{ V},$<br>$I_{oL} = 0.1 \text{ mA}$                                                                                             | 2     |
|                                                                           |                  | _                    |     | 0.15 V <sub>cc</sub> | V    | $V_{cc} = 2.4 \text{ to } 3.6 \text{ V},$<br>$I_{oL} = 0.1 \text{ mA}$                                                                                             | 2     |
| Driver ON resistance<br>(COM pins)                                        | R <sub>COM</sub> |                      | 3   | 10                   | kΩ   | ±ld = 0.05 mA,<br>V <sub>LCD</sub> = 10 V                                                                                                    | 4     |
| Driver ON resistance<br>(SEG pins)                                        | $R_{seg}$        | _                    | 3   | 10                   | kΩ   | ±ld = 0.05 mA,<br>V <sub>LCD</sub> = 10 V                                                                                                    | 4     |
| I/O leakage current                                                       | ILi              | -1                   |     | 1                    | μA   | Vin = 0 to $V_{cc}$                                                                                                    | 5     |
| Current consumption<br>during normal operation<br>(V <sub>cc</sub> – GND) | I <sub>op</sub>  | —                    | 50  | 90                   | μA   | R-C oscillation,<br>$V_{cc} = 2.7 \text{ V}, \text{ Ta} = 25 \text{ °C},$<br>$f_{osc} = 70 \text{ kHz} (1/120 \text{ duty})$<br>Writing to RAM: checker<br>pattern | 6, 7  |
| Current consumption<br>during standby mode<br>(V <sub>cc</sub> – GND)     | I <sub>ST</sub>  | _                    | 0.1 | 5                    | μA   | V <sub>cc</sub> = 2.7 V, Ta = 25°C                                                                                                    | 6, 7  |
| LCD drive power supply current (V <sub>LCD</sub> – GND)                   | I <sub>LCD</sub> | _                    | 25  | 40                   | μA   | $V_{cc} = 3 V, V_{LCD} = 15 V,$<br>1/11 bias,<br>Ta = 25 °C, f <sub>osc</sub> = 70 kHz                                                                             | 7     |
|                                                                           |                  |                      |     |                      |      | Fixed current of<br>operational amplifier:<br>small                                                                                                    |       |
| LCD drive voltage<br>(V <sub>LCD</sub> – GND)                             | V <sub>LCD</sub> | 5.0                  |     | 15.5                 | V    |                                                                                                    | 8     |

Note: For the numbered notes, refer to the Electrical Characteristics Notes section following these tables.

### **Booster Characteristics**

| Item                                                   | Symbol                                                                       | Min  | Тур  | Max  | Unit | Test Condition                                                                                                    | Notes |
|--------------------------------------------------------|------------------------------------------------------------------------------|------|------|------|------|----------------------------------------------------------------------------------------------------|-------|
| Two-times-boost<br>output voltage<br>(VLOUT pin)       | $V_{\text{UP2}}$                                                             | 3.9  | 4.2  | 4.4  | V    | V <sub>cc</sub> = Vci = 2.2 V,<br>I <sub>o</sub> = 30 μA, C = 1 μF,<br>f <sub>osc</sub> = 70 kHz, Ta = 25°C           | 11    |
| Five-times-boost<br>output voltage<br>(VLOUT pin)      | V <sub>UP5</sub>                                                             | 10.5 | 10.8 | 11.0 | V    | $V_{cc} = Vci = 2.2 V,$<br>$I_{o} = 30 \ \mu A, C = 1 \ \mu F,$<br>$f_{osc} = 70 \ kHz, Ta = 25^{\circ}C$             | 11    |
| Six-times-boost<br>output voltage<br>(VLOUT pin)       | $V_{UP6}$                                                                    | 12.7 | 12.9 | 13.2 | V    | $V_{cc} = Vci = 2.2 V,$<br>$I_o = 30 \ \mu A, C = 1 \ \mu F,$<br>$f_{osc} = 70 \ \text{kHz}, Ta = 25^{\circ}\text{C}$ | 11    |
| Seven-times-<br>boost output<br>voltage (VLOUT<br>pin) | V <sub>UP7</sub>                                                             | 14.9 | 15.1 | 15.4 | V    | $V_{cc} = Vci = 2.2 V,$<br>$I_o = 30 \ \mu A, C = 1 \ \mu F,$<br>$f_{osc} = 70 \ \text{kHz}, Ta = 25^{\circ}C$        | 11    |
| Use range of<br>boost output<br>voltages               | V <sub>UP2</sub><br>V <sub>UP5</sub><br>V <sub>UP6</sub><br>V <sub>UP7</sub> | Vcc  |      | 15.5 | V    | For two- to seven-times boost                                                                                         | 11    |

Note: For the numbered notes, refer to the Electrical Characteristics Notes section following these tables.

# AC Characteristics ( $V_{cc}$ = 1.8 to 3.6 V, Ta = -40 to +85°C\*<sup>1</sup>)

### Clock Characteristics (V $_{\rm CC}$ = 1.8 to 3.6 V)

| ltem                        | Symbol           | Min | Тур | Max | Unit | <b>Test Condition</b>                 | Notes |
|-----------------------------|------------------|-----|-----|-----|------|---------------------------------------|-------|
| External clock<br>frequency | fcp              | 50  | 75  | 150 | kHz  |                                       | 9     |
| External clock duty ratio   | Duty             | 45  | 50  | 55  | %    |                                       | 9     |
| External clock rise time    | trcp             | _   | —   | 0.2 | μs   |                                       | 9     |
| External clock fall time    | tfcp             | _   | —   | 0.2 | μs   |                                       | 9     |
| R-C oscillation clock       | f <sub>osc</sub> | 59  | 74  | 89  | kHz  | Rf = 330 kΩ,<br>V <sub>cc</sub> = 3 V | 10    |

Note: For the numbered notes, refer to the Electrical Characteristics Notes section following these tables.

#### **68-system Bus Interface Timing Characteristics**

#### (Vcc = 1.8 to 2.4 V)

| Item                           |       | Symbol                            | Min | Тур | Max | Unit | Test Condition |
|--------------------------------|-------|-----------------------------------|-----|-----|-----|------|----------------|
| Enable cycle time              | Write | t <sub>CYCE</sub>                 | 600 | _   | _   | ns   | Figure 65      |
|                                | Read  | t <sub>CYCE</sub>                 | 800 | _   | _   |      |                |
| Enable high-level pulse width  | Write | PW <sub>EH</sub>                  | 120 | _   | _   | ns   | Figure 65      |
|                                | Read  | PW <sub>EH</sub>                  | 350 |     |     | _    |                |
| Enable low-level pulse width   | Write | PW                                | 300 |     |     | ns   | Figure 65      |
|                                | Read  | PW                                | 400 | _   |     |      |                |
| Enable rise/fall time          |       | t <sub>er</sub> , t <sub>ef</sub> |     |     | 25  | ns   | Figure 65      |
| Setup time (RS, R/W to E, CS*) |       | t <sub>ASE</sub>                  | 50  |     |     | ns   | Figure 65      |
| Address hold time              |       | t <sub>AHE</sub>                  | 20  | _   | _   | ns   | Figure 65      |
| Write data setup time          |       | t <sub>DSWE</sub>                 | 60  |     |     | ns   | Figure 65      |
| Write data hold time           |       | t <sub>HE</sub>                   | 20  |     |     | ns   | Figure 65      |
| Read data delay time           |       | t <sub>DDRE</sub>                 | —   | _   | 300 | ns   | Figure 65      |
| Read data hold time            |       | t <sub>DHRE</sub>                 | 5   |     |     | ns   | Figure 65      |

#### (Vcc = 2.4 to 3.6 V)

| Item                           |       | Symbol                    | Min | Тур | Max | Unit | Test Condition |
|--------------------------------|-------|---------------------------|-----|-----|-----|------|----------------|
| Enable cycle time              | Write | t <sub>CYCE</sub>         | 380 | —   | —   | ns   | Figure 65      |
|                                | Read  | t <sub>CYCE</sub>         | 500 |     | _   | _    |                |
| Enable high-level pulse width  | Write | PW <sub>EH</sub>          | 70  | _   | _   | ns   | Figure 65      |
|                                | Read  | $PW_{EH}$                 | 250 | —   | —   |      |                |
| Enable low-level pulse width   | Write | PW                        | 150 |     | _   | ns   | Figure 65      |
|                                | Read  | PW <sub>EL</sub>          | 200 |     | _   | _    |                |
| Enable rise/fall time          |       | $t_{\rm Er},  t_{\rm Ef}$ | _   | _   | 25  | ns   | Figure 65      |
| Setup time (RS, R/W to E, CS*) |       | t <sub>ASE</sub>          | 50  | _   | _   | ns   | Figure 65      |
| Address hold time              |       | t <sub>AHE</sub>          | 20  |     |     | ns   | Figure 65      |
| Write data setup time          |       | t <sub>DSWE</sub>         | 60  | _   | _   | ns   | Figure 65      |
| Write data hold time           |       | t <sub>HE</sub>           | 20  |     | _   | ns   | Figure 65      |
| Read data delay time           |       | t <sub>DDRE</sub>         |     |     | 200 | ns   | Figure 65      |
| Read data hold time            |       | $\mathbf{t}_{DHRE}$       | 5   | _   | _   | ns   | Figure 65      |

### 80-system Bus Interface Timing Characteristics

#### (Vcc = 1.8 to 2.4 V)

| Item                             |       | Symbol                            | Min | Тур | Max | Unit | Test Condition |
|----------------------------------|-------|-----------------------------------|-----|-----|-----|------|----------------|
| Bus cycle time                   | Write | t <sub>CYCW</sub>                 | 600 | _   | _   | ns   | Figure 66      |
|                                  | Read  | t <sub>CYCR</sub>                 | 800 | _   |     | ns   | Figure 66      |
| Write low-level pulse width      |       | $PW_{LW}$                         | 120 | _   |     | ns   | Figure 66      |
| Read low-level pulse width       |       | $PW_{LR}$                         | 350 | _   |     | ns   | Figure 66      |
| Write high-level pulse width     |       | PW <sub>HW</sub>                  | 300 |     |     | ns   | Figure 66      |
| Read high-level pulse width      |       | $PW_{HR}$                         | 400 | _   |     | ns   | Figure 66      |
| Write/Read rise/fall time        |       | t <sub>wRr</sub> , <sub>WRf</sub> | _   |     | 25  | ns   | Figure 66      |
| Setup time (RS to CS*, WR*, RD*) |       | t <sub>AS</sub>                   | 50  | _   | _   | ns   | Figure 66      |
| Address hold time                |       | t <sub>AH</sub>                   | 20  | _   |     | ns   | Figure 66      |
| Write data setup time            |       | t <sub>DSW</sub>                  | 60  |     | _   | ns   | Figure 66      |
| Write data hold time             |       | t <sub>H</sub>                    | 20  |     |     | ns   | Figure 66      |
| Read data delay time             |       | t <sub>DDR</sub>                  | _   | _   | 300 | ns   | Figure 66      |
| Read data hold time              | 0     | t <sub>DHR</sub>                  | 5   |     |     | ns   | Figure 66      |

#### (Vcc = 2.4 to 3.6 V)

| Item                             |       | Symbol                | Min | Тур | Мах | Unit | Test Condition |
|----------------------------------|-------|-----------------------|-----|-----|-----|------|----------------|
| Bus cycle time                   | Write | t <sub>CYCW</sub>     | 380 | _   | —   | ns   | Figure 66      |
|                                  | Read  | t <sub>CYCR</sub>     | 500 | _   | —   | ns   | Figure 66      |
| Write low-level pulse width      |       | $PW_{LW}$             | 70  | —   | _   | ns   | Figure 66      |
| Read low-level pulse width       |       | PW                    | 250 | _   | _   | ns   | Figure 66      |
| Write high-level pulse width     |       | PW <sub>HW</sub>      | 150 |     |     | ns   | Figure 66      |
| Read high-level pulse width      |       | $PW_{HR}$             | 200 | _   |     | ns   | Figure 66      |
| Write/Read rise/fall time        |       | t <sub>wRr, WRf</sub> |     |     | 25  | ns   | Figure 66      |
| Setup time (RS to CS*, WR*, RD*) |       | t <sub>AS</sub>       | 50  |     |     | ns   | Figure 66      |
| Address hold time                |       | t <sub>AH</sub>       | 20  | _   |     | ns   | Figure 66      |
| Write data setup time            |       | t <sub>DSW</sub>      | 60  |     |     | ns   | Figure 66      |
| Write data hold time             |       | t <sub>H</sub>        | 20  |     |     | ns   | Figure 66      |
| Read data delay time             |       | t <sub>DDR</sub>      | —   | _   | 200 | ns   | Figure 66      |
| Read data hold time              |       | t <sub>DHR</sub>      | 5   |     |     | ns   | Figure 66      |

### Reset Timing Characteristics ( $V_{CC}$ = 1.8 to 3.6 V)

| Item                  | Symbol           | Min | Тур | Max | Unit | <b>Test Condition</b> |
|-----------------------|------------------|-----|-----|-----|------|-----------------------|
| Reset low-level width | t <sub>RES</sub> | 1   | —   | _   | ms   | Figure 69             |

### **Clock Synchronized Serial Interface Timing Characteristics**

#### (Vcc = 1.8 to 2.4 V)

| Item                                |           | Symbol                                                          | Min | Тур | Max | Unit | Test Condition |
|-------------------------------------|-----------|-----------------------------------------------------------------|-----|-----|-----|------|----------------|
| Serial clock cycle time             | At write  | t <sub>scyc</sub>                                               | 0.5 |     | 20  | us   | Figure 67, 68  |
|                                     | (receive) |                                                                 |     |     |     |      |                |
|                                     | At read   | t <sub>scyc</sub>                                               | 1   | _   | 20  | us   | Figure 67, 68  |
|                                     | (send)    |                                                                 |     |     |     |      |                |
| Serial clock high-level pulse width | At write  | t <sub>sch</sub>                                                | 230 | _   | _   | ns   | Figure 67, 68  |
|                                     | (receive) |                                                                 |     |     |     |      |                |
|                                     | At read   | t <sub>sch</sub>                                                | 480 | _   |     | ns   | Figure 67, 68  |
|                                     | (send)    |                                                                 |     |     |     |      |                |
| Serial clock low-level pulse width  | At write  | t <sub>CWL</sub>                                                | 230 |     |     | ns   | Figure 67, 68  |
|                                     | (receive) |                                                                 |     |     |     |      |                |
|                                     | At read   | t <sub>CWL</sub>                                                | 480 | _   |     | ns   | Figure 67, 68  |
|                                     | (send)    |                                                                 |     |     |     |      |                |
| Serial clock rise/fall time         |           | $\mathbf{t}_{_{\mathrm{SCr}}}$ , $\mathbf{t}_{_{\mathrm{SCf}}}$ | _   | _   | 20  | ns   | Figure 67, 68  |
| CS* Setup time                      |           | t <sub>csu</sub>                                                | 60  | _   | _   | ns   | Figure 67, 68  |
| CS* hold time                       |           | t <sub>ch</sub>                                                 | 200 | _   | _   | ns   | Figure 67, 68  |
| Serial input data setup time        |           | t <sub>sisu</sub>                                               | 100 | _   | _   | ns   | Figure 67      |
| Serial input data hold time         |           | t <sub>siH</sub>                                                | 100 |     |     | ns   | Figure 67      |
| Serial output data delay time       |           | t <sub>sod</sub>                                                | —   |     | 400 | ns   | Figure 68      |
| Serial output data hold time        |           | t <sub>son</sub>                                                | 5   |     |     | ns   | Figure 68      |

### (Vcc = 2.4 to 3.6 V)

| Item                                |           | Symbol                                                      | Min | Тур | Max | Unit | Test Condition |
|-------------------------------------|-----------|-------------------------------------------------------------|-----|-----|-----|------|----------------|
| Serial clock cycle time             | At write  | t <sub>scyc</sub>                                           | 0.2 |     | 20  | us   | Figure 67, 68  |
|                                     | (receive) |                                                             |     |     |     |      |                |
|                                     | At read   | t <sub>scyc</sub>                                           | 0.5 |     | 20  | us   | Figure 67, 68  |
|                                     | (send)    |                                                             |     |     |     |      |                |
| Serial clock high-level pulse width | At write  | t <sub>sch</sub>                                            | 80  | _   |     | ns   | Figure 67, 68  |
|                                     | (receive) |                                                             |     |     |     |      |                |
|                                     | At read   | t <sub>sch</sub>                                            | 230 |     |     | ns   | Figure 67, 68  |
|                                     | (send)    |                                                             |     |     |     |      |                |
| Serial clock low-level pulse width  | At write  | t <sub>swL</sub>                                            | 80  |     |     | ns   | Figure 67, 68  |
|                                     | (receive) |                                                             |     |     |     |      |                |
|                                     | At read   | t <sub>swL</sub>                                            | 230 |     |     | ns   | Figure 67, 68  |
|                                     | (send)    |                                                             |     |     |     |      |                |
| Serial clock rise/fall time         |           | $t_{\scriptscriptstyle SCr}$ , $t_{\scriptscriptstyle SCf}$ | —   |     | 20  | ns   | Figure 67, 68  |
| CS* Setup time                      |           | t <sub>csu</sub>                                            | 60  | _   | _   | ns   | Figure 67, 68  |
| CS* hold time                       |           | t <sub>cH</sub>                                             | 200 | _   |     | ns   | Figure 67, 68  |
| Serial input data setup time        |           | t <sub>sisu</sub>                                           | 40  | _   | _   | ns   | Figure 67      |
| Serial input data hold time         |           | t <sub>s⊪</sub>                                             | 40  |     |     | ns   | Figure 67      |
| Serial output data delay time       |           | t <sub>sod</sub>                                            | _   |     | 200 | ns   | Figure 68      |
| Serial output data hold time        |           | t <sub>son</sub>                                            | 5   |     | _   | ns   | Figure 68      |

### **Electrical Characteristics Notes**

- 1. For bare die and wafer products, specified up to 85°C.
- 2. The following three circuits are I/O pin configurations (figure 59).

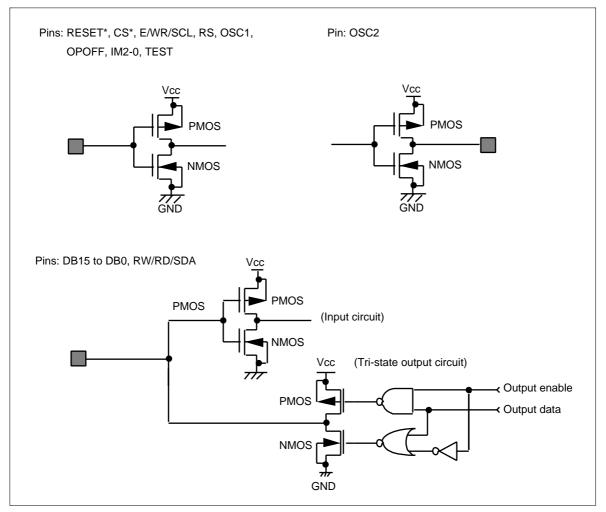

Figure 59 I/O Pin Configuration

- 3. The TEST pin must be grounded and the IM1/0 and OPOFF pins must be grounded or connected to Vcc.
- 4. Applies to the resistor value (RCOM) between power supply pins V1OUT, V2OUT, V5OUT, GND and common signal pins, and resistor value (RSEG) between power supply pins V1OUT, V3OUT, V4OUT, GND and segment signal pins.
- 5. This excludes the current flowing through output drive MOSs.
- 6. This excludes the current flowing through the input/output units. The input level must be fixed high or low because through current increases if the CMOS input is left floating.
- 7. The following shows the relationship between the operation frequency (fosc) and current consumption (Icc) (figure 60).

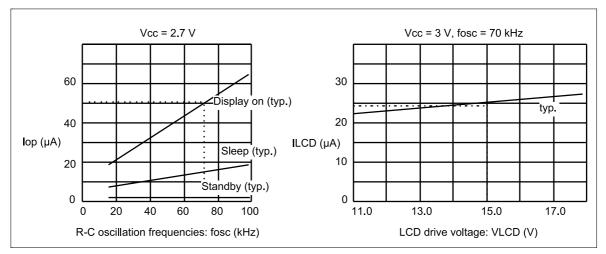

Figure 60 Relationship between the Operation Frequency and Current Consumption

- 8. Each COM and SEG output voltage is within ±0.15 V of the LCD voltage (Vcc, V1, V2, V3, V4, V5) when there is no load.
- 9. Applies to the external clock input (figure 61).

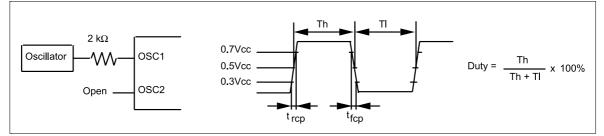

Figure 61 External Clock Supply

10. Applies to the internal oscillator operations using external oscillation resistor Rf (figure 62 and table 30).

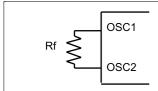

Since the oscillation frequency varies depending on the OSC1 and OSC2 pin capacitance, the wiring length to these pins should be minimized.

#### Figure 62 Internal Oscillation

| Table 30 | <b>External Resistance</b> | Value and R-C Oscillation | Frequency (Referential Data) |
|----------|----------------------------|---------------------------|------------------------------|
|----------|----------------------------|---------------------------|------------------------------|

| External        | R-C Oscillation Frequency: fosc |             |             |             |  |  |  |
|-----------------|---------------------------------|-------------|-------------|-------------|--|--|--|
| Resistance (Rf) | Vcc = 1.8 V                     | Vcc = 2.2 V | Vcc = 3.0 V | Vcc = 3.6 V |  |  |  |
| 200 kΩ          | 89 kHz                          | 103 kHz     | 115 kHz     | 121 kHz     |  |  |  |
| 270 kΩ          | 70 kHz                          | 80 kHz      | 88 kHz      | 92 kHz      |  |  |  |
| 300 kΩ          | 65 kHz                          | 73 kHz      | 80 kHz      | 83 kHz      |  |  |  |
| 330 kΩ          | 60 kHz                          | 68 kHz      | 74 kHz      | 77 kHz      |  |  |  |
| 360 kΩ          | 55 kHz                          | 62 kHz      | 68 kHz      | 71 kHz      |  |  |  |
| 390 kΩ          | 52 kHz                          | 58 kHz      | 64 kHz      | 66 kHz      |  |  |  |
| 430 kΩ          | 48 kHz                          | 53 kHz      | 58 kHz      | 60 kHz      |  |  |  |
| 470 kΩ          | 44 kHz                          | 48 kHz      | 52 kHz      | 54 kHz      |  |  |  |

11. Booster characteristics test circuits are shown in figure 63.

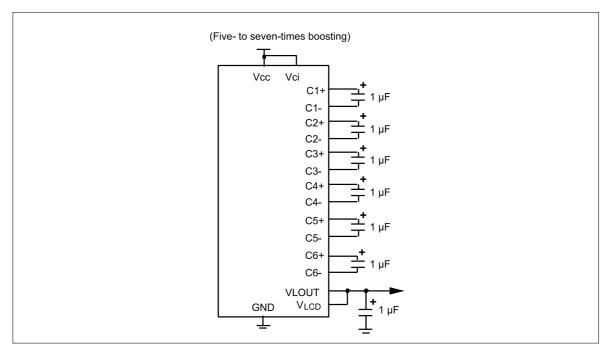

Figure 63 Booster

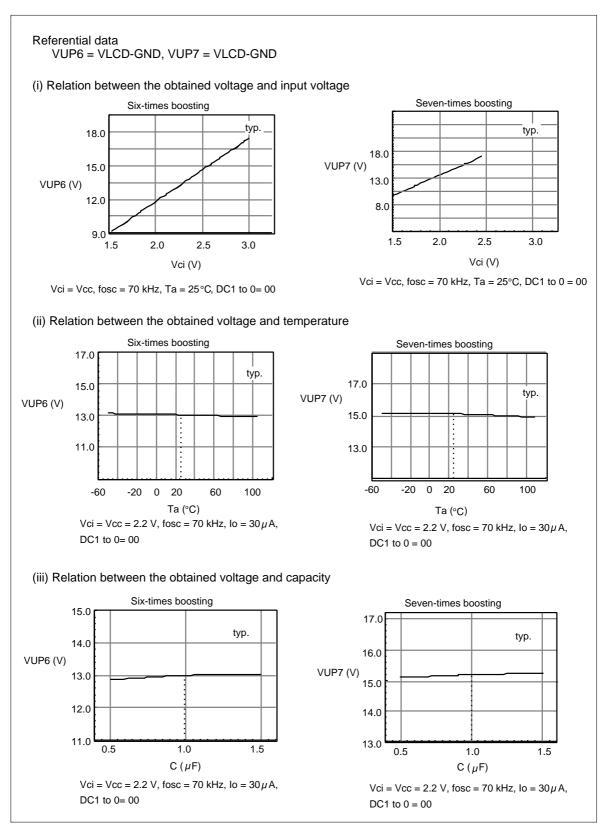

Figure 63 Booster (cont)

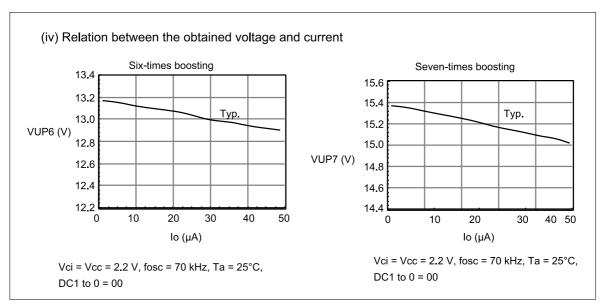

Figure 63 Booster (cont)

# **Load Circuits**

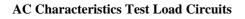

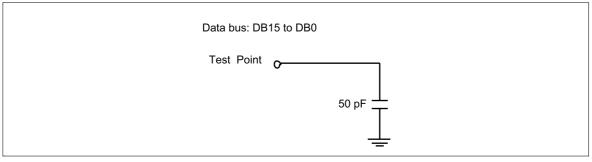

Figure 64 Load Circuit

#### **Timing Characteristics**

#### **68-system Bus Operation**

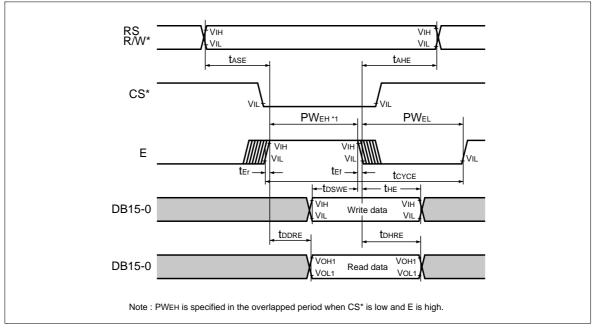

Figure 65 68-system Bus Timing

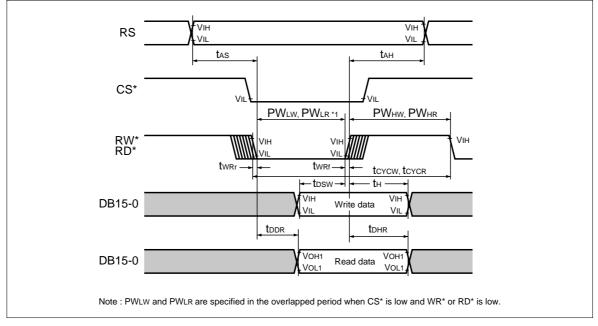

#### **80-system Bus Operation**

Figure 66 80-system Bus Timing

#### **Clock Synchronized Serial Interface Operation**

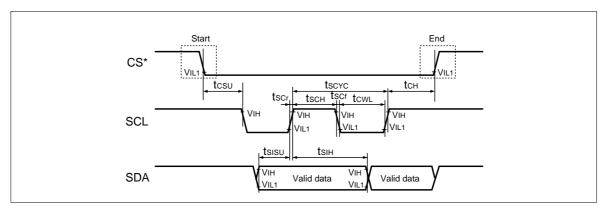

Figure 67 Clock Synchronized Serial Interface Input Timing

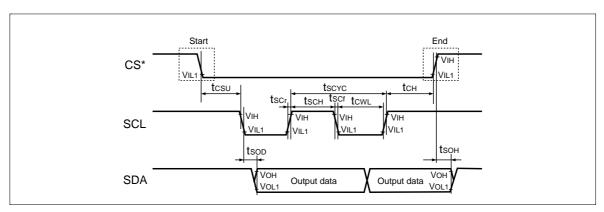

Figure 68 Clock Synchronized Serial Interface Output Timing

**Reset Operation** 

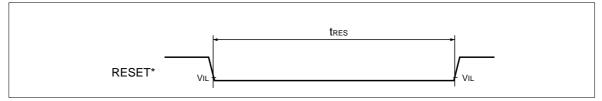

Figure 69 Reset Timing

#### **Power-on/off Sequence**

To prevent pulse lighting of LCD screens at power-on/off, the power-on/off sequence is activated as shown below. However, since the sequence depends on LCD materials to be used, confirm the conditions by using your own system.

#### **Power-on Sequence**

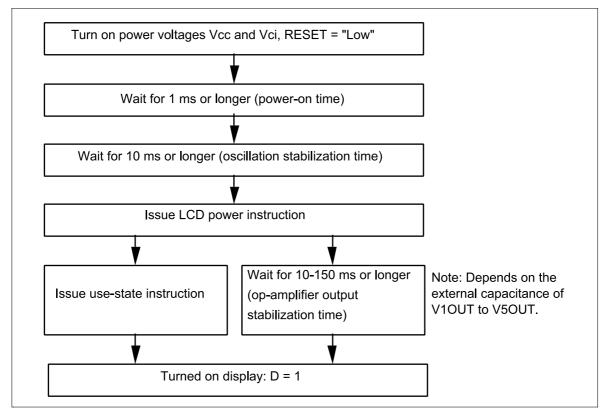

Figure 70 Power-on Sequence

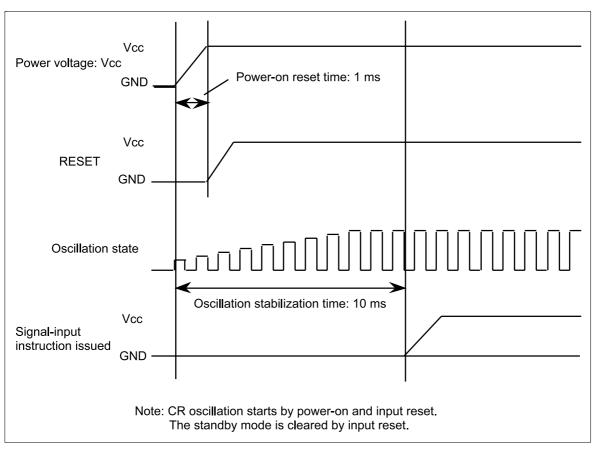

Figure 71 Power-on Timing

#### **Power-off Sequence**

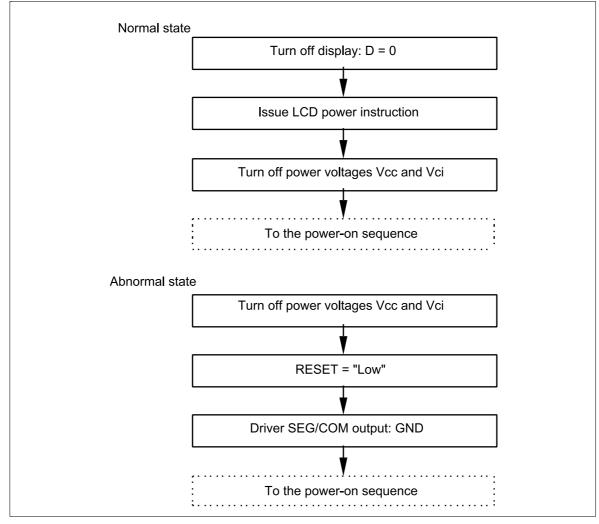

Figure 72 Power-off Sequence

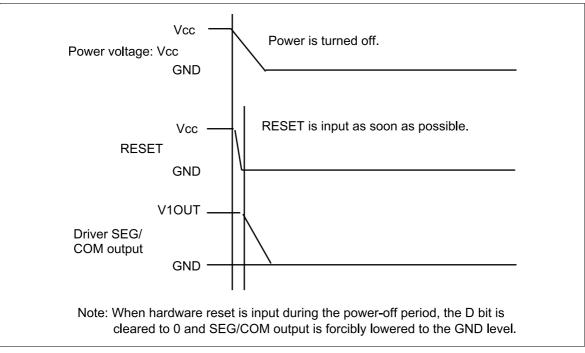

Figure 73 Power-off Timing

# Modification history

#### Revision 0.1 (November. 2000)

- First release

When using this document, keep the following in mind:

- 1. This document may, wholly or partially, be subject to change without notice.
- 2. All right reserved: No one is permitted to reproduce or duplicated, in any form, the whole or part of this document without Hitachi's permission.
- 3. Hitachi will not be held responsible for any damage to the user that may result from accidents or any other reasons during operation of the user's unit according to this document.
- 4. Circuitry and other examples described herein are meant merely to indicate the characteristics and performance of Hitachi's semiconductor products. Hitachi assumes no responsibility for any intellectual property claims or other problems that may result from applications based on the examples described herein.
- 5. No license is granted by implication or otherwise under any patents or other rights of any third party of Hitachi, Ltd.
- 6. MEDICAL APPLICATIONS: Hitachi's products are not authorized for use in MEDICAL APPLICATIONS without the written consent of the appropriate officer of Hitachi's sales company. Such use includes, but is not limited to use in life support systems. Buyers of Hitachi's products are requested to notify the relevant Hitachi sales offices when planning to use the products in MEDICAL APPLICATIONS.